# $|\overline{\times}|$

!"#\$%& '()\* +,- ./012/34<br>567891%:;<: = . >?+,@AB

>?+, .C D1E F.G !"#\$<br>H\$ IJ%:;<: =.K !"#\$%&

LMNO PQ RS+, ' TU.+,3V<br>W X YZ [\]^ K^\_^.:;<: =.`a +<br>,b.`c +,b@def

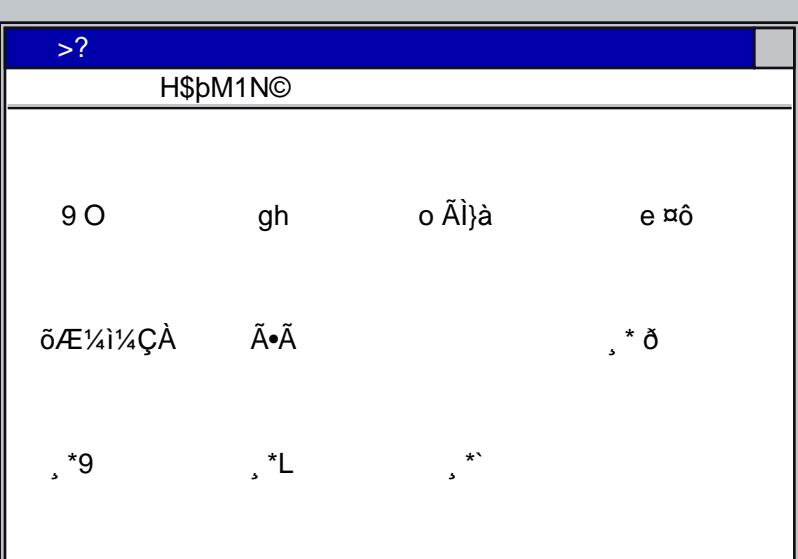

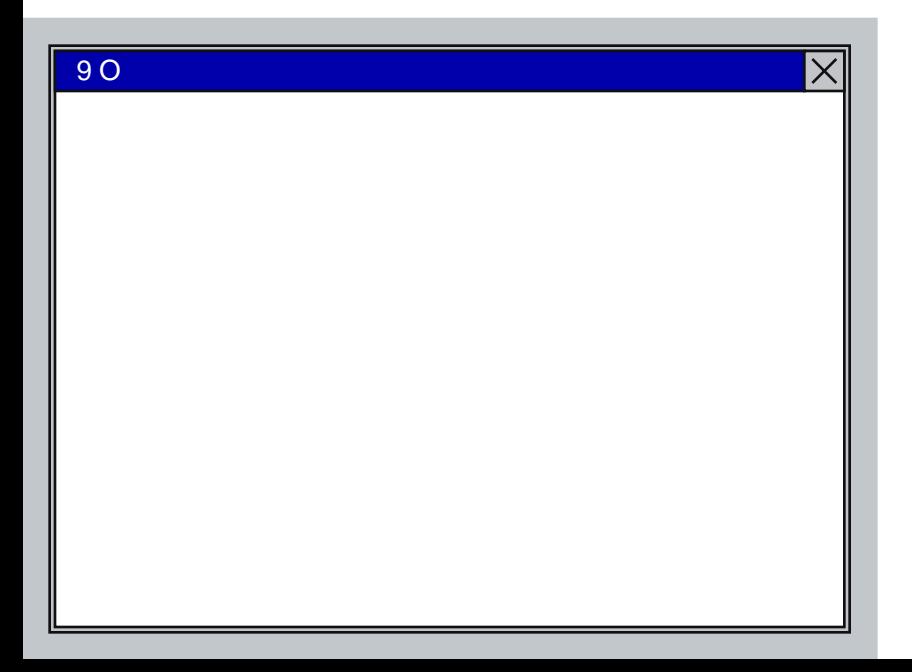

# gh

```
gh i ghfj
`@ klm b= n$: .o p.qrs$t<br>Buve%f .wx=yf j
zn$: ` N:{<|b%}~●€ .^` N<br>:{<| ●,f,,f...†<O o b `f...†<O‡^‰H Š;%<br>‹Œ b.`●$Ž8$ ● ●H Š; ‹Œ *Kf ''<br>N:; O oe"-b p%"  f
 .K ^{123} ve%. \ddot{O}.<br>=h 0 ∙ v OE % b= 2
3 \text{ve} > \delta, *=f ±Åf   Ú1þM1œæ∙$Ž  `<br>´%°»f  =∷C   b=   B     .K^<br>ÆÇC    ÈÉ  Ê∙"     .•fËÌ G^ .<br>Í∙ÎIf Ÿ Ö$] j
                                                                         \mathsf{o}
```
#### $\overline{\times}$

W

#### $gh$

```
'B G 'B > CĐÑ ‡K%<br>'B vU4.00 ¤fÖÔ? E•f^ Ù
mĐ Ñ{/Ò .Õ$OÖx P~‰ "* 'h. * Ú<br>1þM1œæ•$Ž% r r Ô?µ Ó & Ö$
\mathbf{I}'.H$þM1N©ý$þ '%:;<:  =Y" <sup>1∧ 1</sup>⁄4<br>½* . Íž ÃÄÆÇÀ"ÿÅÆÇÈ "∙ÀÈÄÀÅ  =e Ùm<br>*ɺ»ÄÆÊËž ÔÖ •Ē¿"  ž ØÙ ûÄÅÆºÄž  e Ù
y -
```
 $|\overline{\times}|$ 

# o ÃÌ}à

Ãá∙Á D1 .C\$ß\$2}à%o f<br>C\$ß\$2}à âã G äĀ⊷à å<sup>-</sup>%æ }à%<br>Ñr<28\$2 ç f

a +´.ç }à%e ]Ù èé<br>èé4êë G ìá .í\*î ïBðñf'òó-% NÙ

# $|\mathsf{X}|$

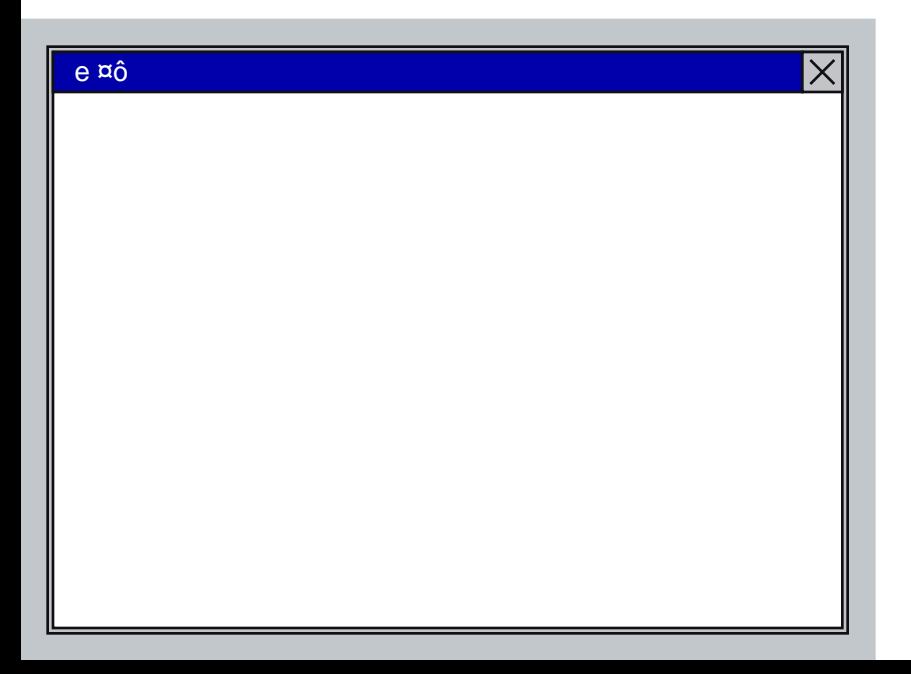

### õƼì¼ÇÀ

«¬«¬-,R§/.[V%ü&f

 $\zeta, \bullet, f^* \ll \uparrow < O - \uparrow$ o ` ^búû

\,,\_½ 64 eÖ • ` Æº búû<br>T,,K 9.,,K L.,,K `

\"*f*…†<O Ì]\*o `'G búû<br>T"K 9…K L

\"aWbDH Š;a8'NLŽ`ÄȺË c ÆÆdËbúû

### $|\mathsf{X}|$

# $\overline{\tilde{\mathsf{A}}\!\bullet\!\tilde{\mathsf{A}}}$

`Õà b= •\$Ž8\$ o %<br>, ì5.ü&f ÿ<br>\"•\$Ž8\$ `Ă•Ã \*•-b¾¬¬O μ\$ND\$2 °œÿ<br>I Ë ÏÏĐº I¼Ç ¿ÆÎÏ¿¼ »ÀËÏËÍ ĐÇÆËÏ

# $|\overline{\times}|$

# $|\overline{\times}|$ •\$Ž8\$ ?k<O j f.K•K•/l•<br>pf E=mÜ 'B.n=.-"H Š; ‡^‰r¨  $f f'$ (CE g - g4 p=mp r 1LMNO G<br>
= .(CE ceq: TB%:;<:f'r 2M#!1OP<br>
%s bö1 i%jB f'<br>
`:;<: Og'+,tdb ^ . 19 '\$N=f<br>
§( Ã∙Ã \*∙\$Ž8\$ o -=± i ''Ü '<br>
h. 4 %[§f Y b.`ve©<sup>a</sup> d.%<br>
Y b=o u° f' W

# \*, «¬●«…¬= ´ G !÷9 f<br> z"n#\$Of ' ´ K^\$Eœ •\$Ž8\$ ž [\ YZS vU ¶wxœy\$ '<br>B.çf z{f Y'èé∙ m\$E ÖëEœ (g\$ '<br>..K^% ž G | }~ ' ∙E 'E  $= 0$ o u ÚÛfÚ1þM1œæ•\$Ž ` • m ¤<br>•\$Ž%[§ b= i%\Ü G =±Ý<br>Þ»%ßàf o %°»f =:;C<br>`•—Œb •.>Ó.8f E =o €Ù.A••, $f\%$  i\*,,-æ = •E '<br>,ÝŸ '\$ GB = áâ f'j  $\mathsf X$

# $\overline{\times}$

#### $*$ ð

# ŠÖ«ð,\*

OðJ\*LMNO - .<br>•\$Ž8\$ ž \*- -./f'0fDÁ12 ‹Œ

«ðJ\*+´ - .<br>9 O +´ 2 ÁND<OMö{:9\$ 34+´<br>, .ÁND<OMö{:9\$ `İ5Ã∙Ãì" •6+67b=<br>/'Ñn\$†N 8f f'

ðJ\*∙\$Ž- .<br>".à dÀ,∙ œ^'.ÖÈdÈÇÀ Í\*>—²" \_d ºÎÈ.<br>~™Q\_d ºÎÈ,¬- >i™š› 19 '\$N Ú1<br>þM1œæ•\$Ž

# $|\mathsf{X}|$

W

 $|\times|$  $\mathsf Q$ +,  $\left[\frac{1}{2}\right]$ <sup>"</sup>•bž` bž` Ÿb j%:;<: = `●bž`Ÿb K^\_^`¢@~¬ £●bž`3@~¬ £●b<br>` b `cŽb<br>'\$f.` b ¤, ¥ < r [\]^ Ùm ÖðE ¦›\*ý\$þ- `§S !û\* ¨-b Õ\$OÖ×<br>=f ©ª]^<br>K^œ%«m f\_œ¬-f NO\$;\$Q<br>®S G G ' <sup>−</sup>W °BÖ v@]E g.± <sup>−2</sup>'<br><sup>3</sup>ປ໌ ´μ@¶g⋅hœ^ f f'<br>v%¸ 'h ´µ%œæf \*^ B Ùm  $\mathsf X$ W

# $\phi^*$ ð

### ${}^{\star}\,\eth$

 $\frac{11}{2}$  1 1 1 0 % 1 s 1 × 0 % 1 × 1  $\frac{1}{2}$ øù %œæf"§S!ûb 'µP ¾œ κ^œ%Ϋ́Ϋ́. ¿À\* -o %º»f. μ⁄%œæf Ö\$  $\overline{\times}$ 

### $e^*$

# • \$Ž8\$ ž 0fDÁ12 ð

```
- $Ž8$ ž 0fDÁ12%*>Ó- :f .<br>>?+, .` ÿÿbEœ; <F DÁ12%<br>=> = A/N?$µ @tB
```
 $|\mathsf{X}|$ 

```
G.A BK^$*<br>PCD    0fDÁ12%EF  Cë ?$÷ G<br><   .`0fDÁ12 =>]^'œ0f    %[\  b<br>=      HI∙JK
```
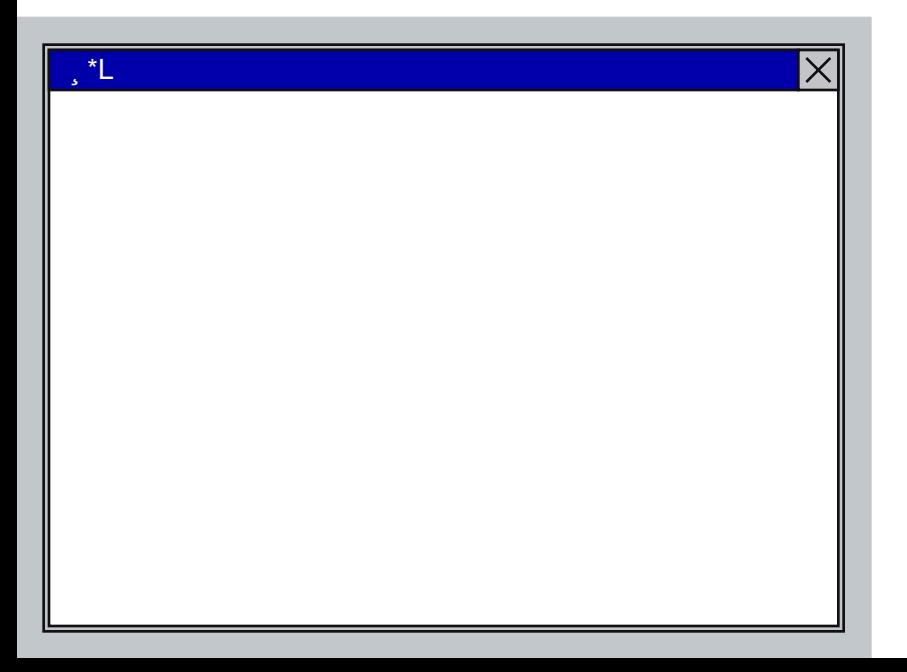

# H\$pM1N©

### H\$bM1N©

@ klm ve©<sup>a</sup>«¬«¬-®<sup>-\*</sup> ž-"¾ ¬¬

 $\pmb{\cdot}$ 

 $|\mathsf{X}|$ 

;;\$NPQ«¬«¬-~̃RO«P<br>STT"QwxTUé

V«¬«¬"@ klm

<u>\*Y"QVìÕ"•¼Ëº¿"È¿ÆÅ -</u>

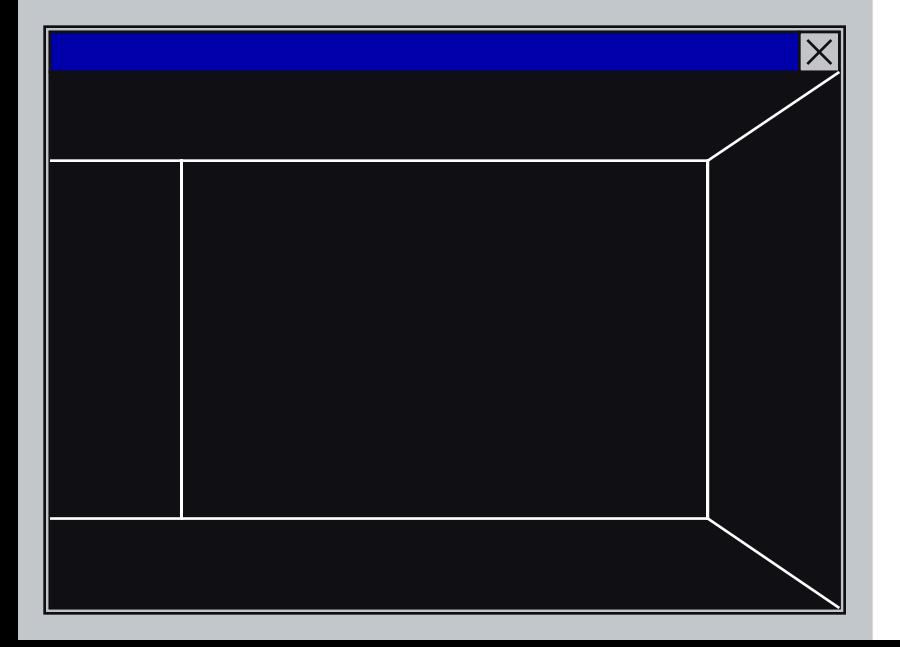

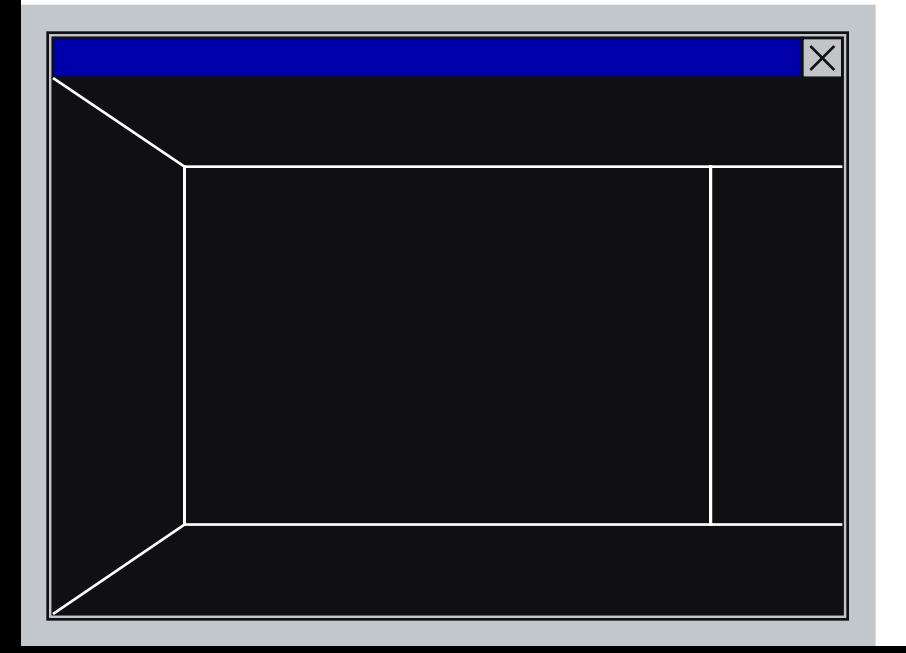

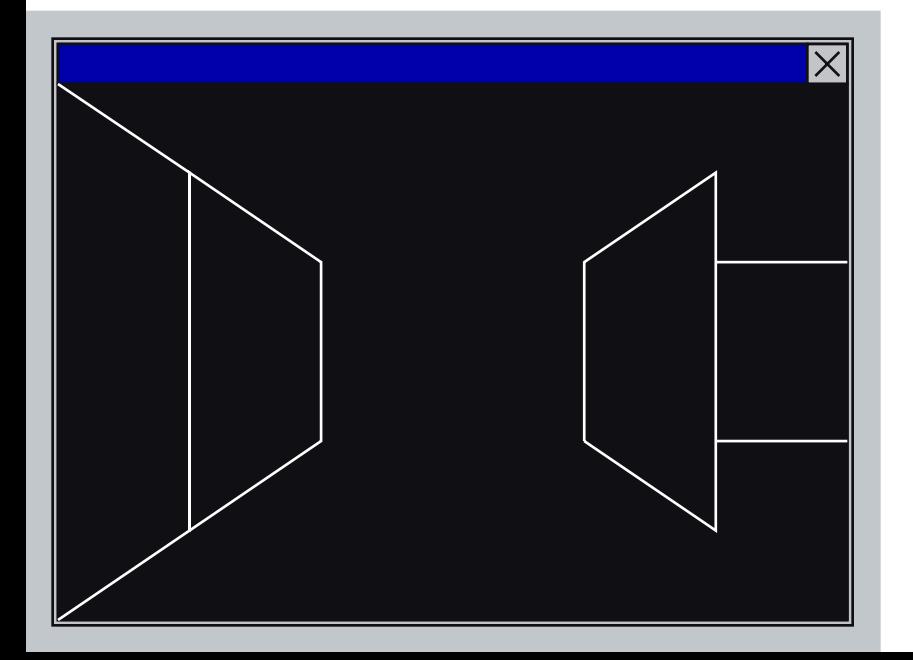

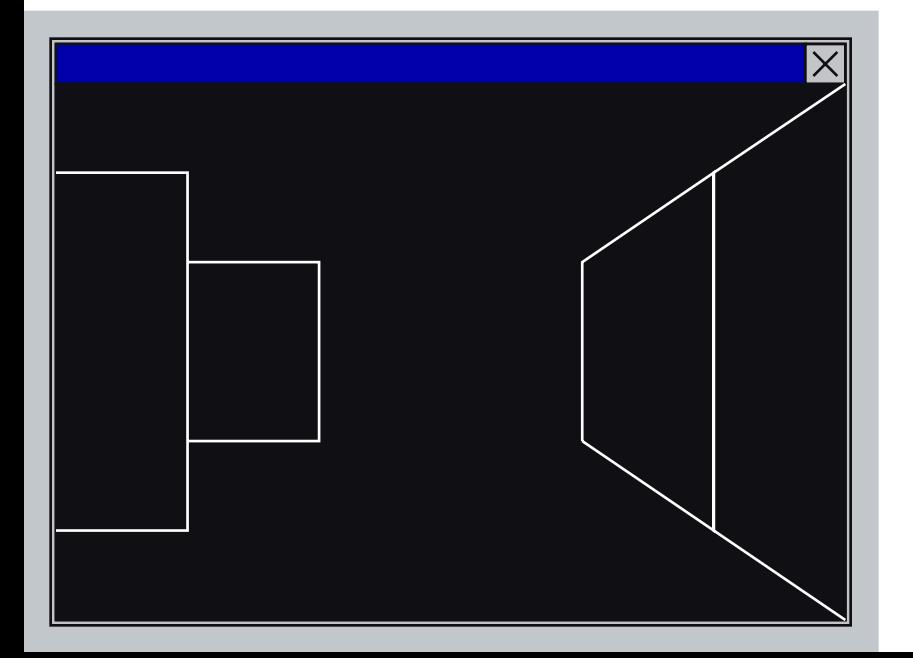

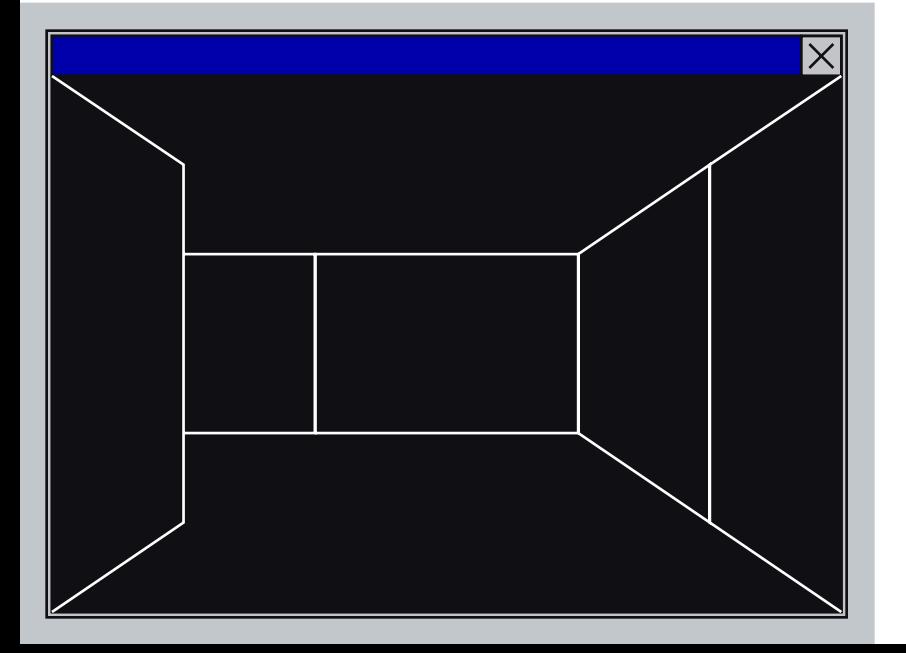

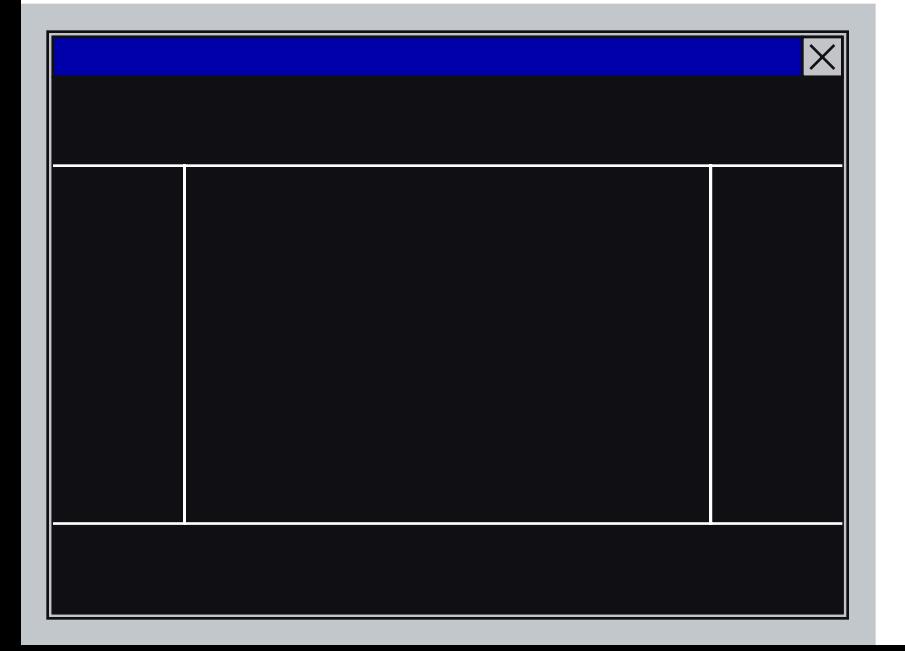

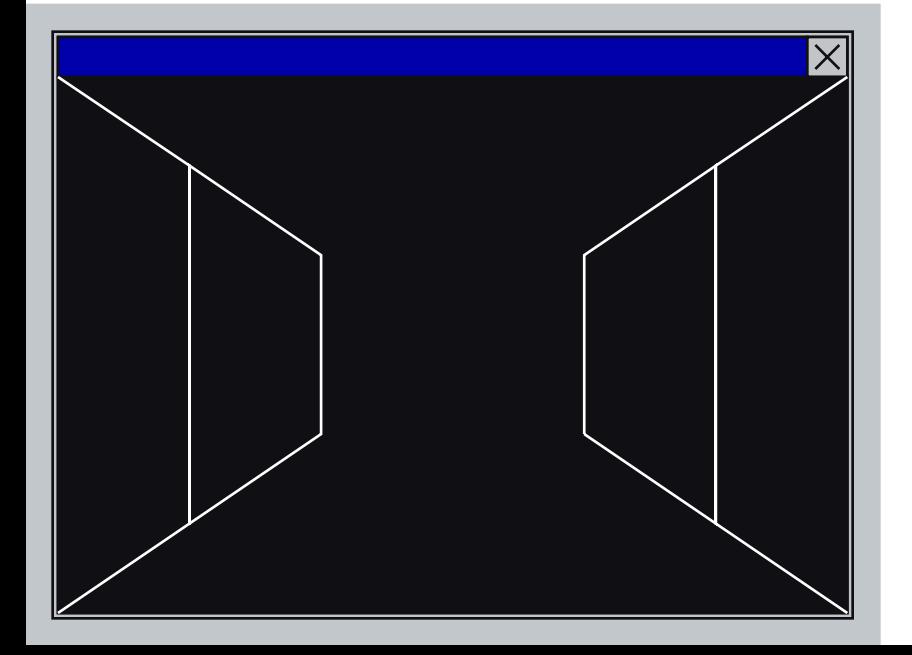

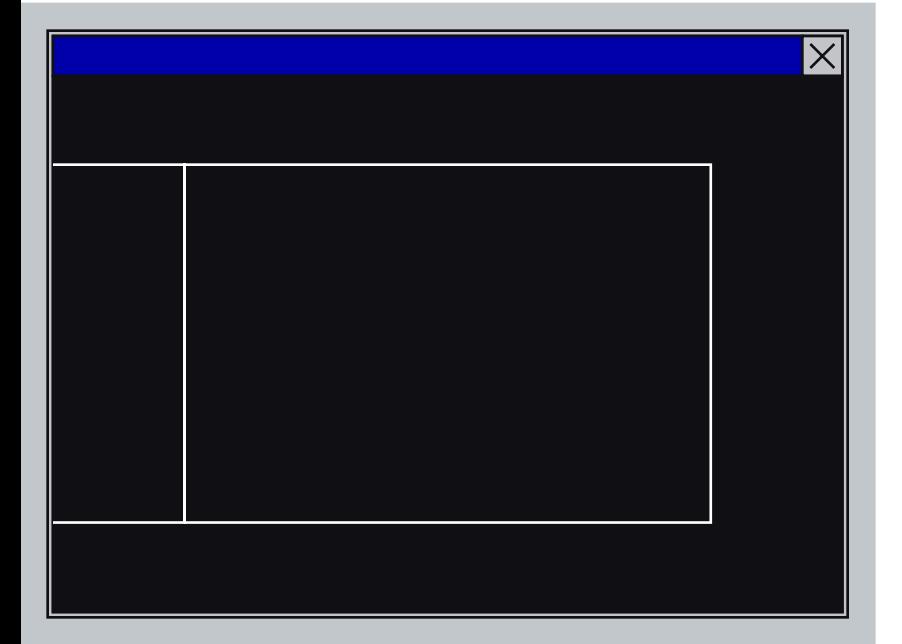

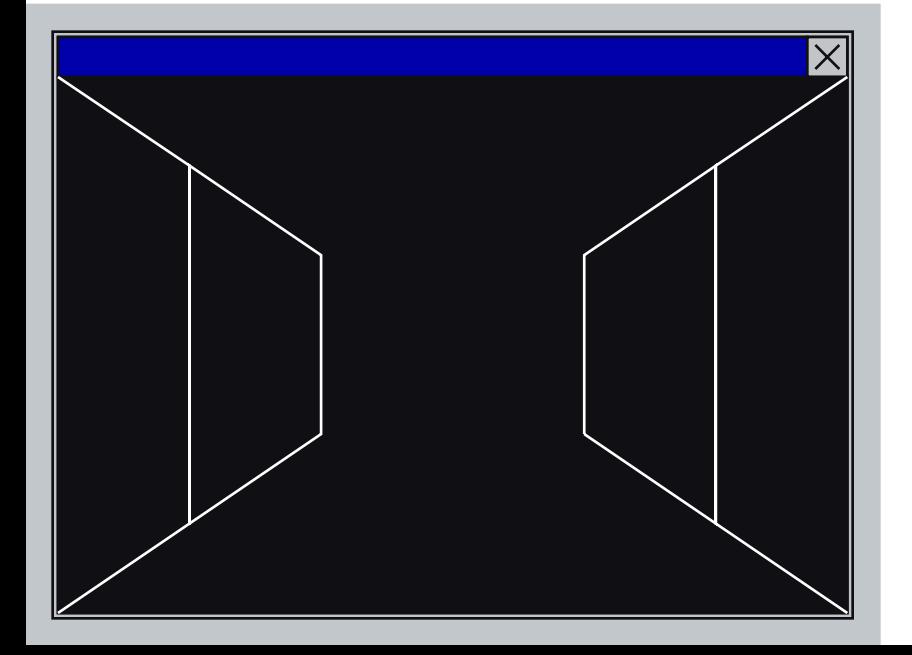

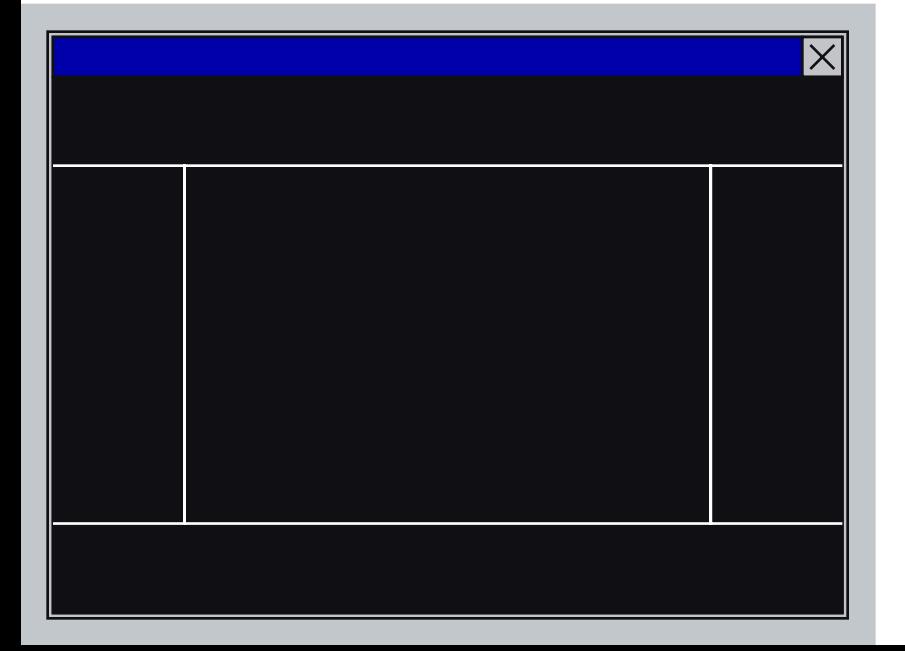

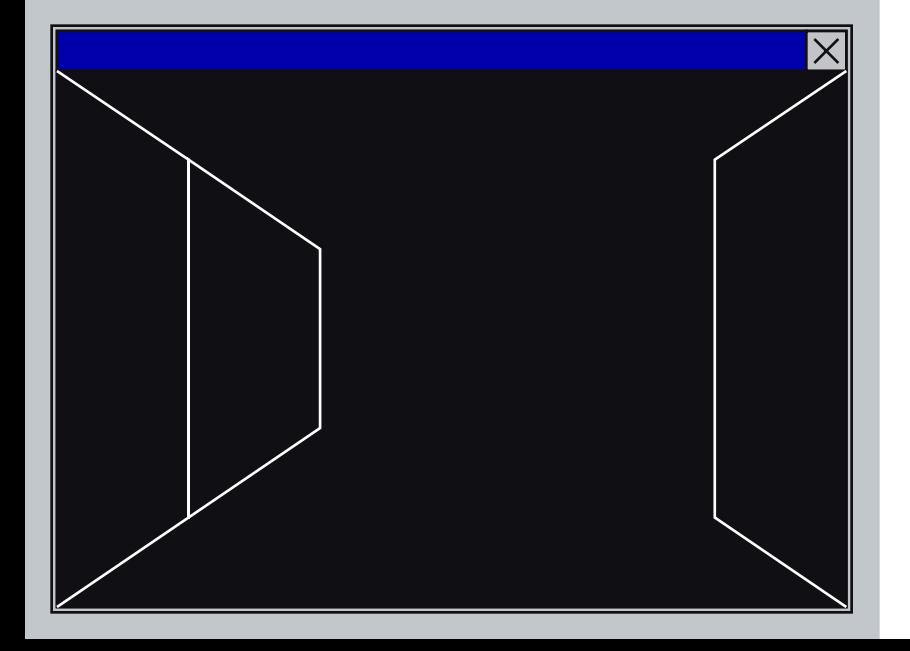

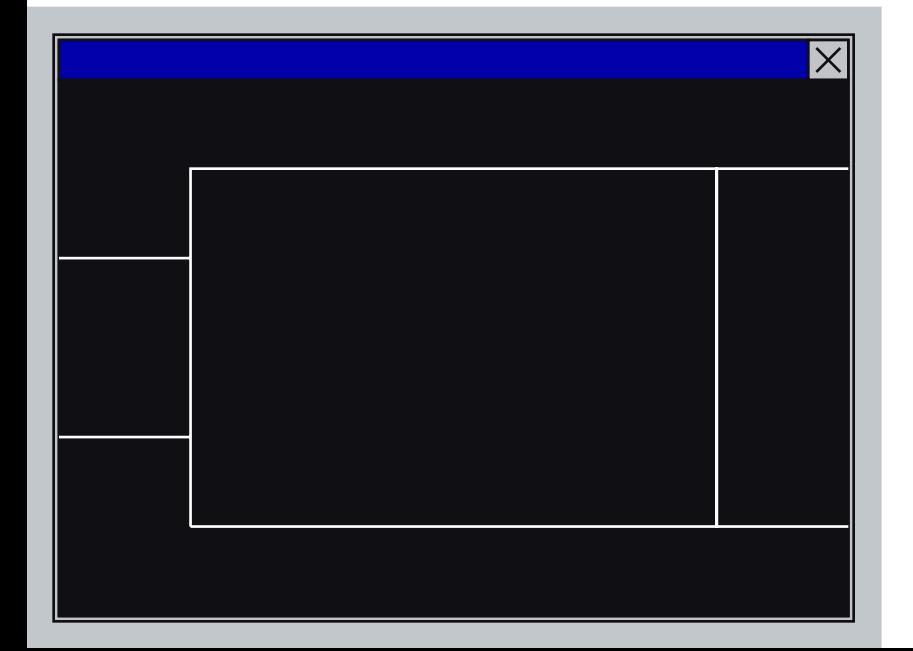

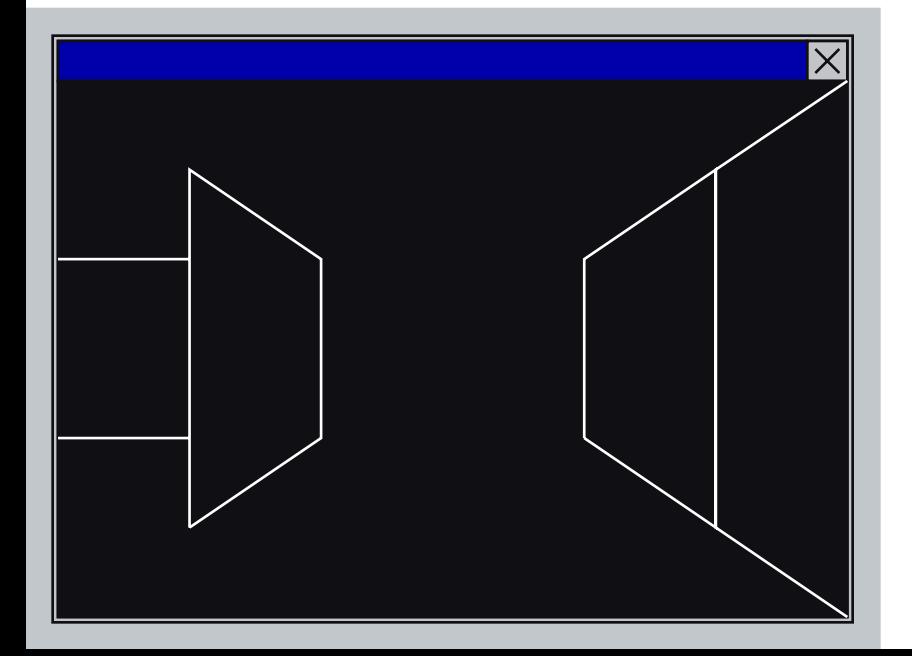

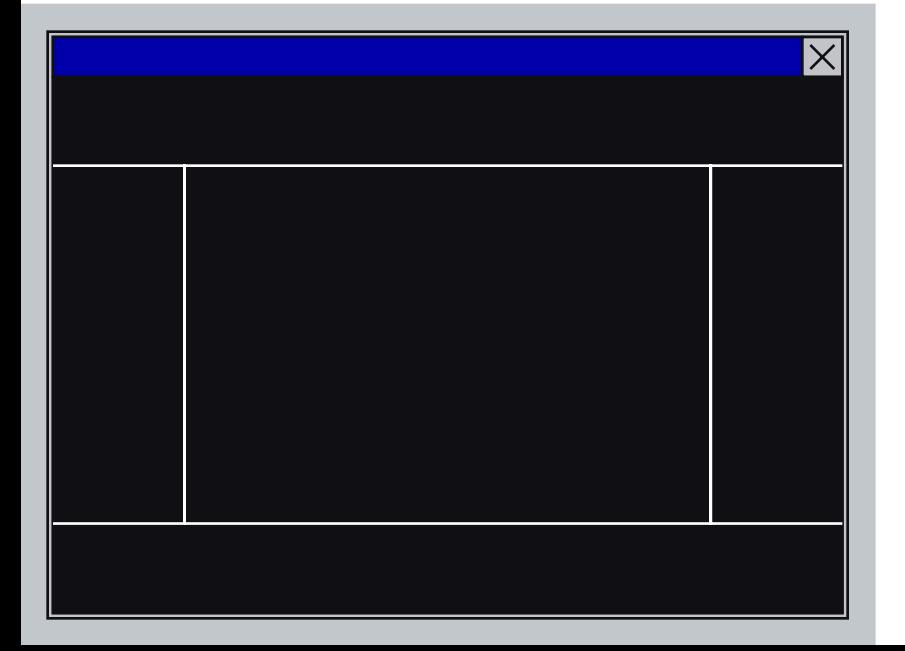

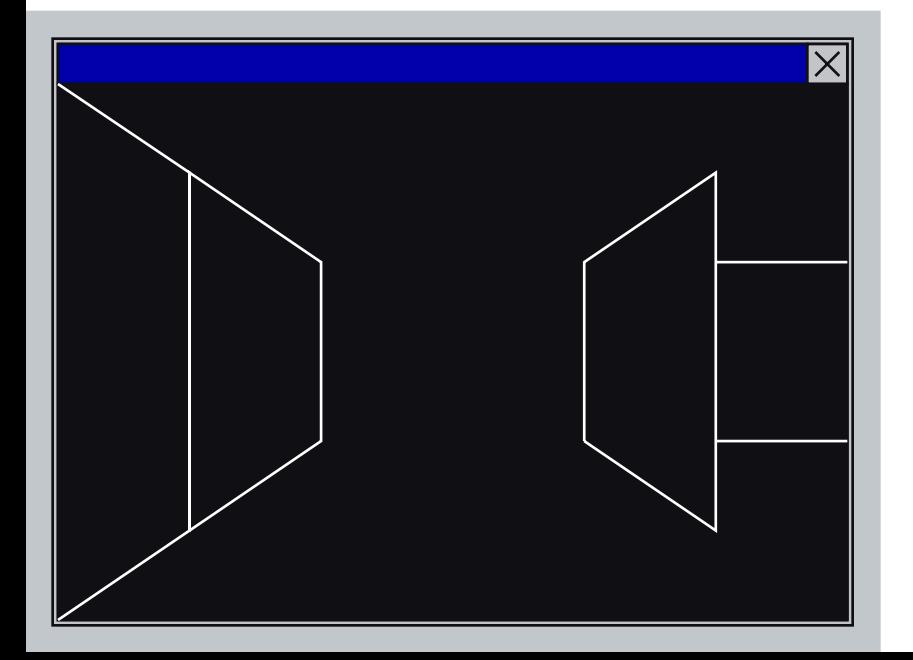

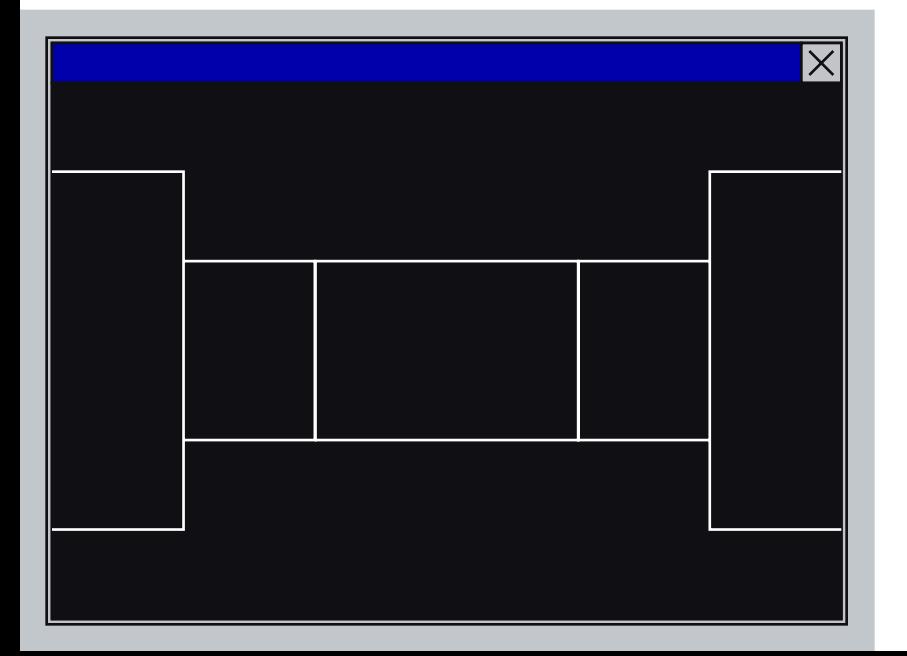

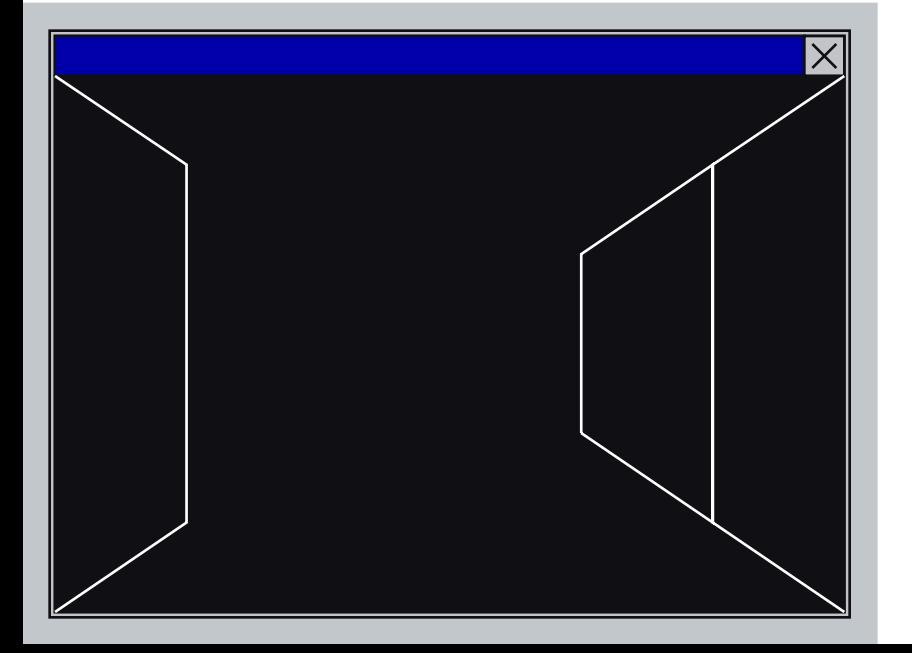

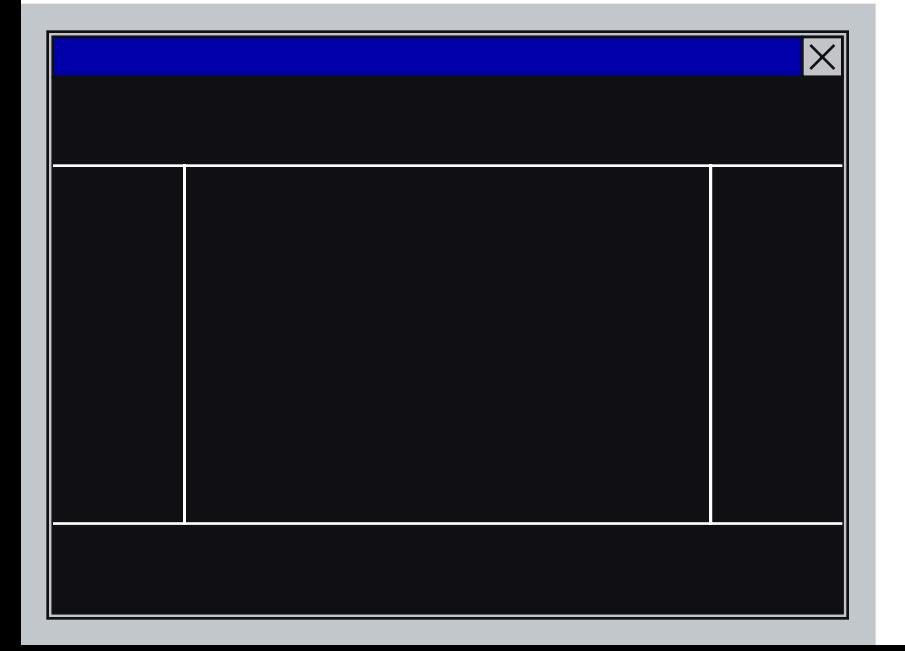

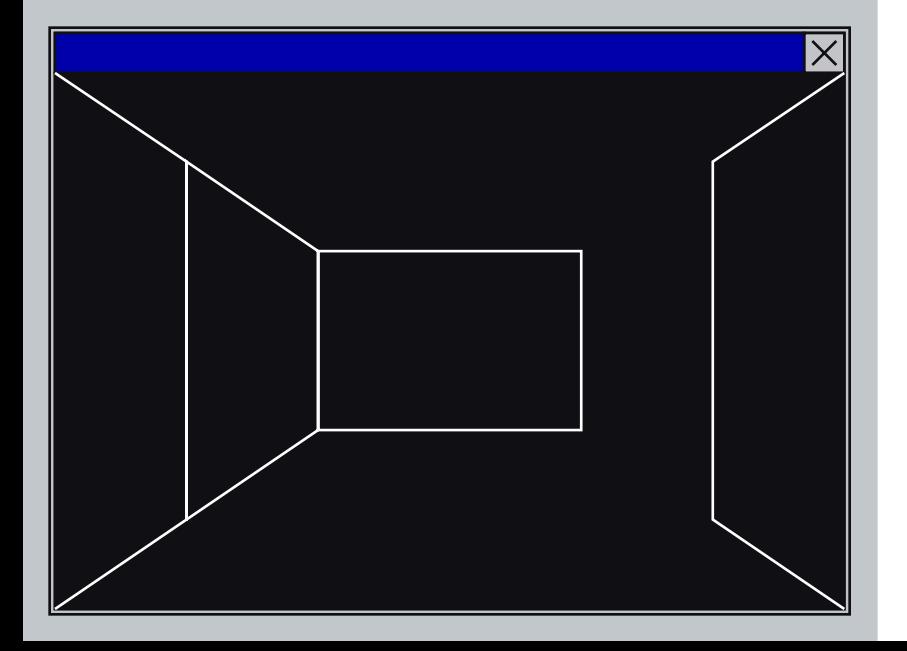
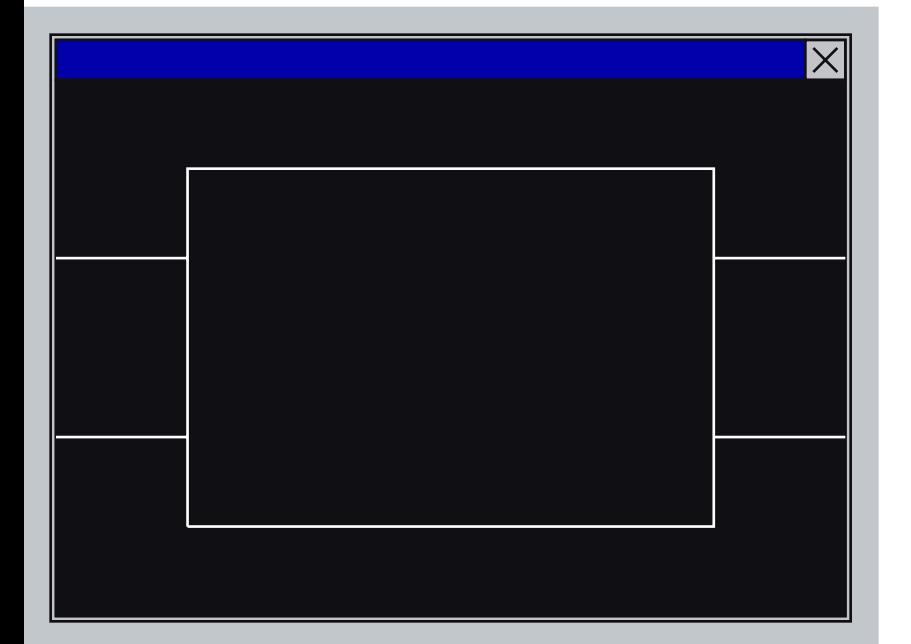

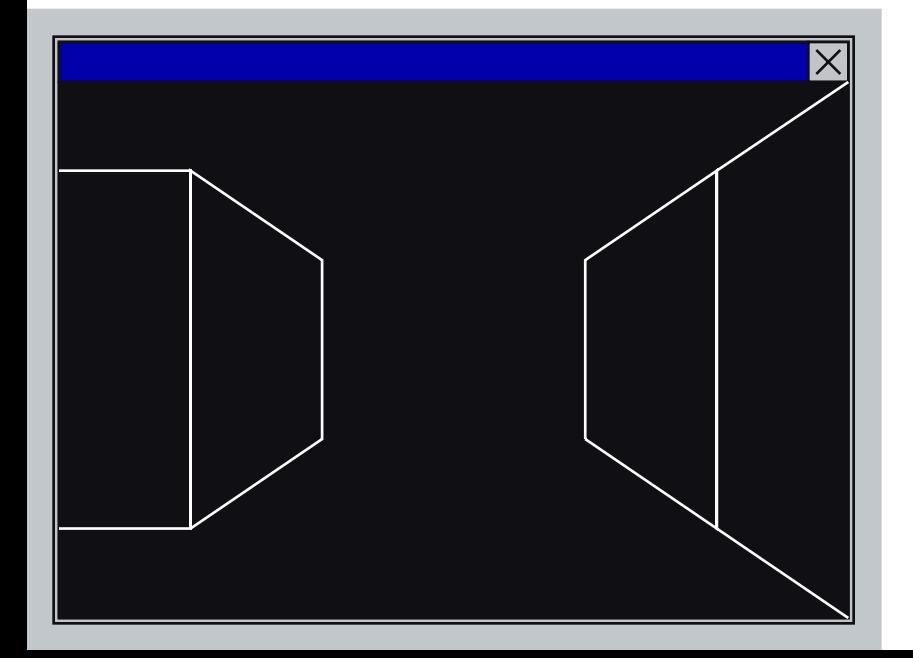

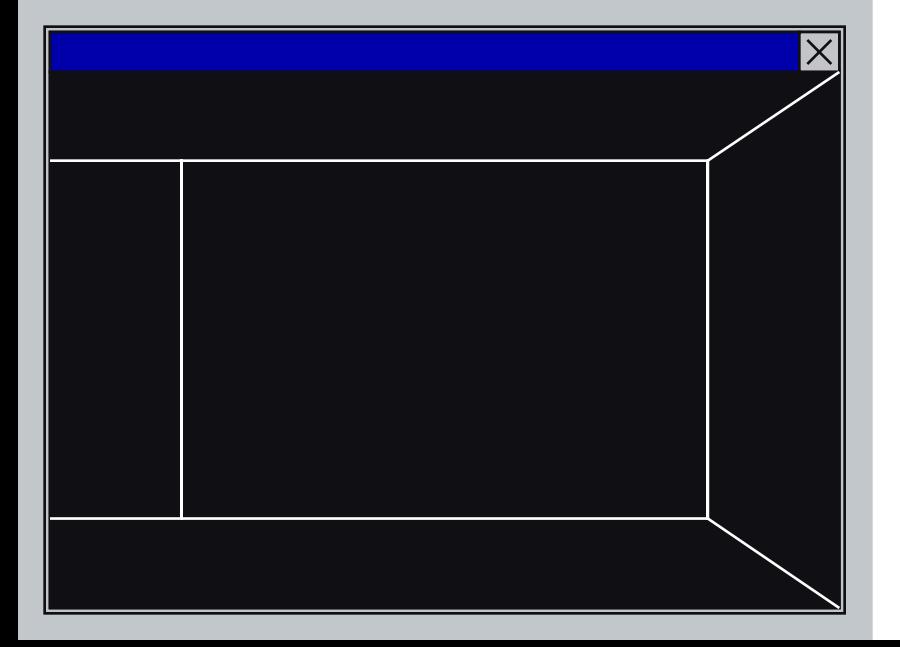

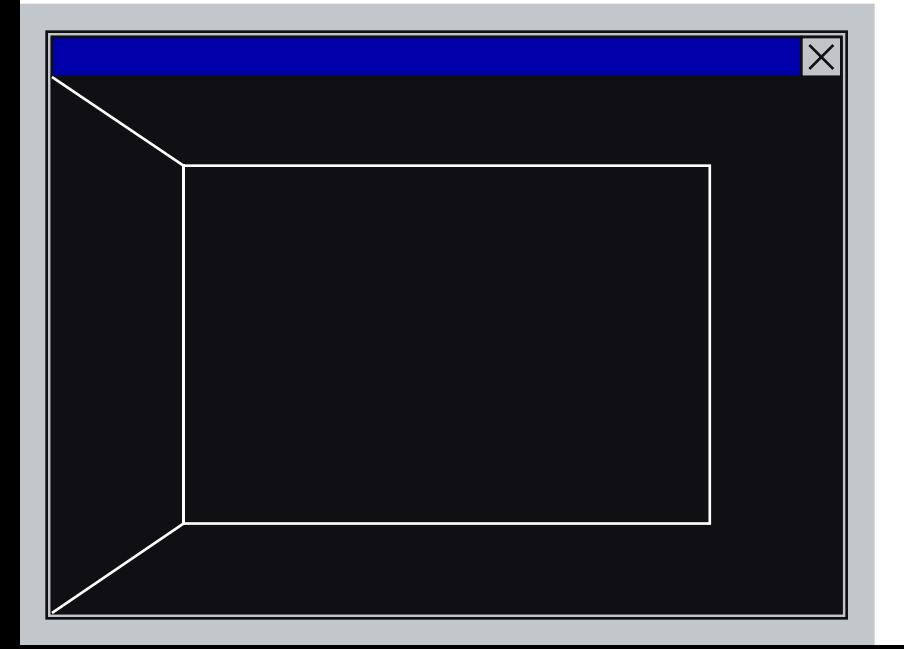

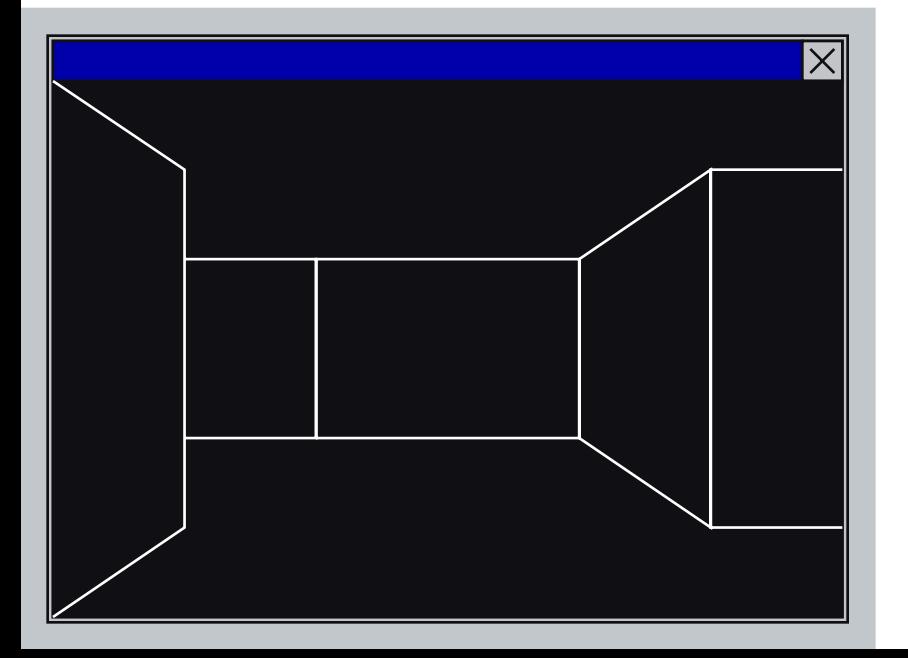

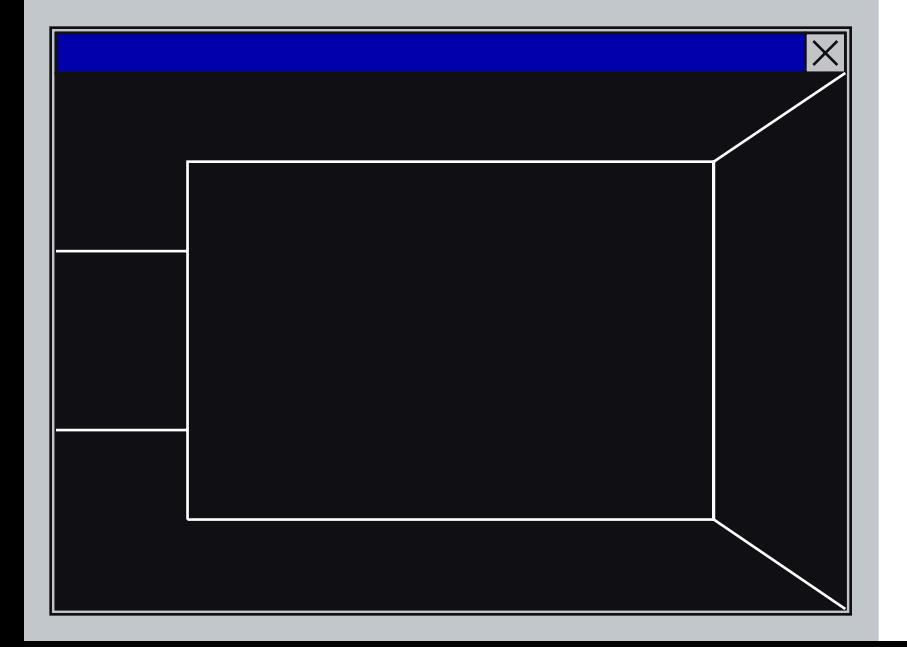

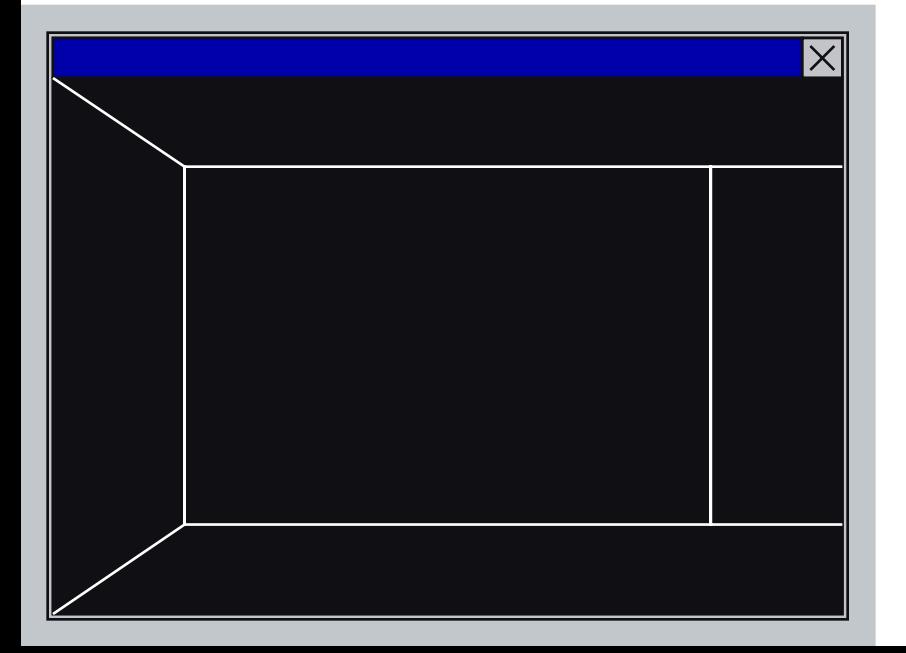

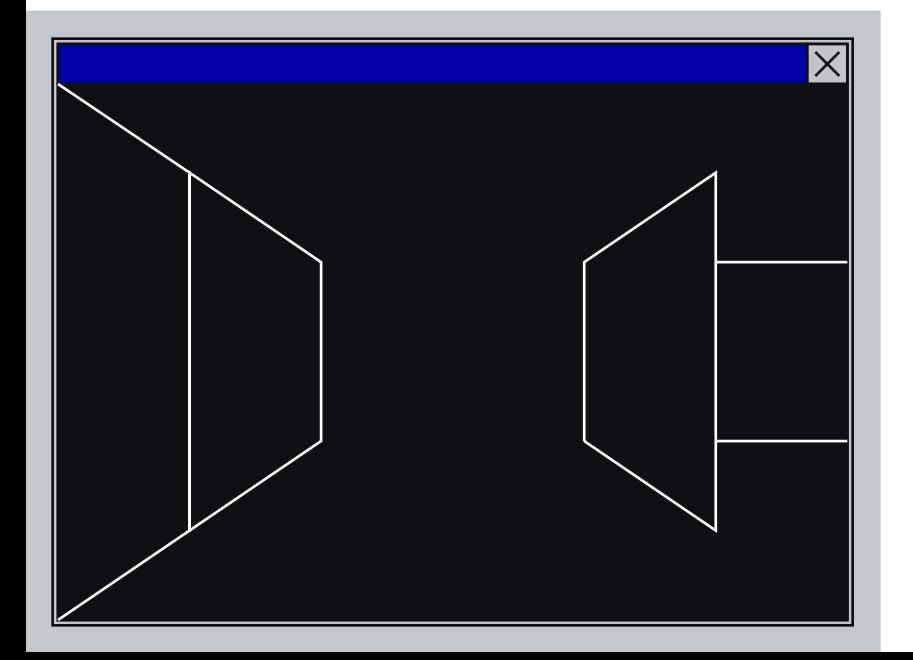

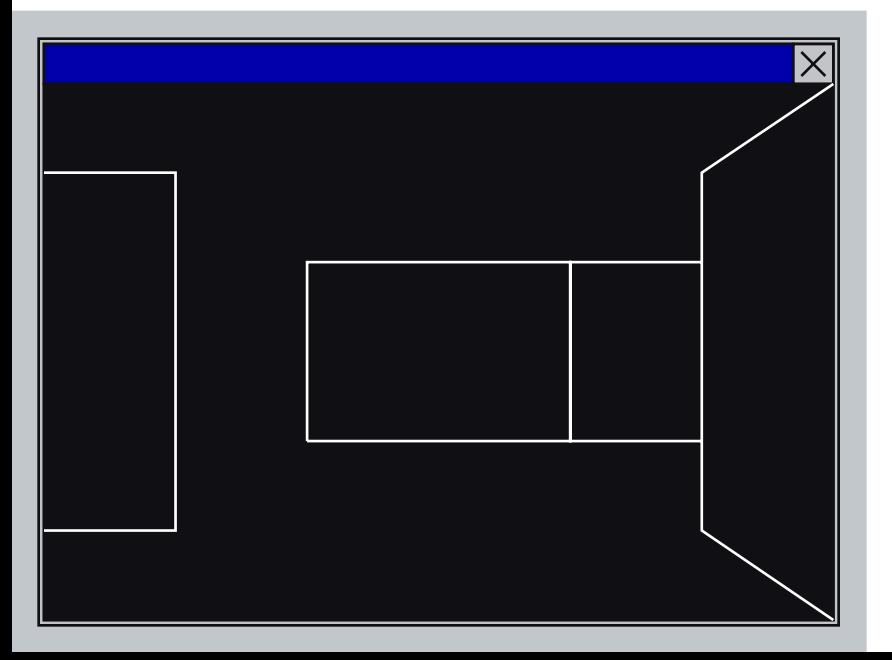

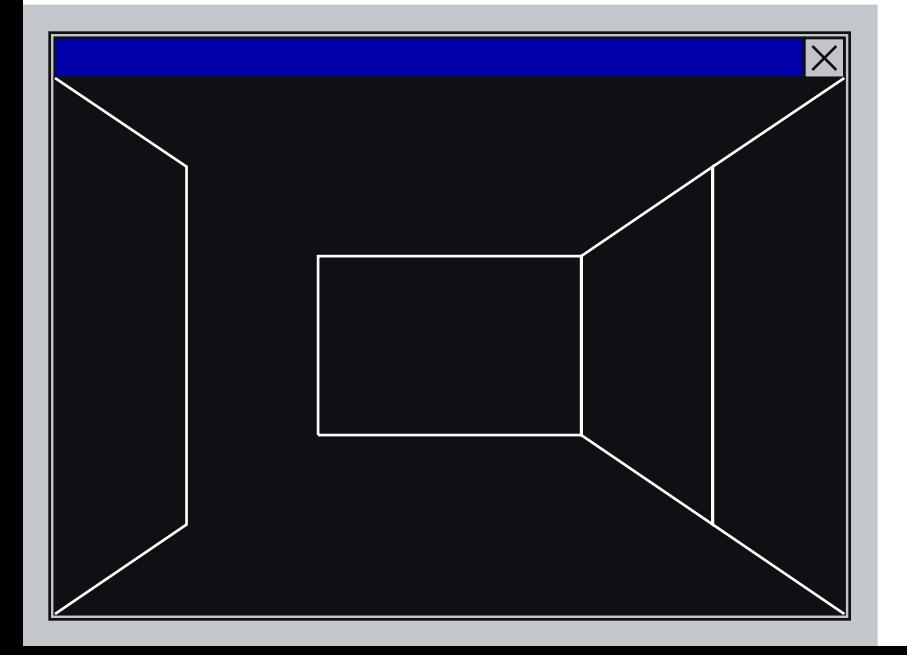

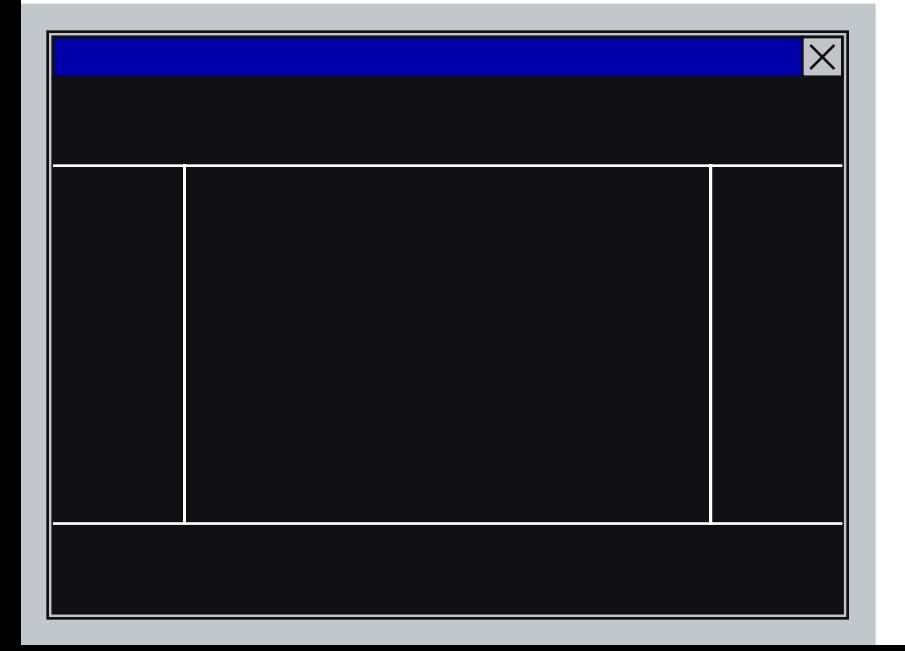

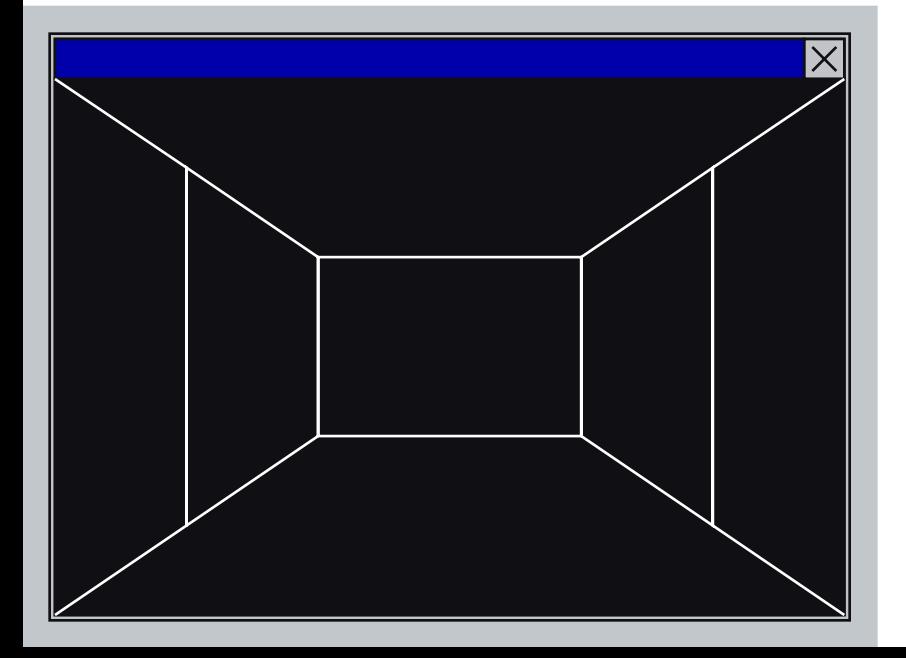

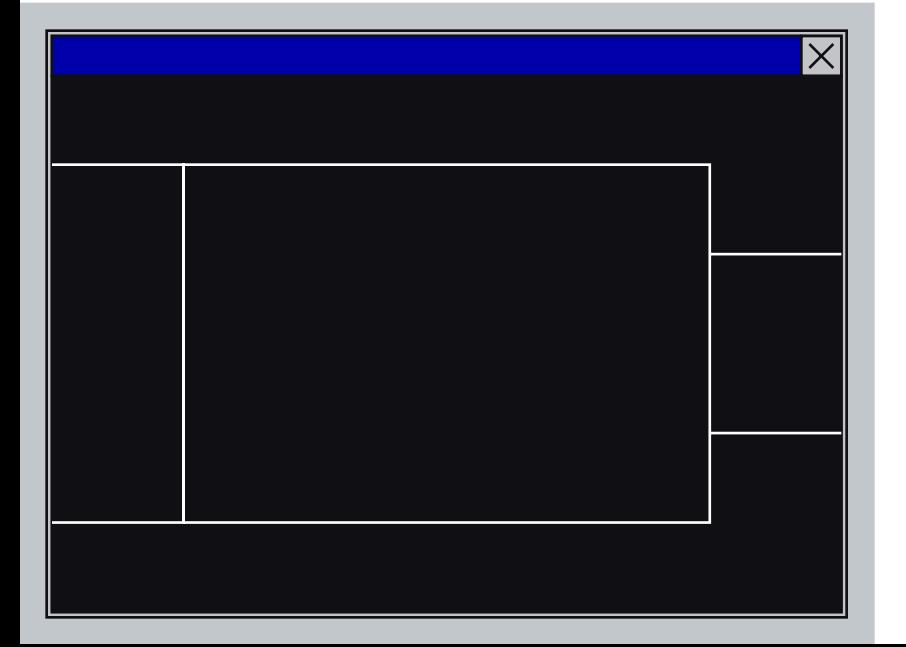

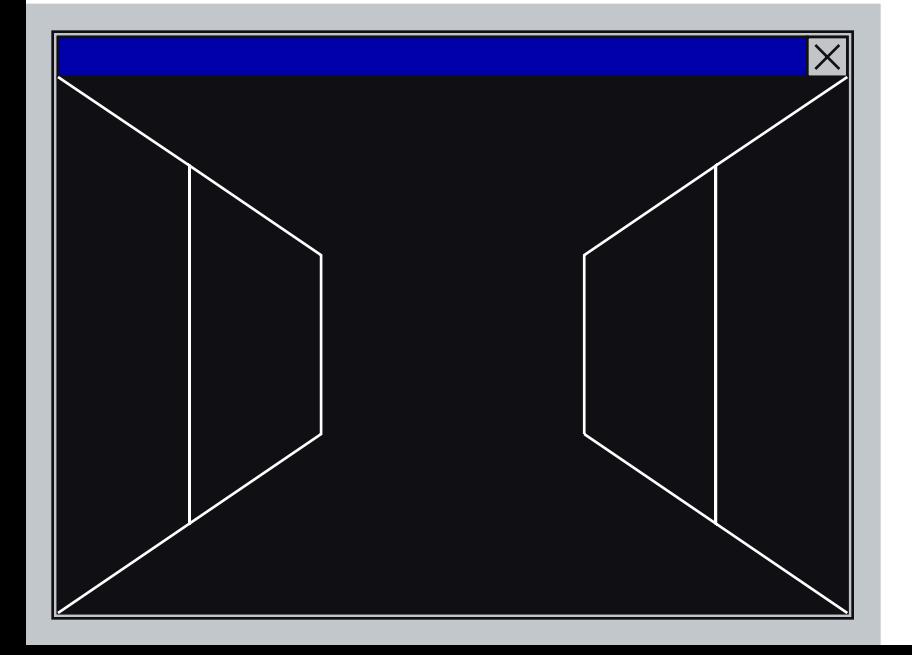

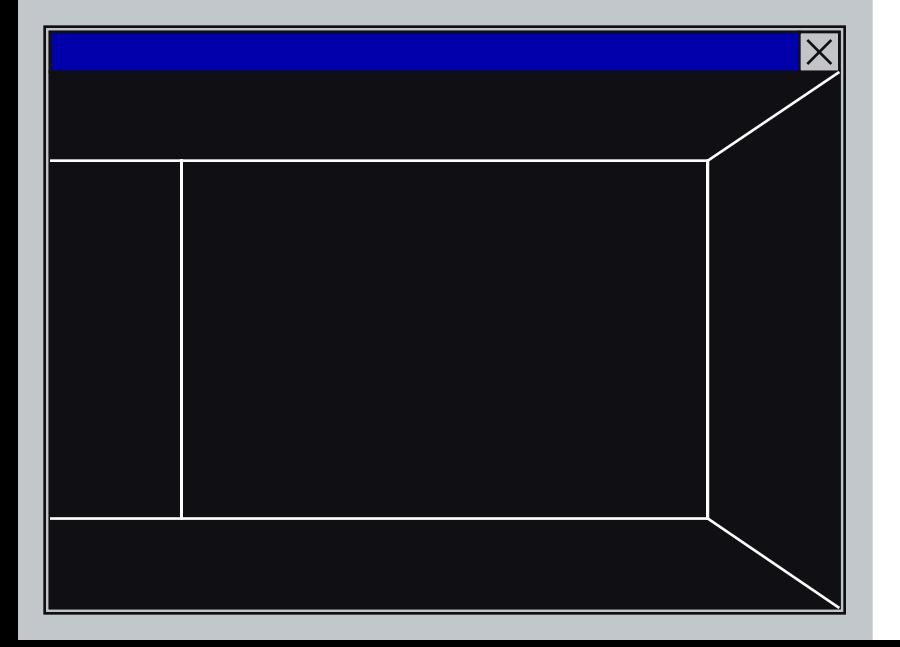

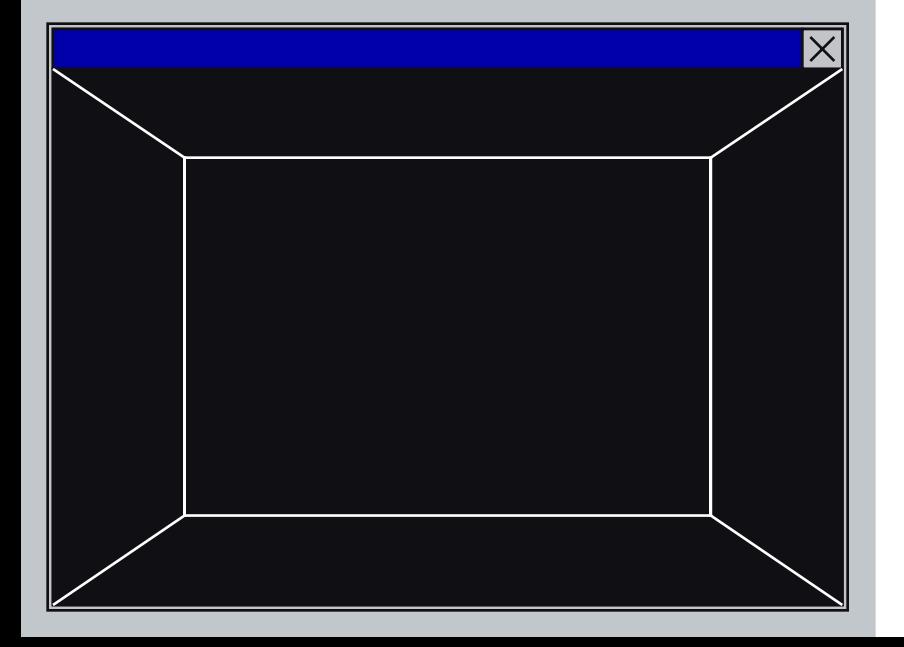

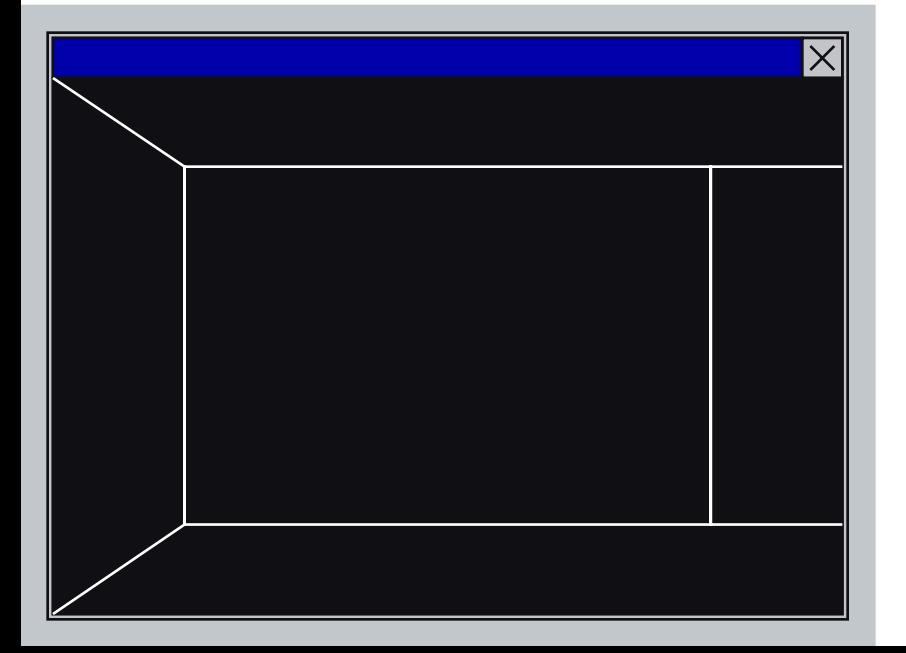

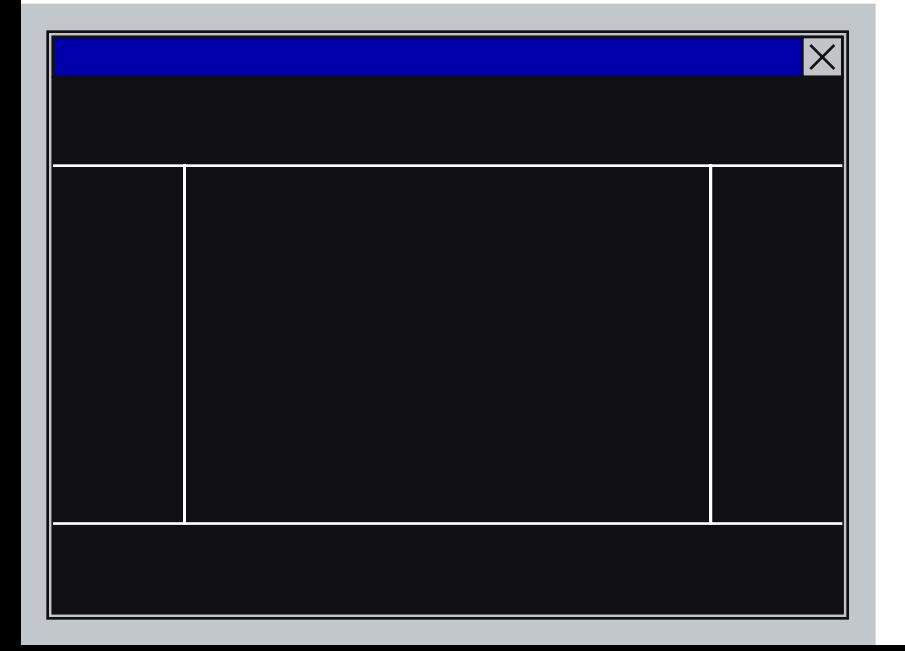

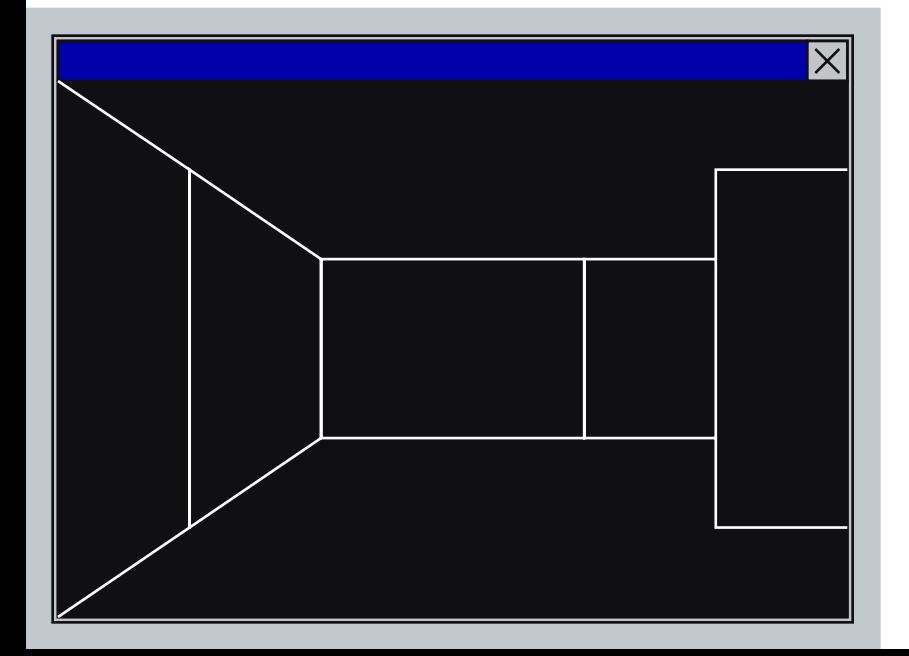

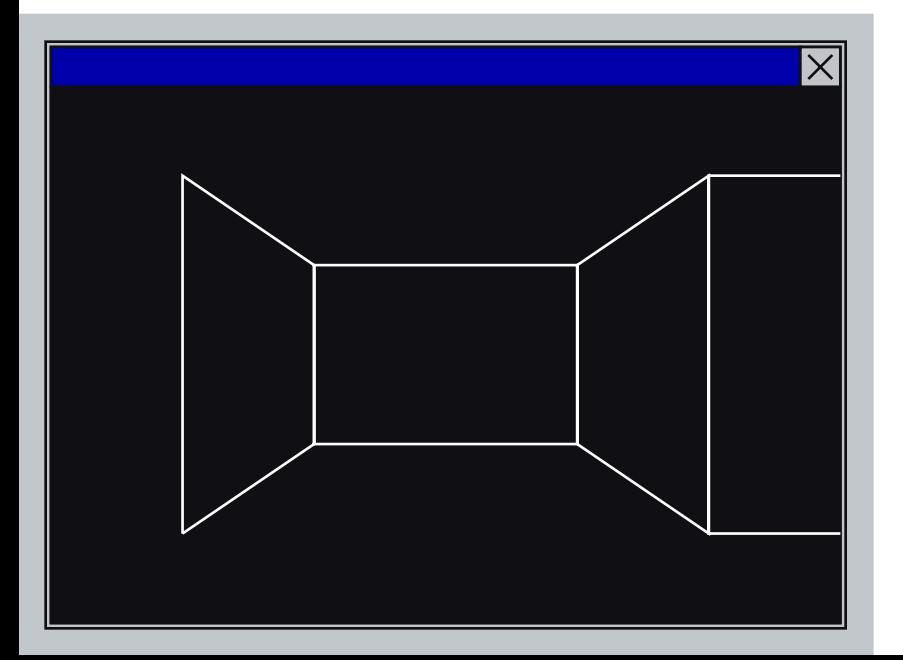

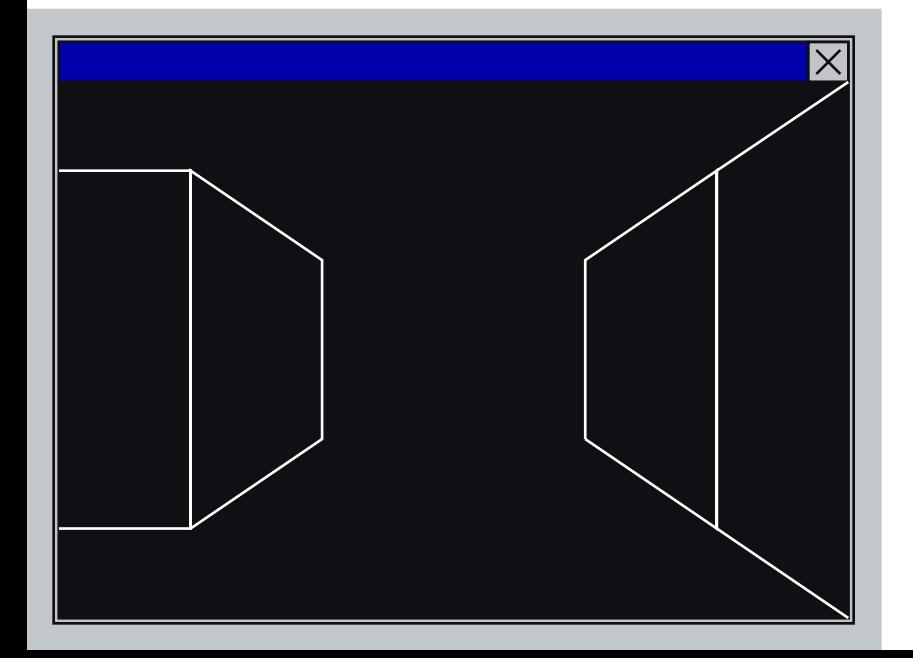

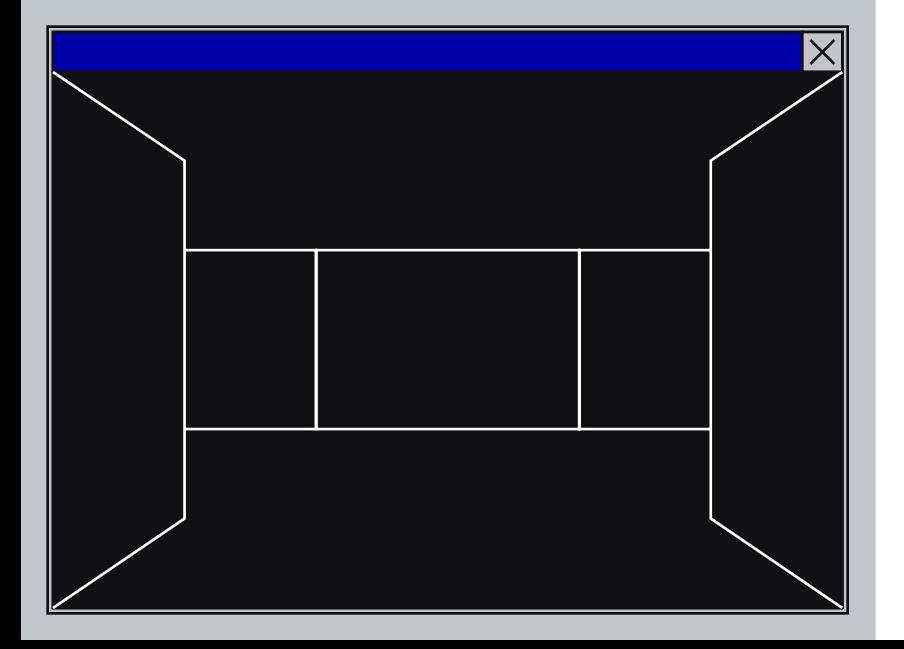

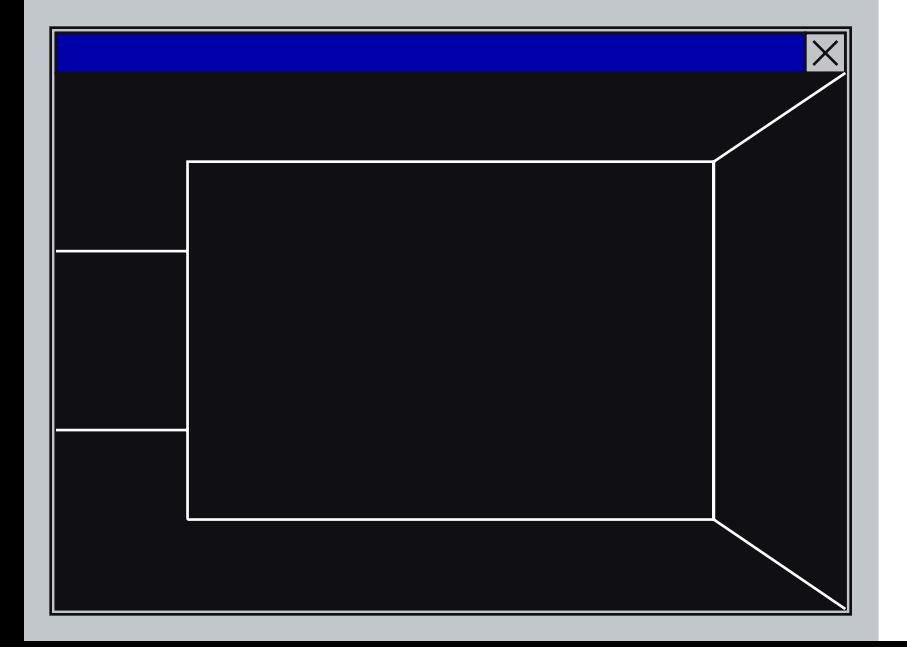

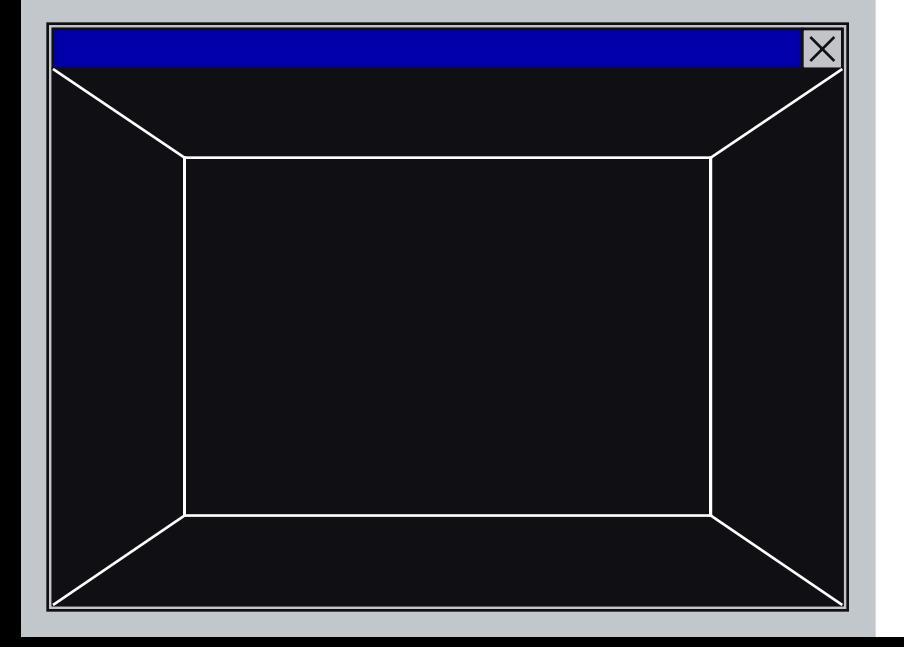

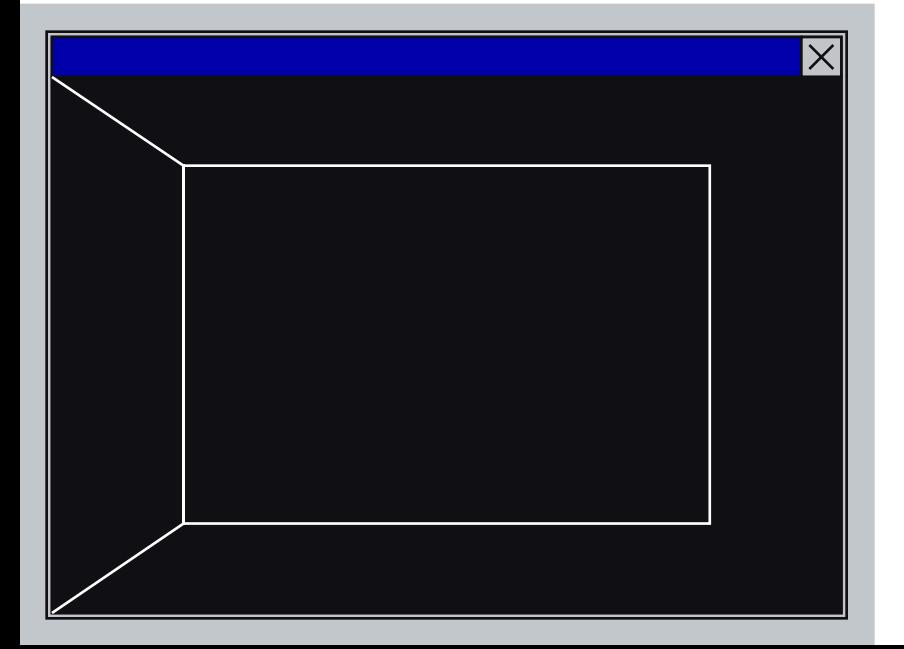

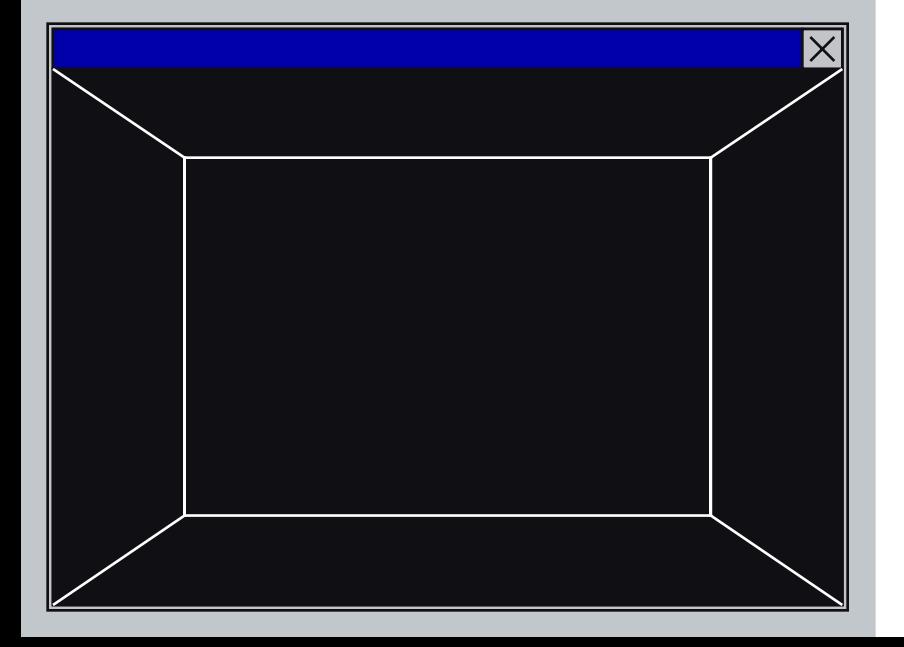

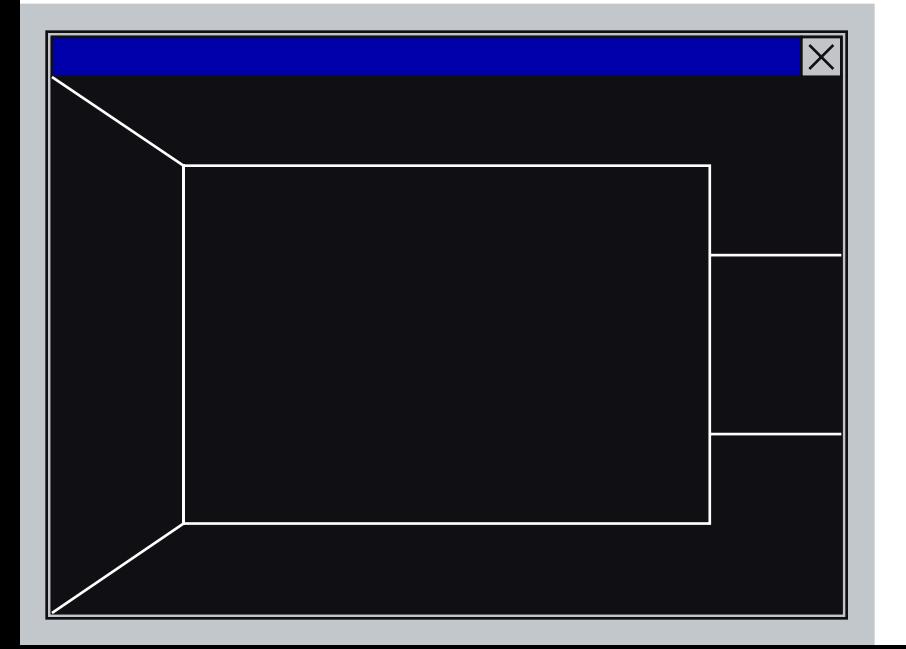

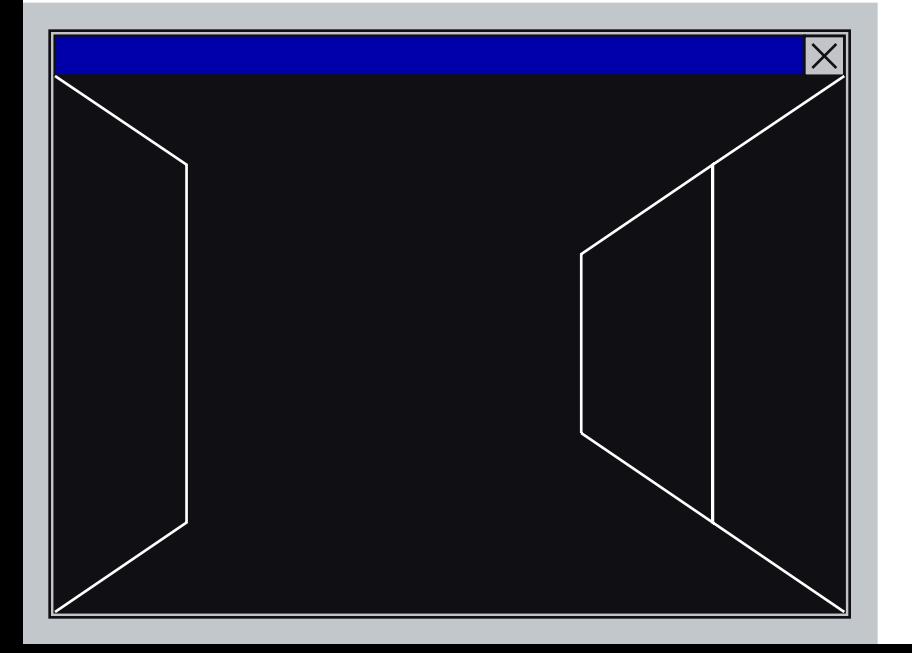

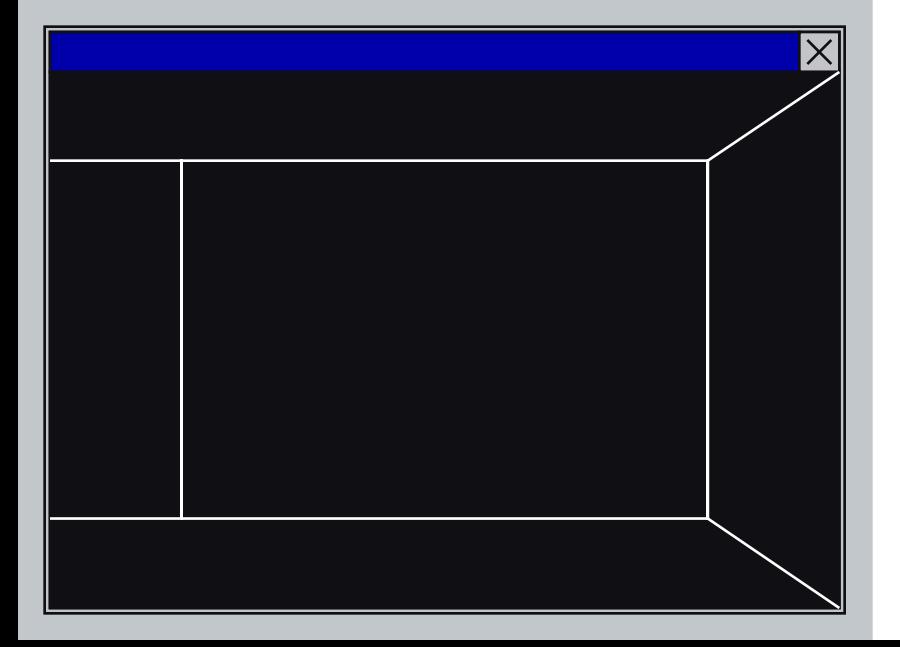

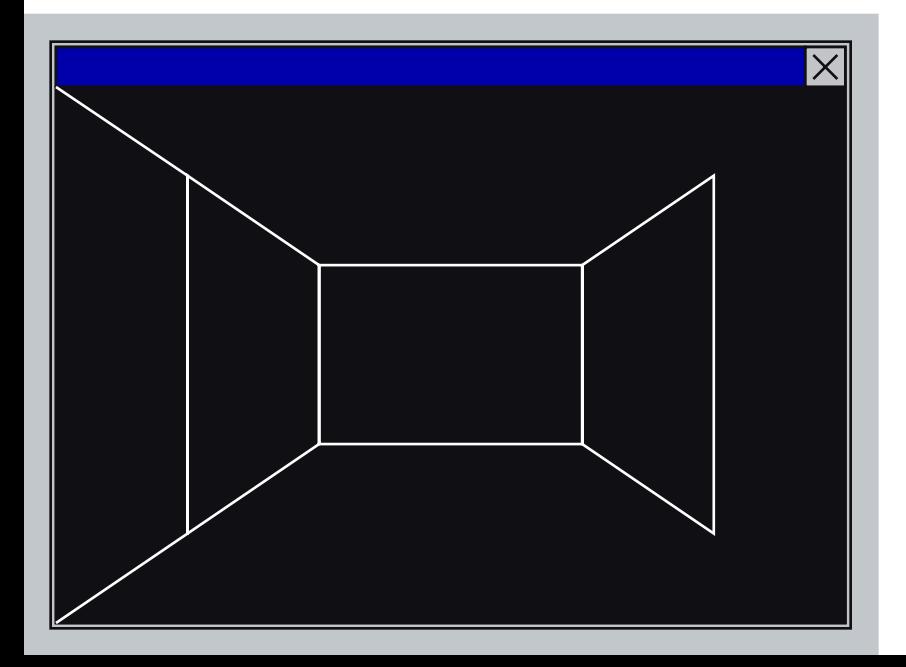

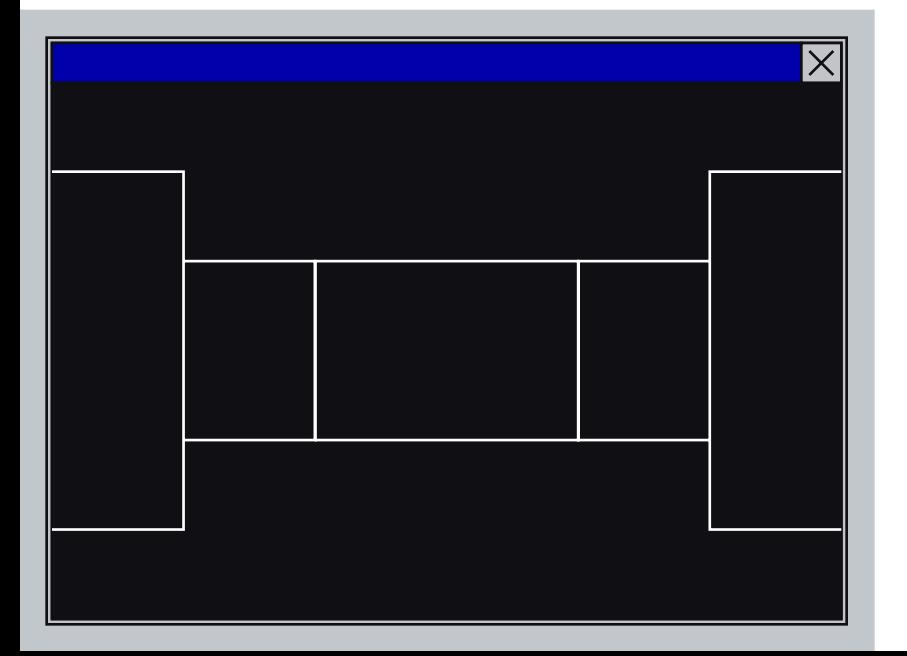

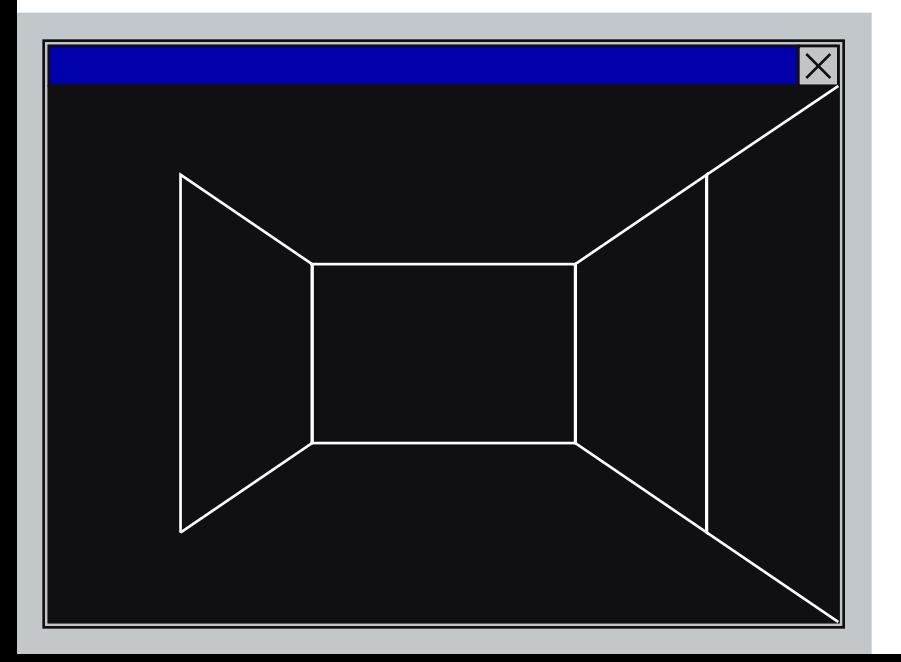

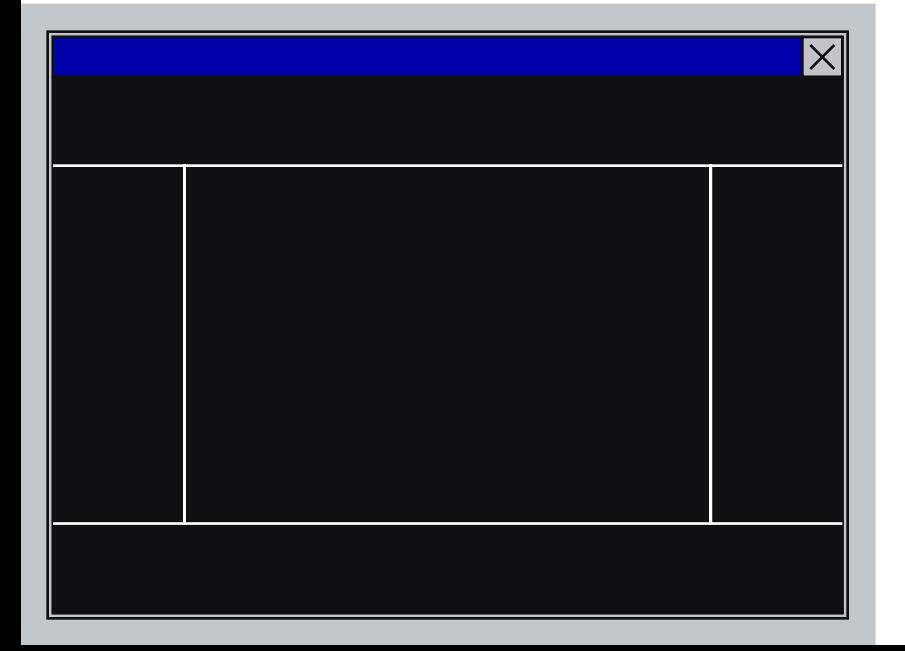

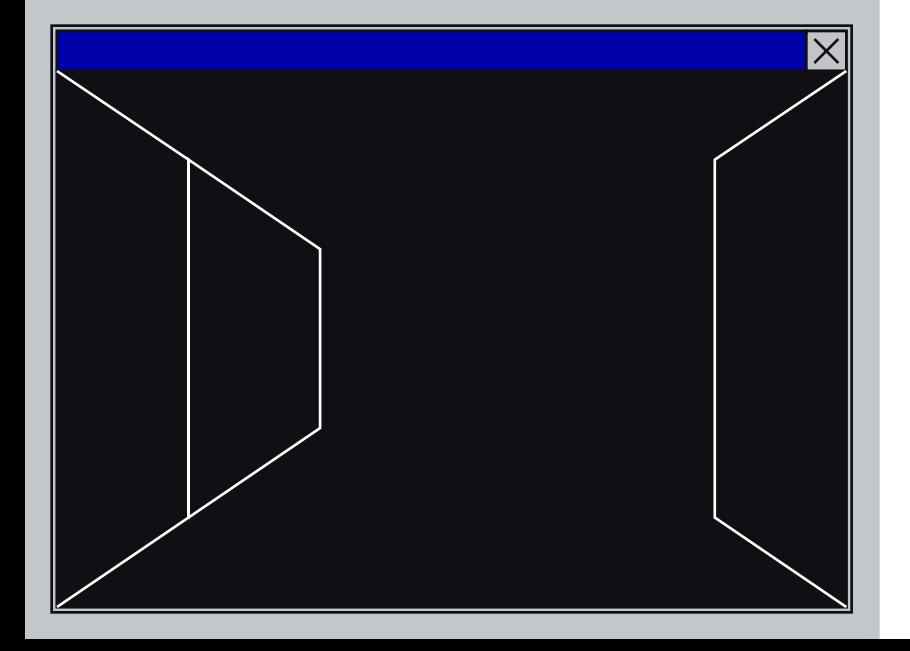

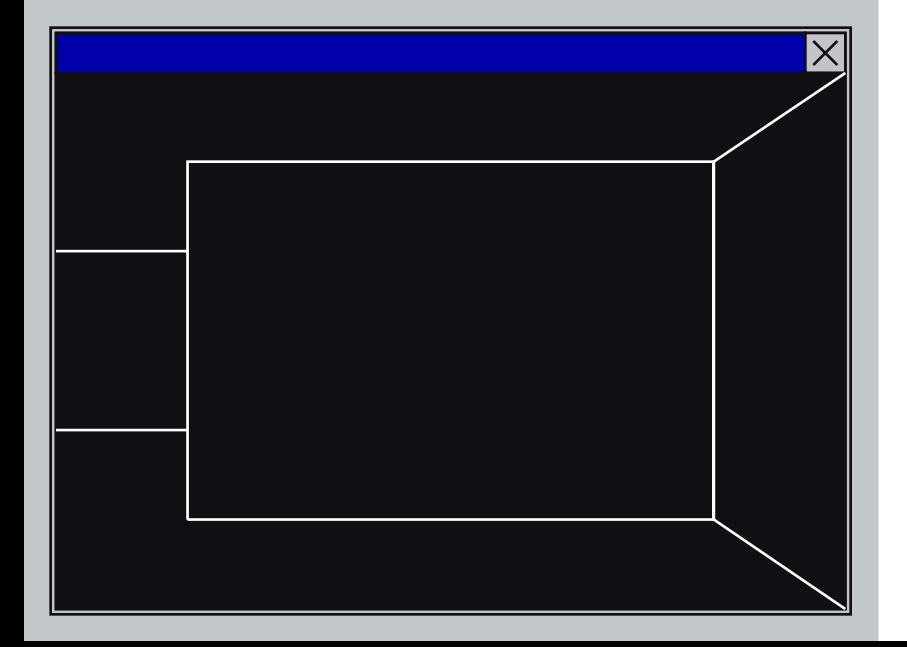

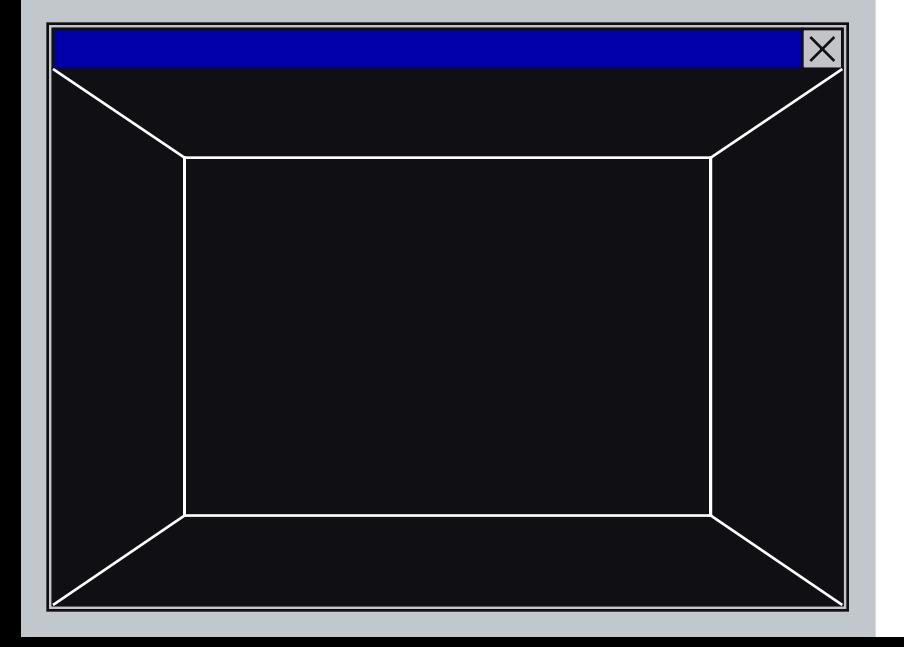
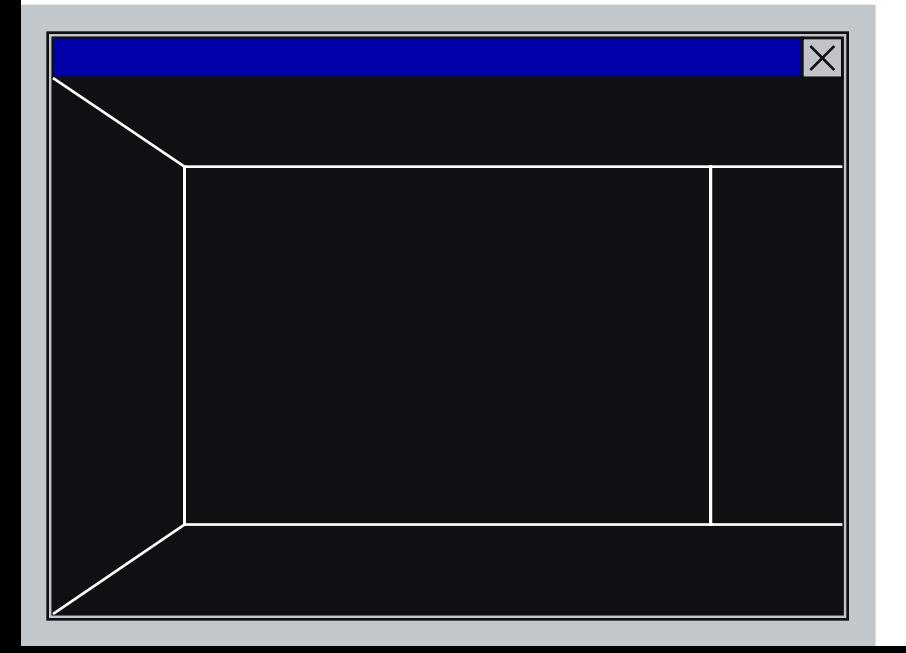

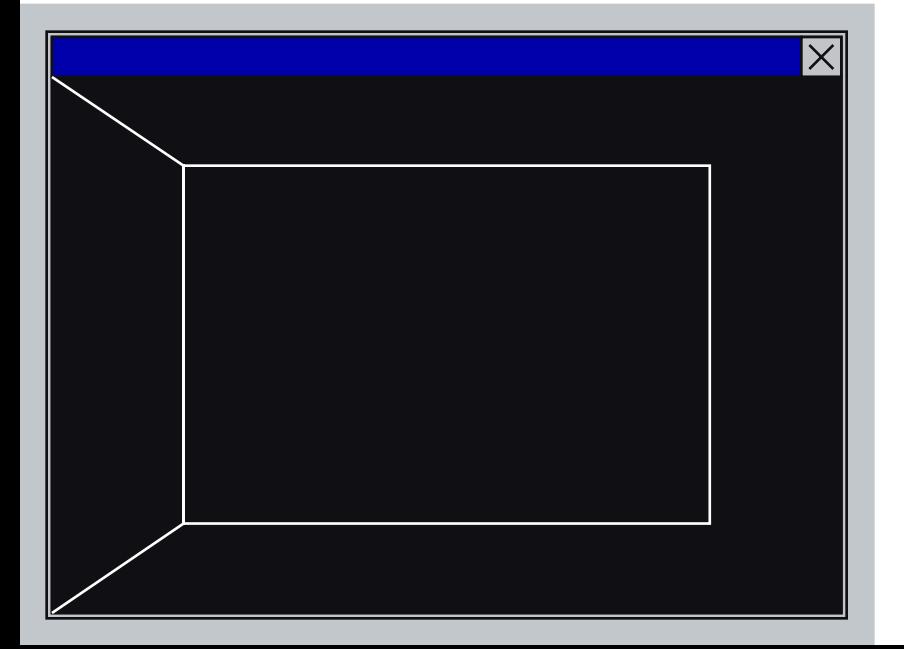

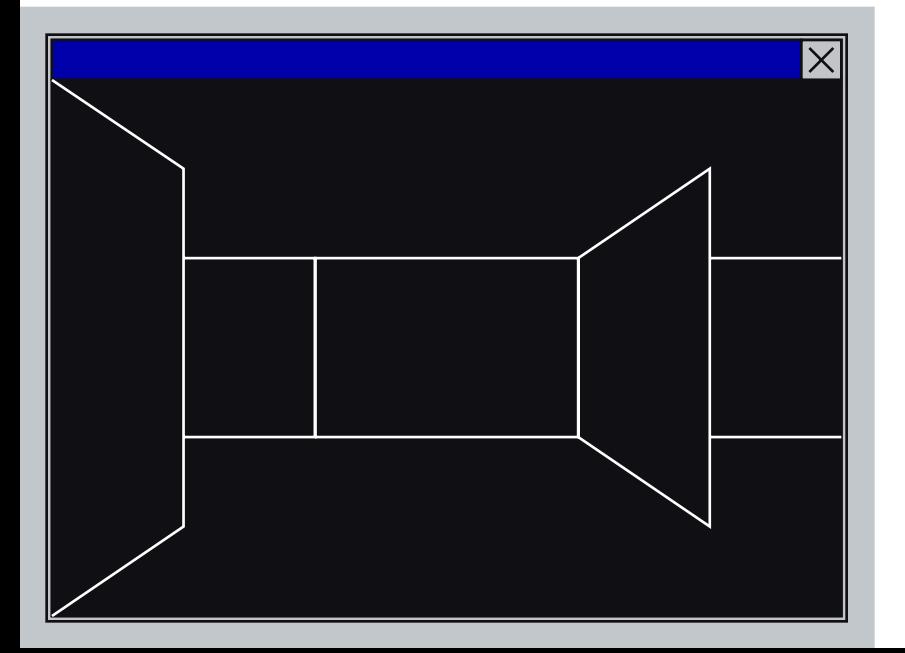

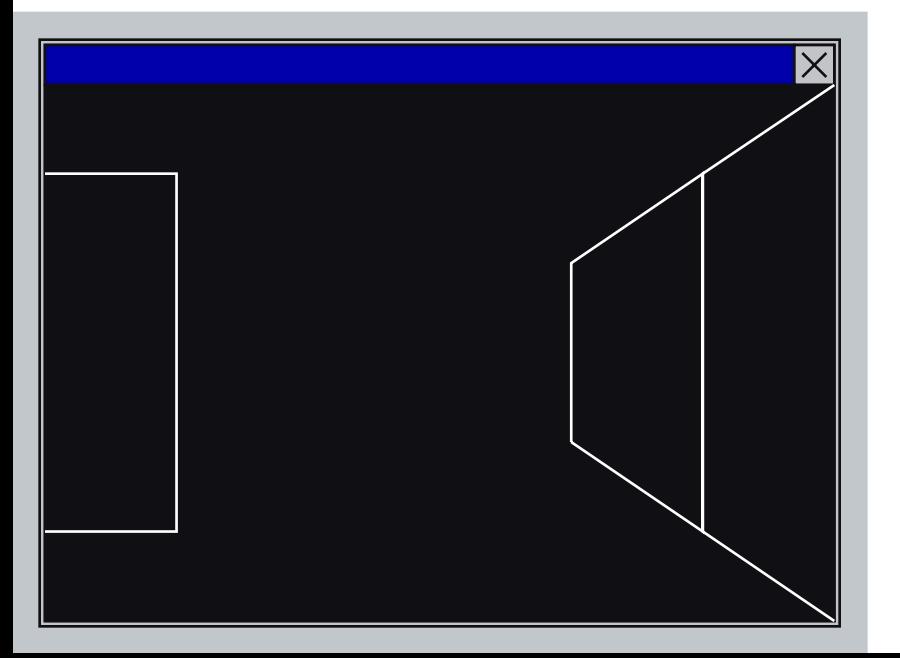

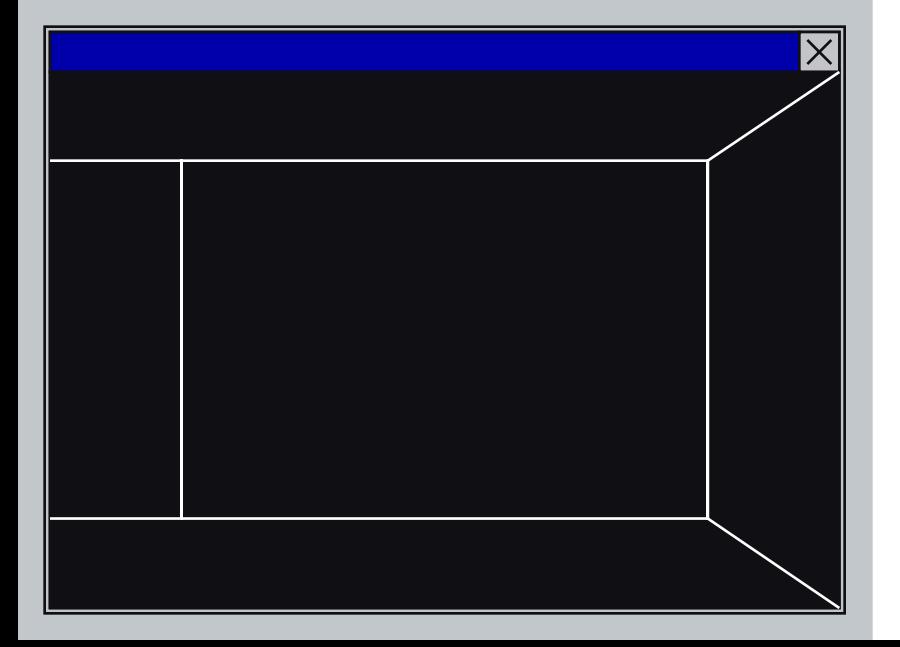

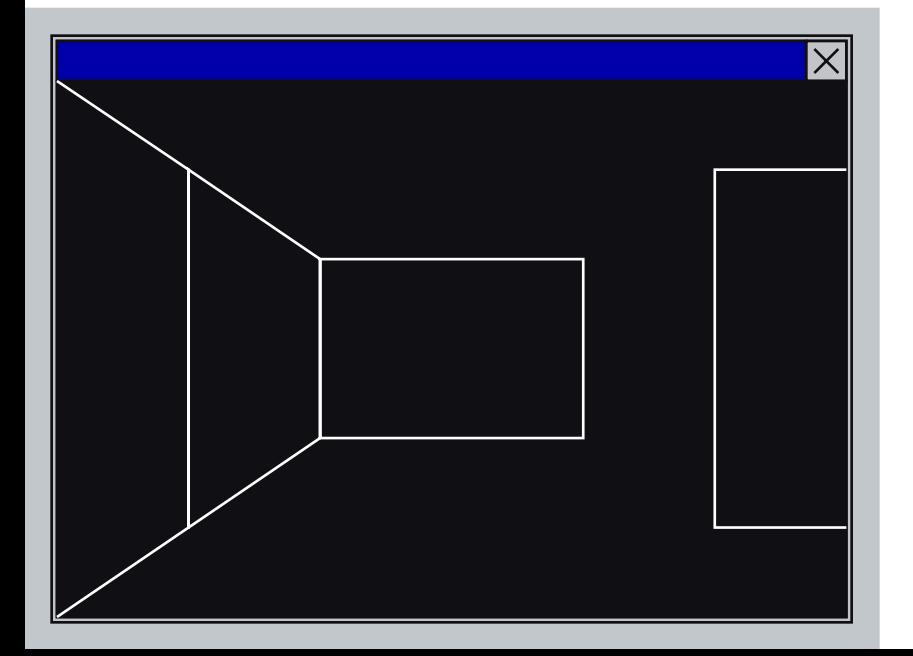

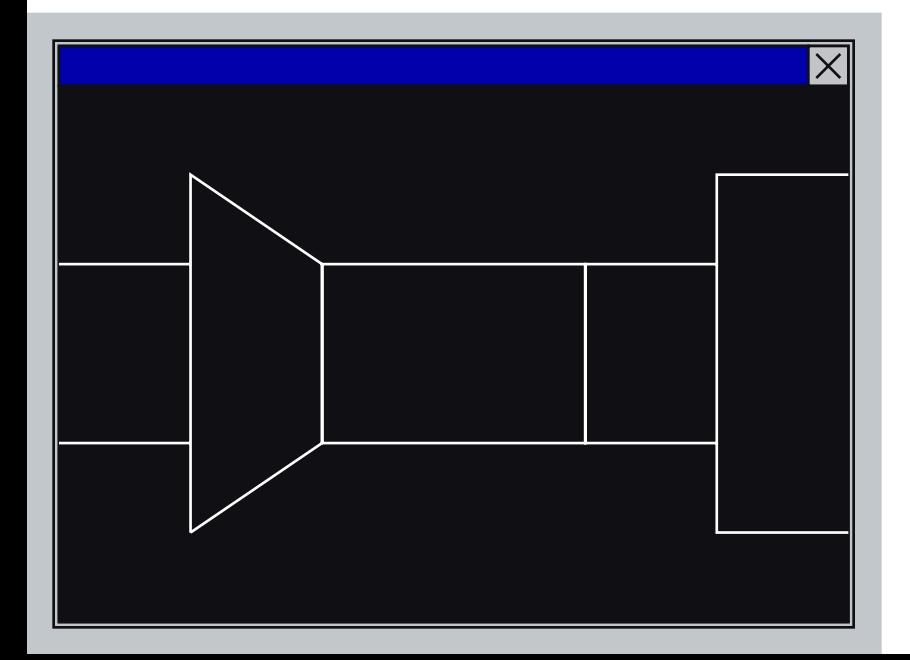

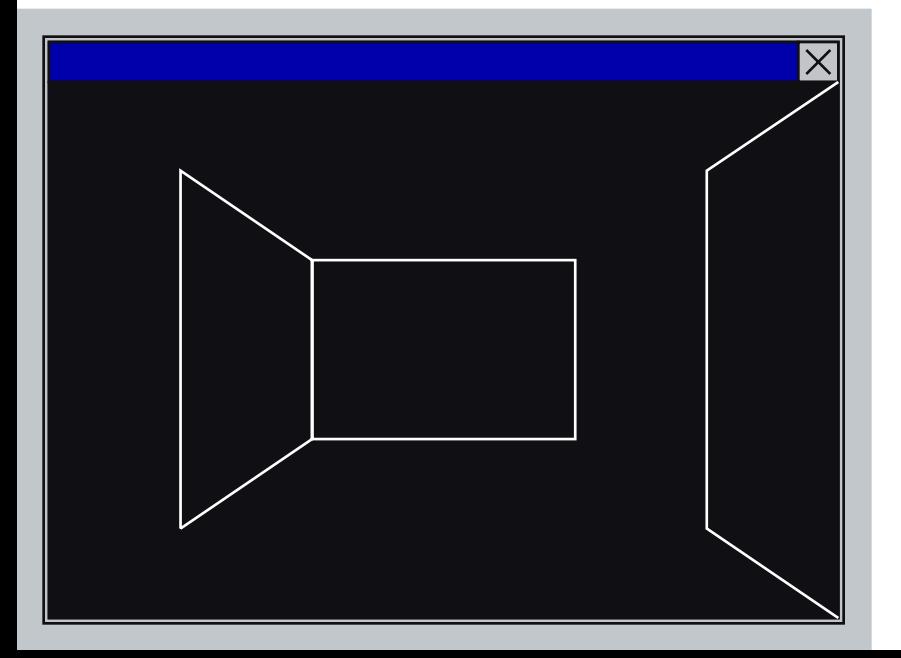

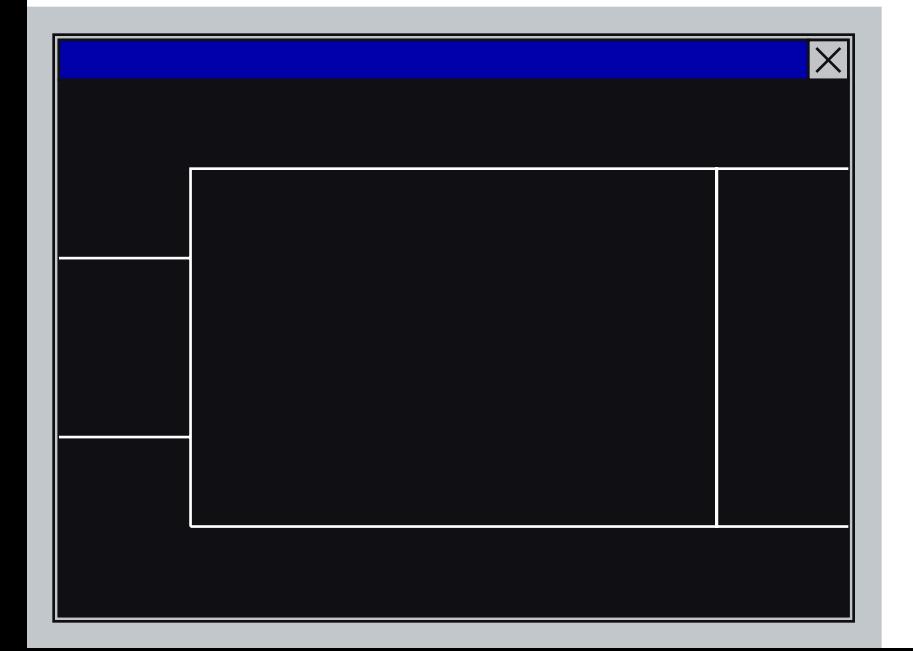

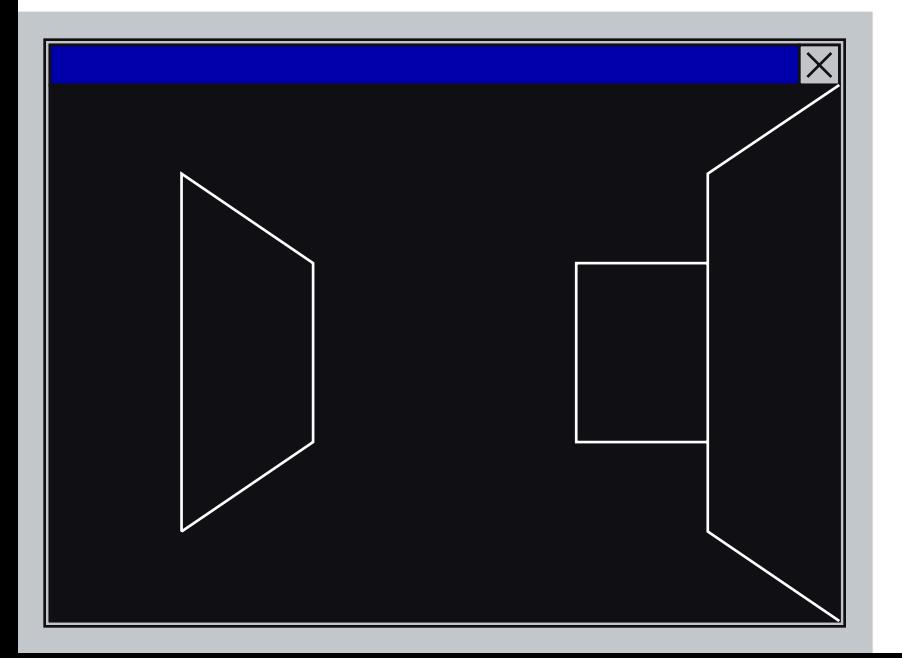

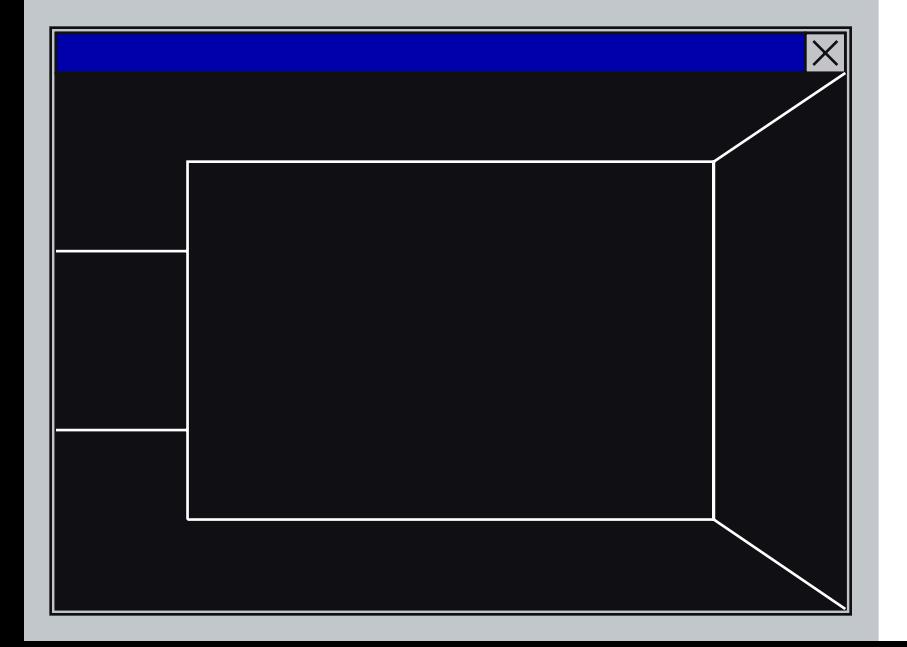

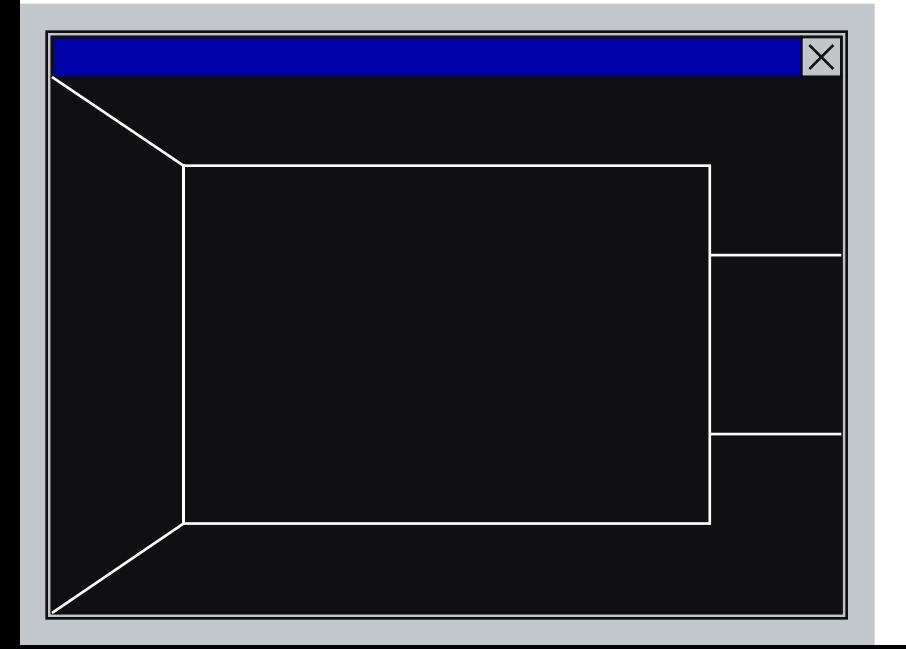

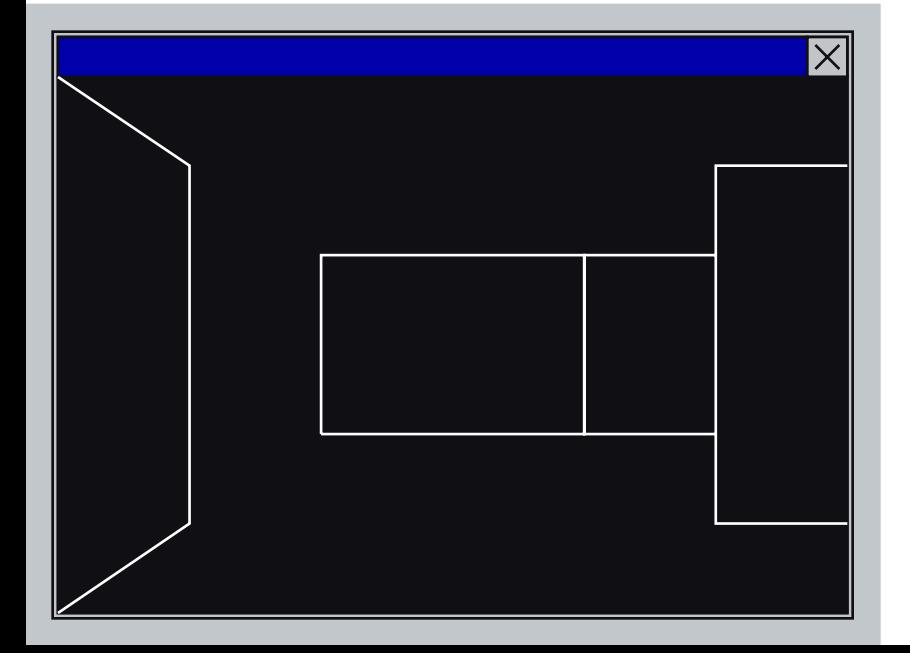

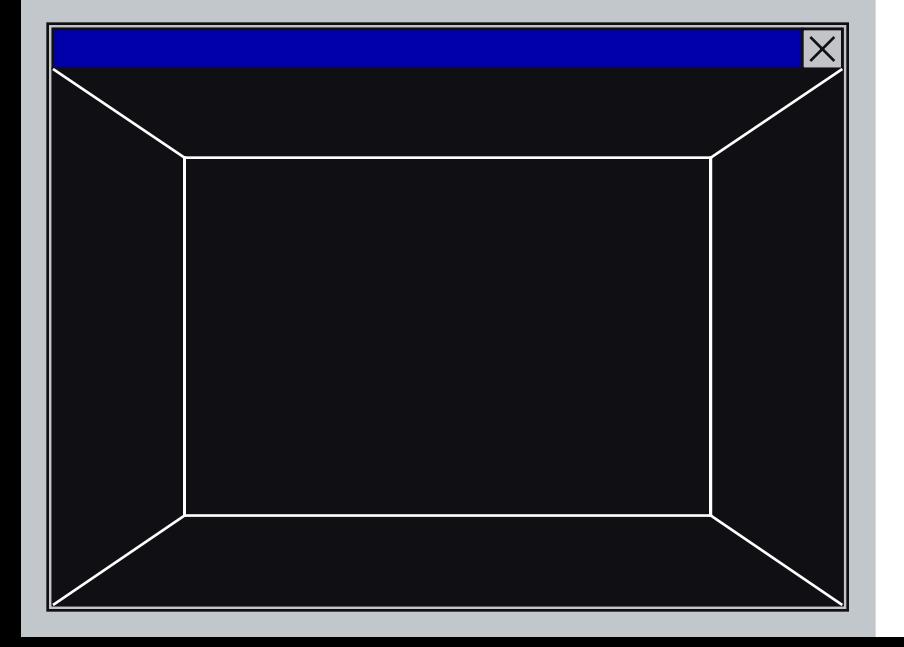

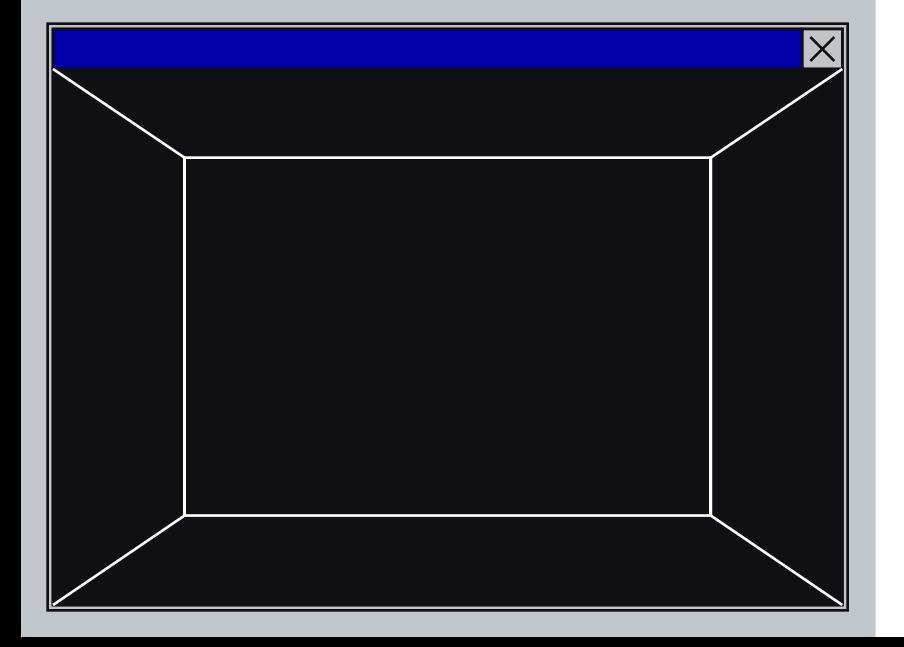

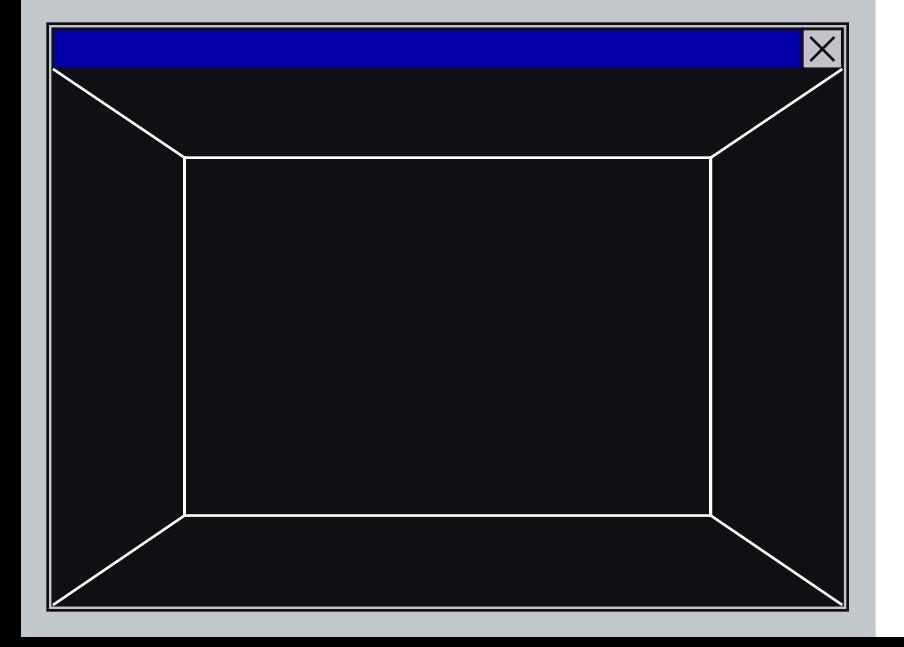

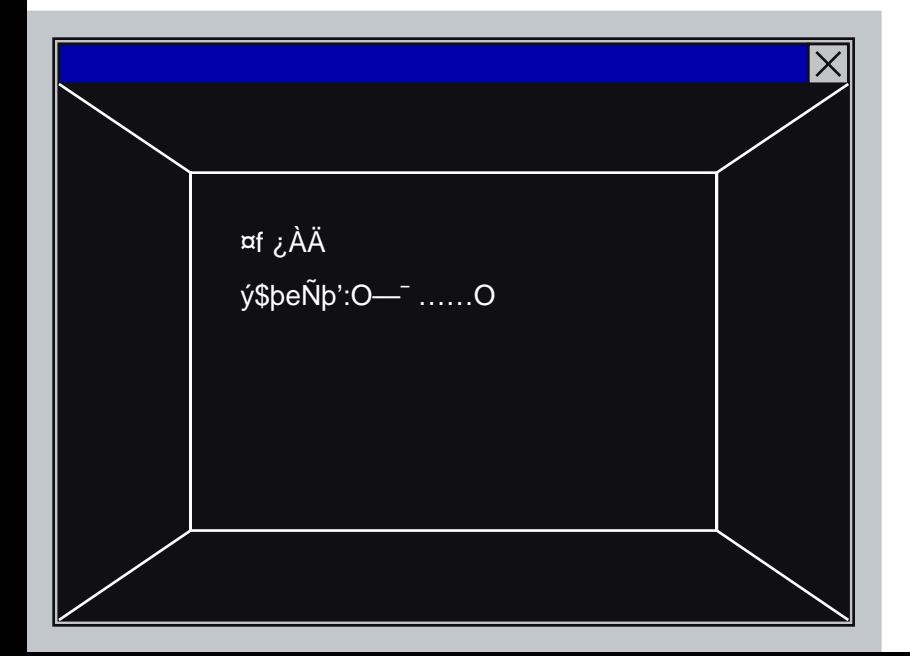

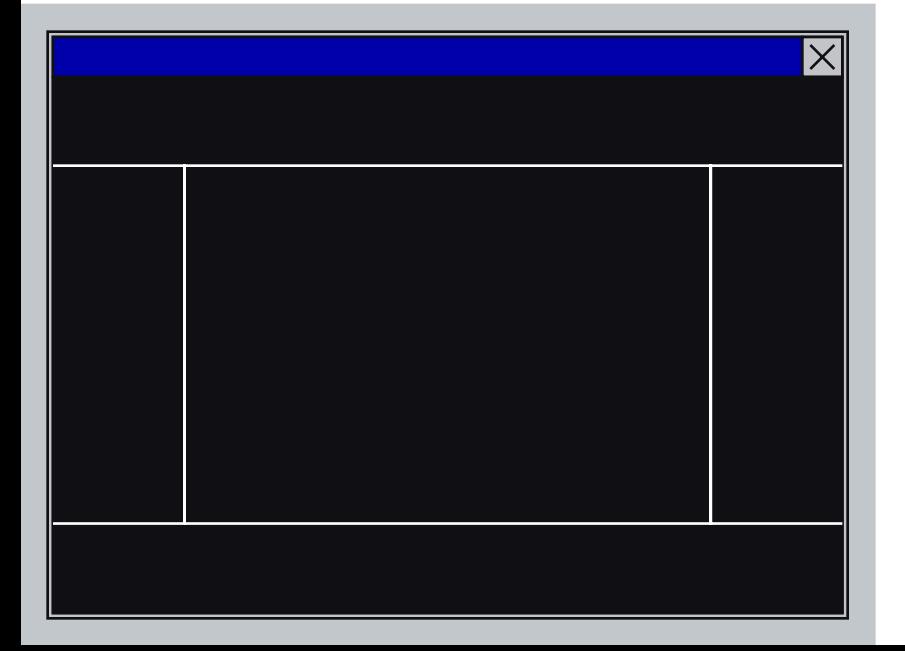

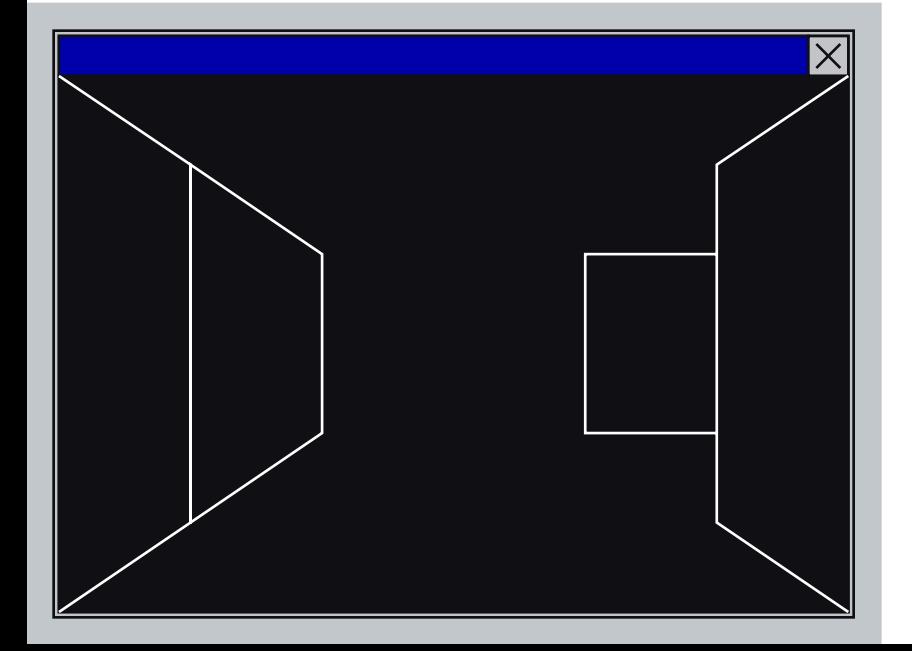

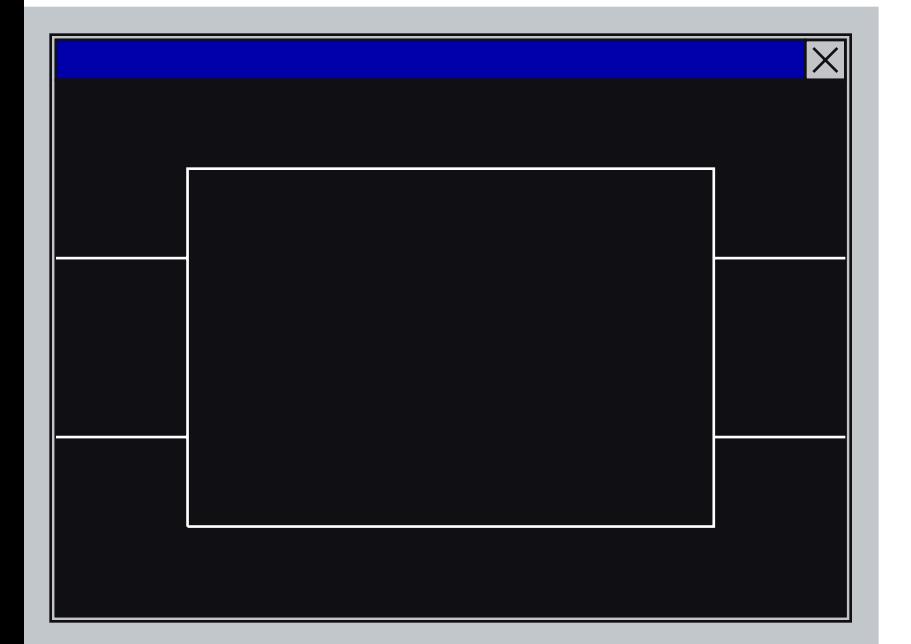

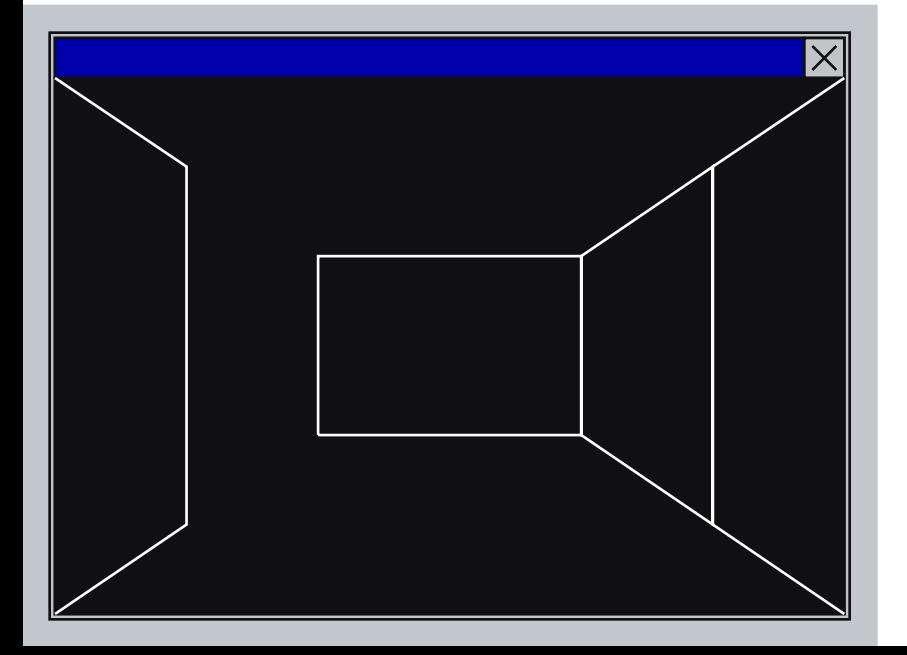

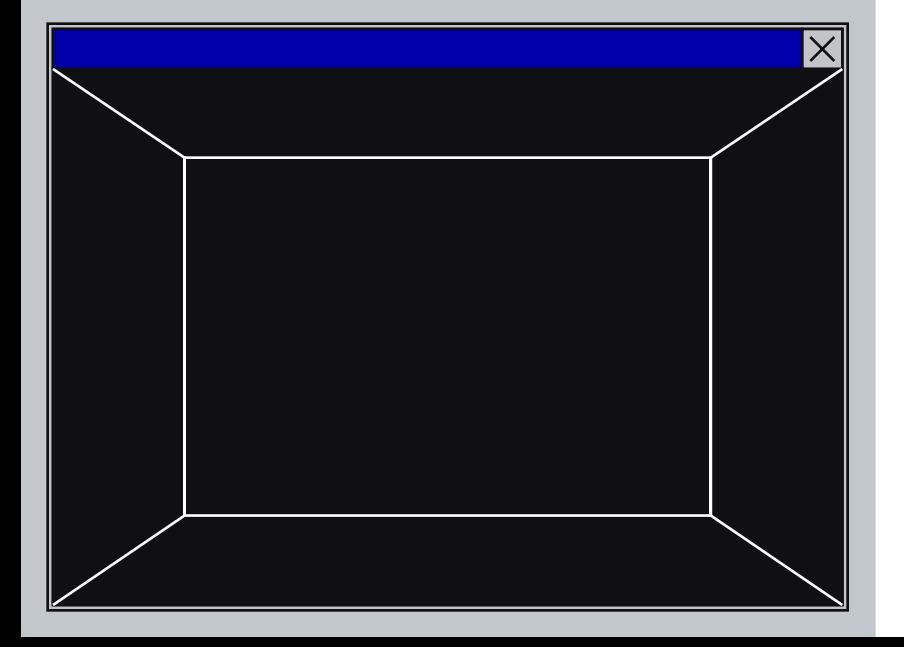

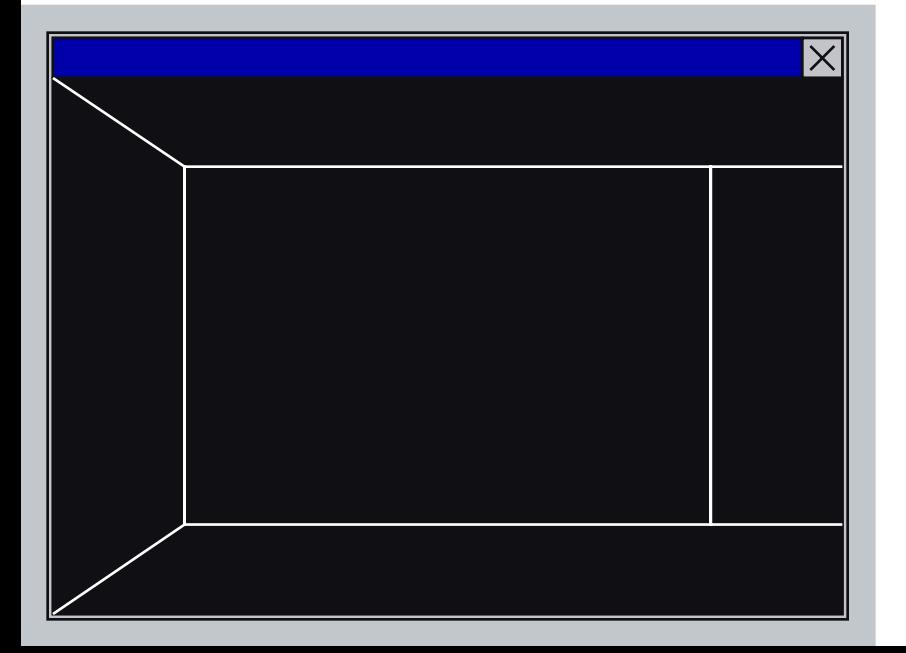

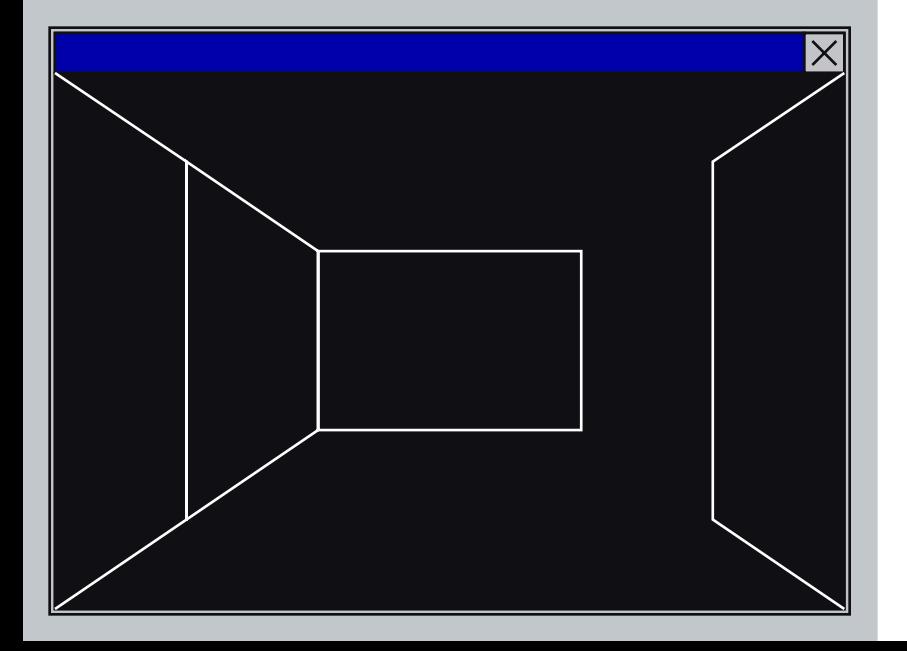

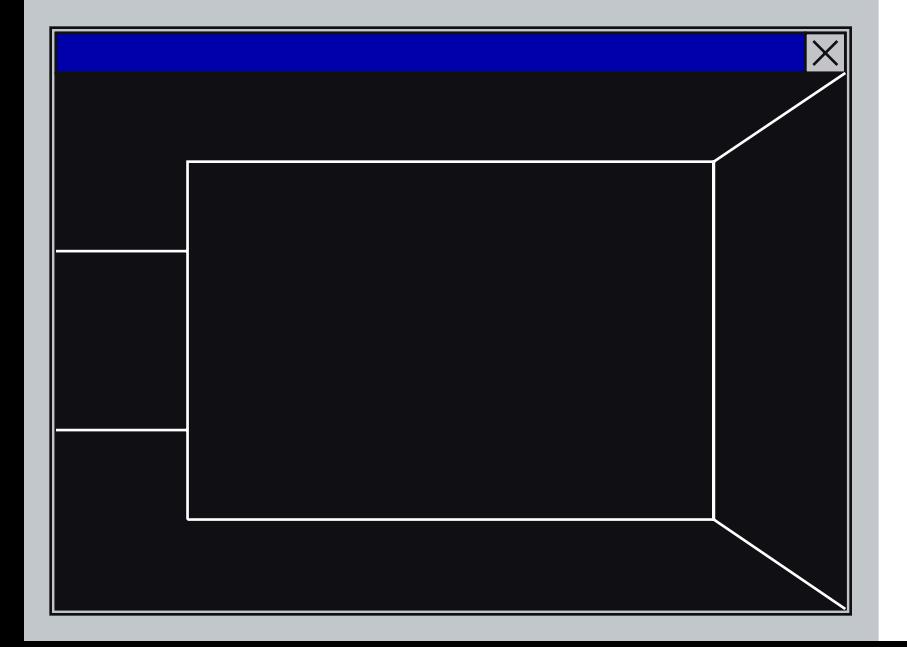

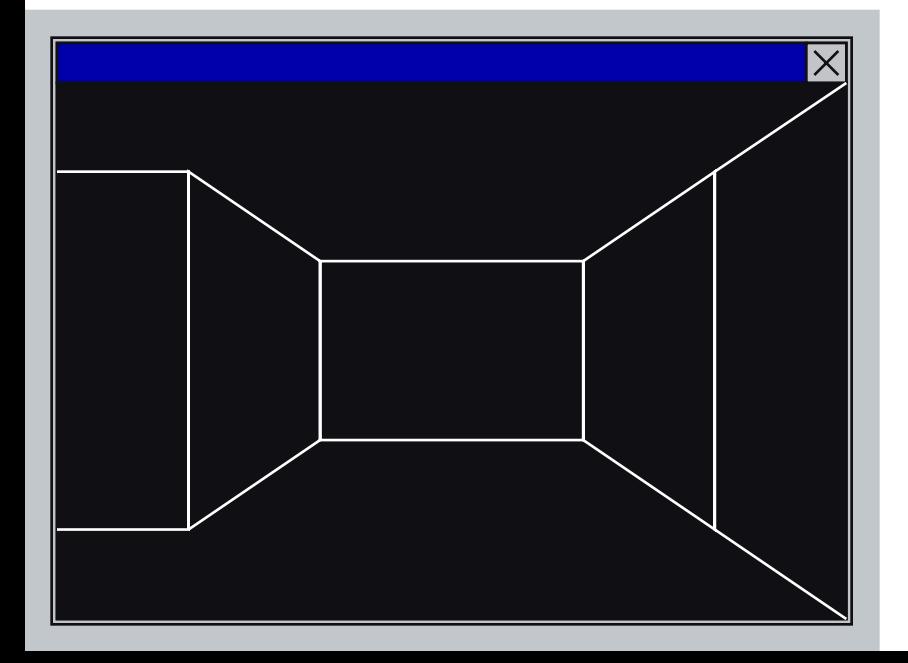

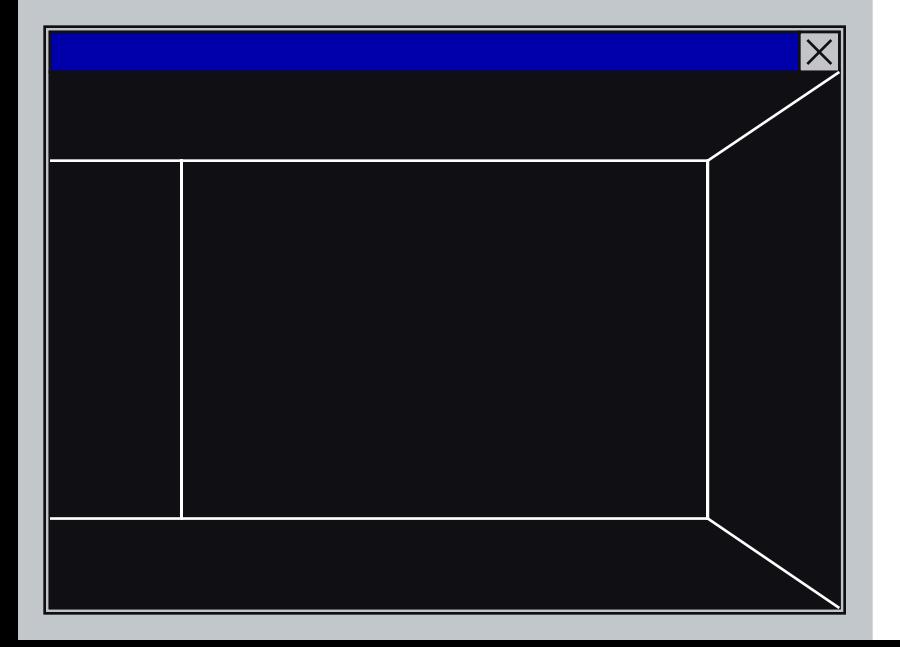

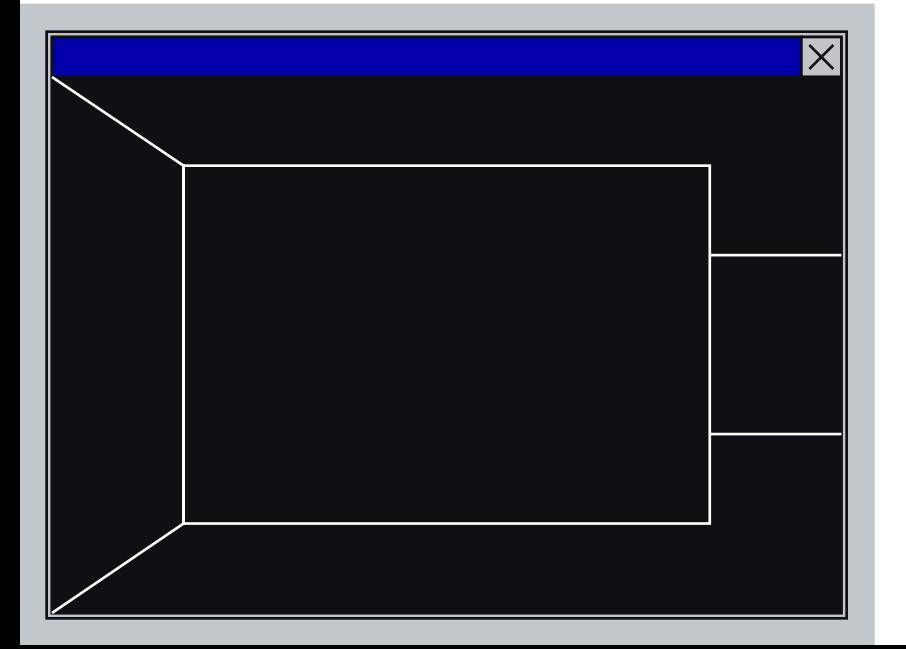

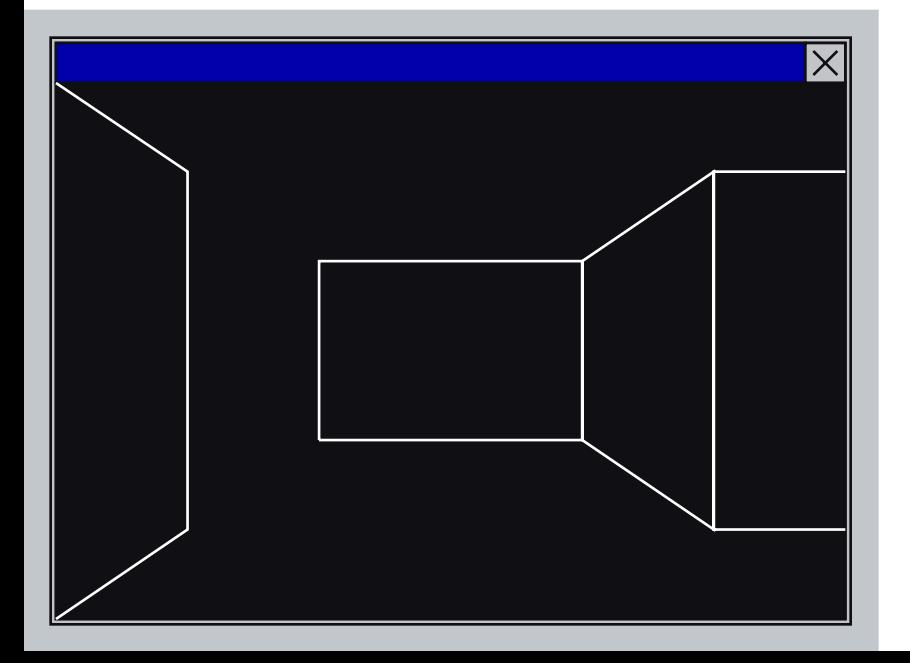

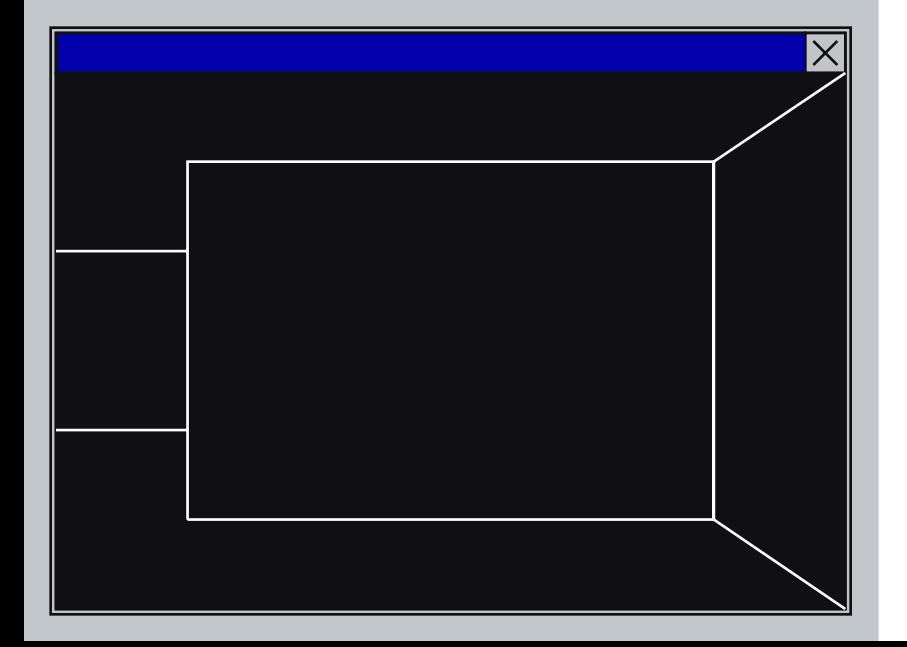

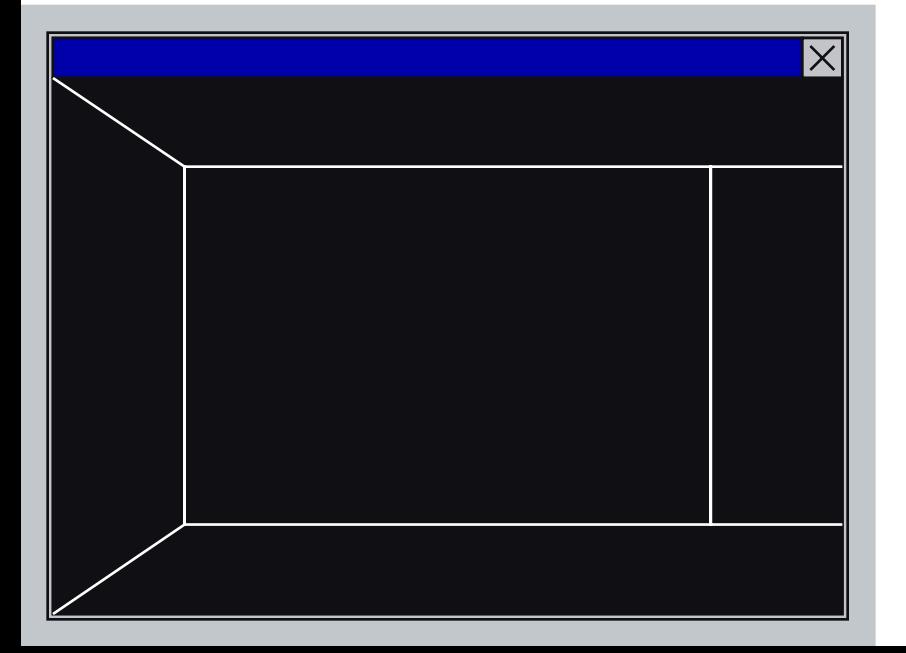

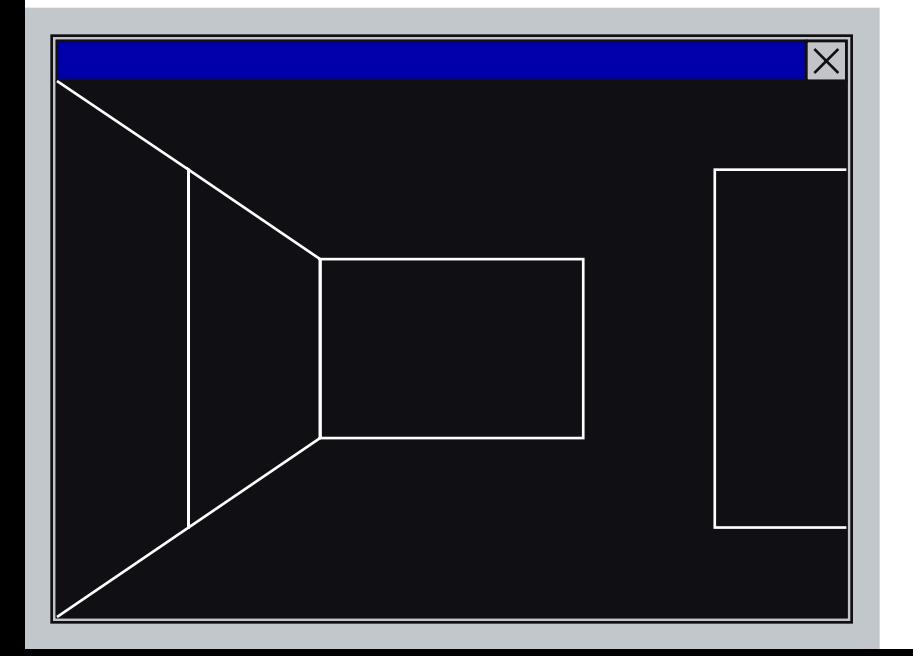

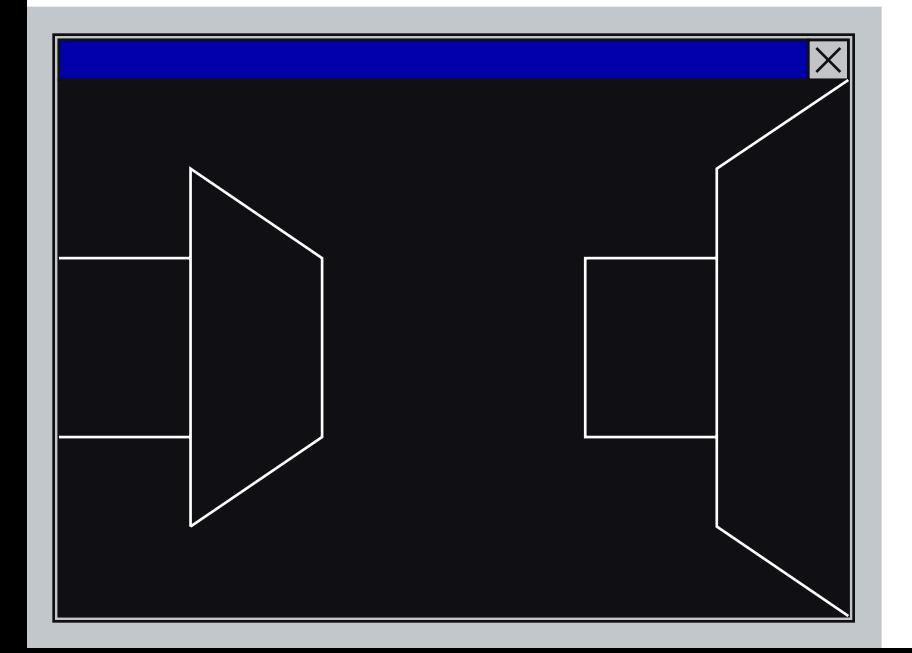

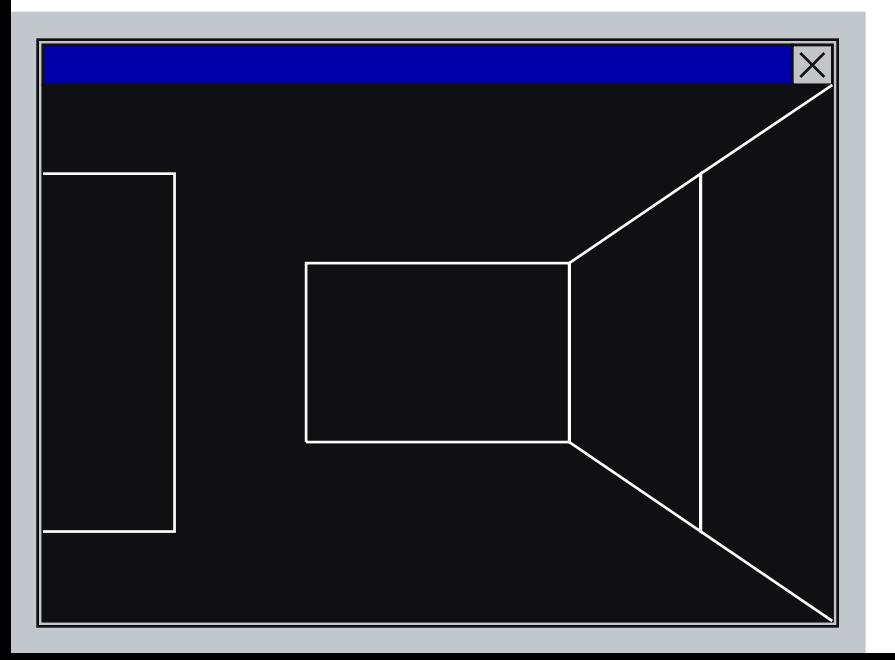

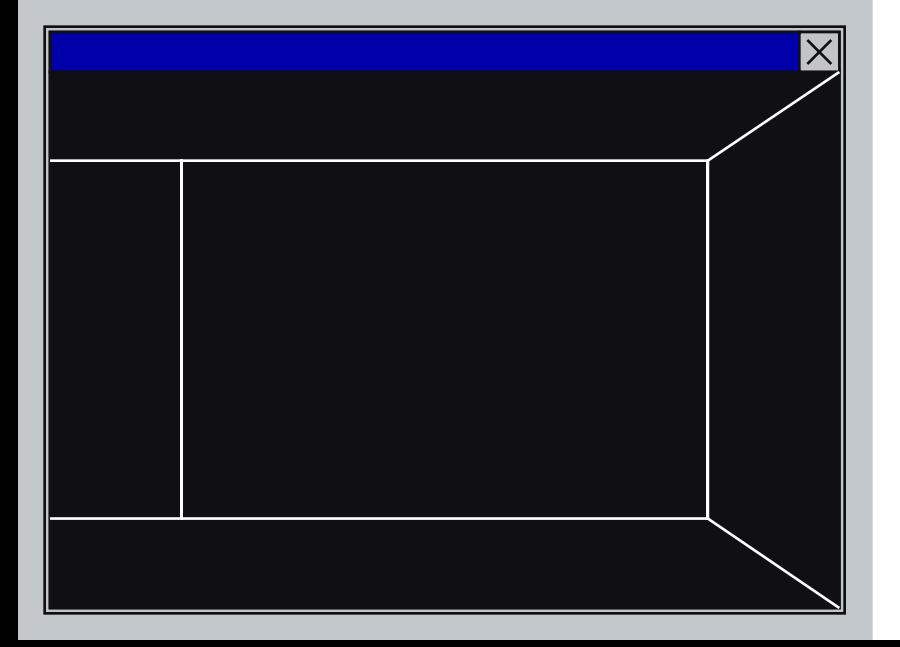

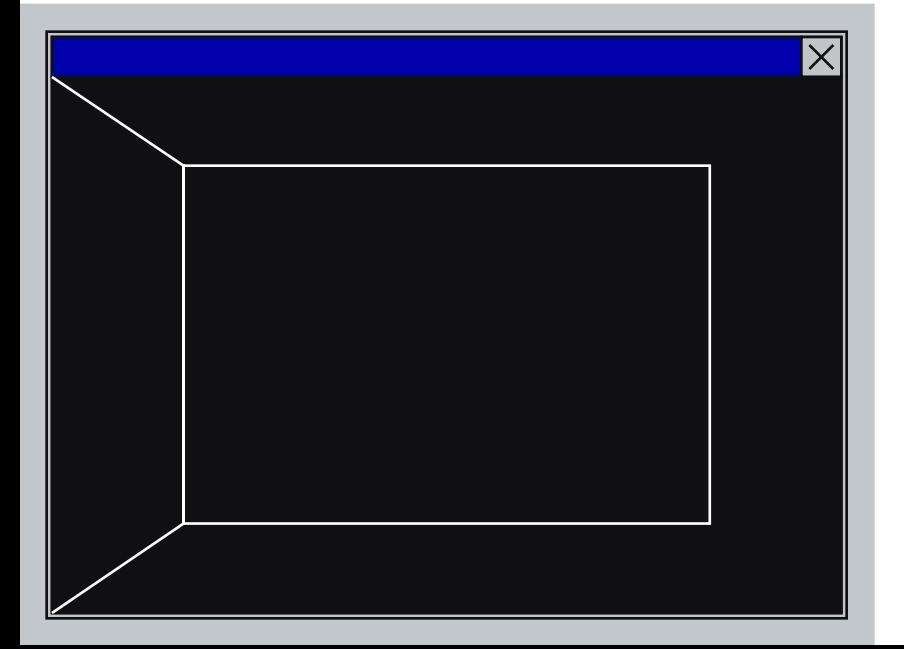
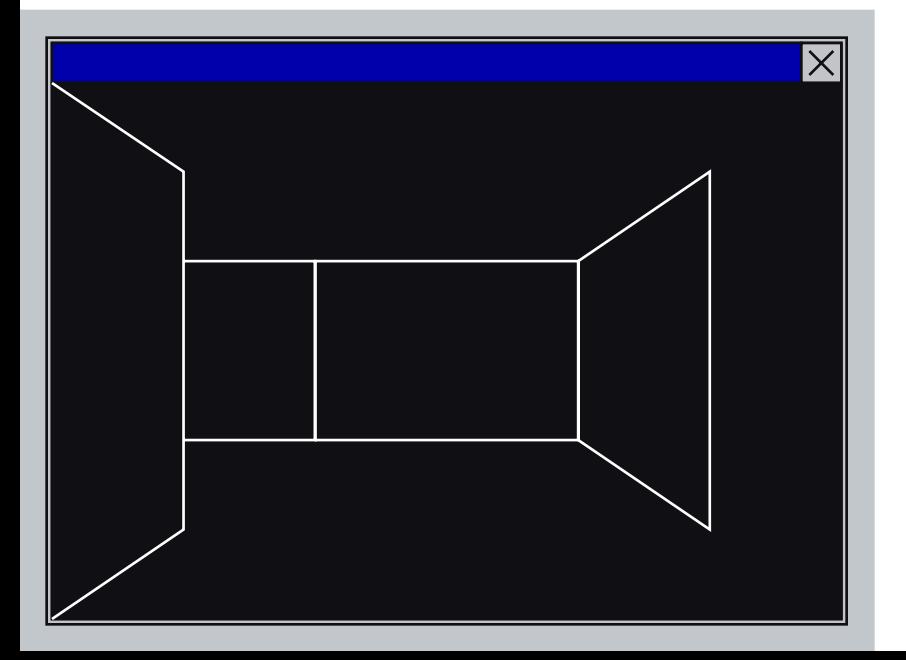

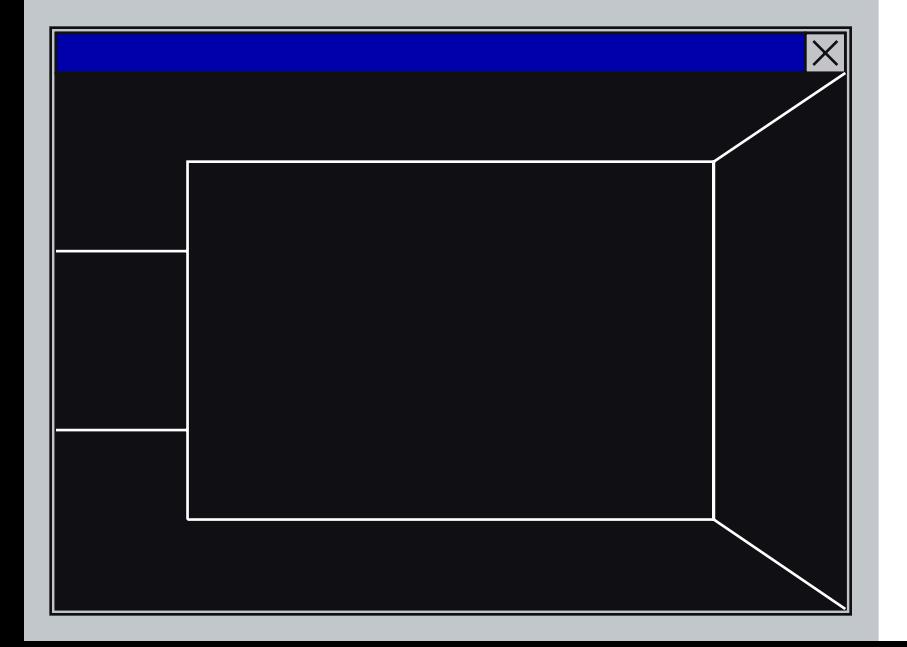

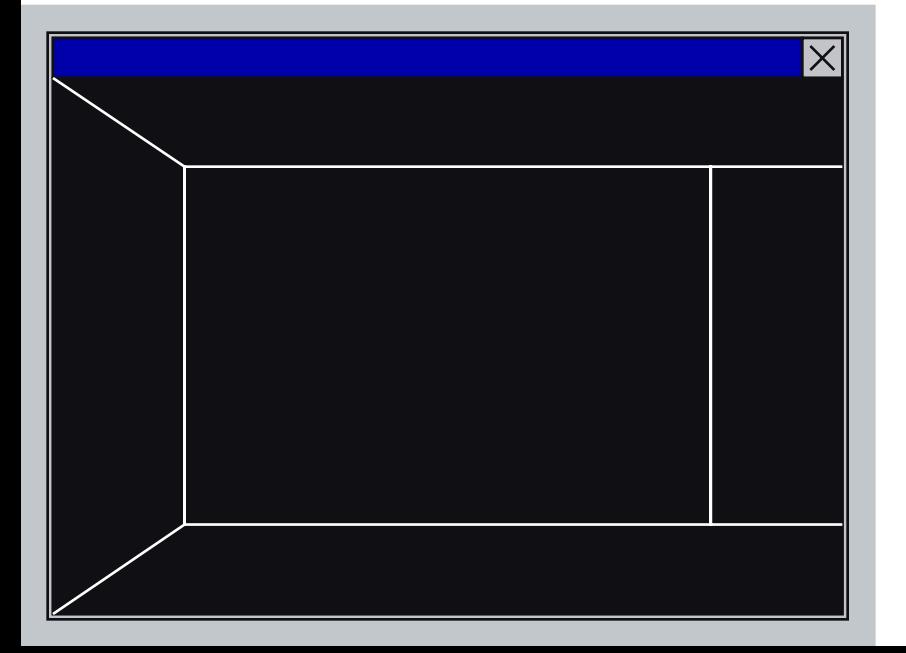

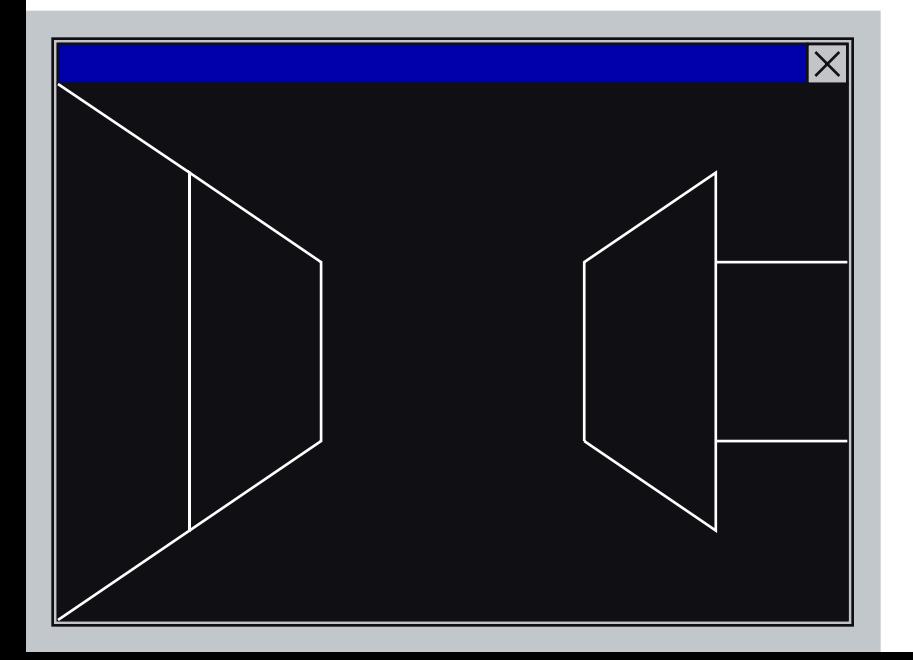

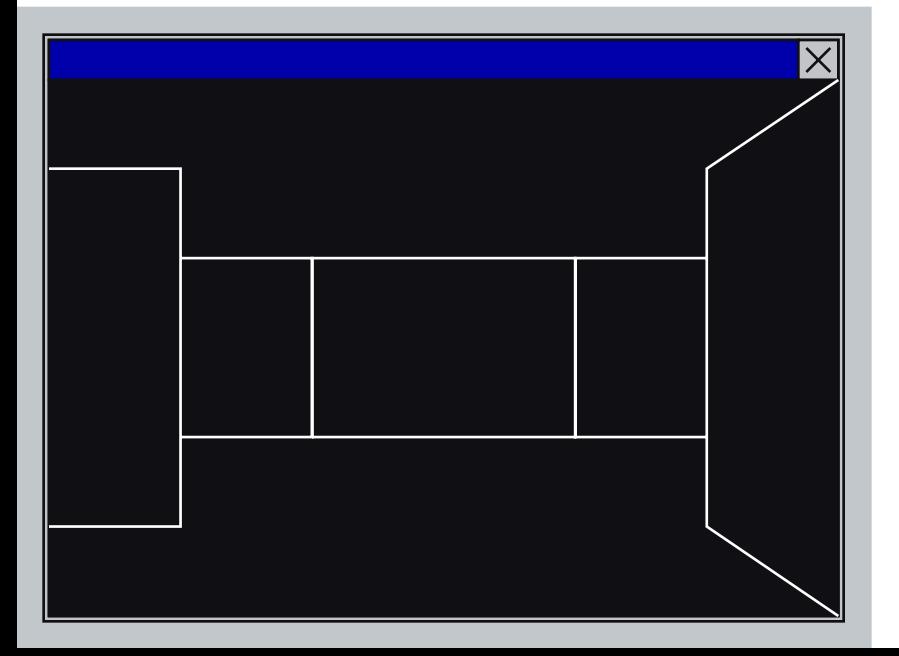

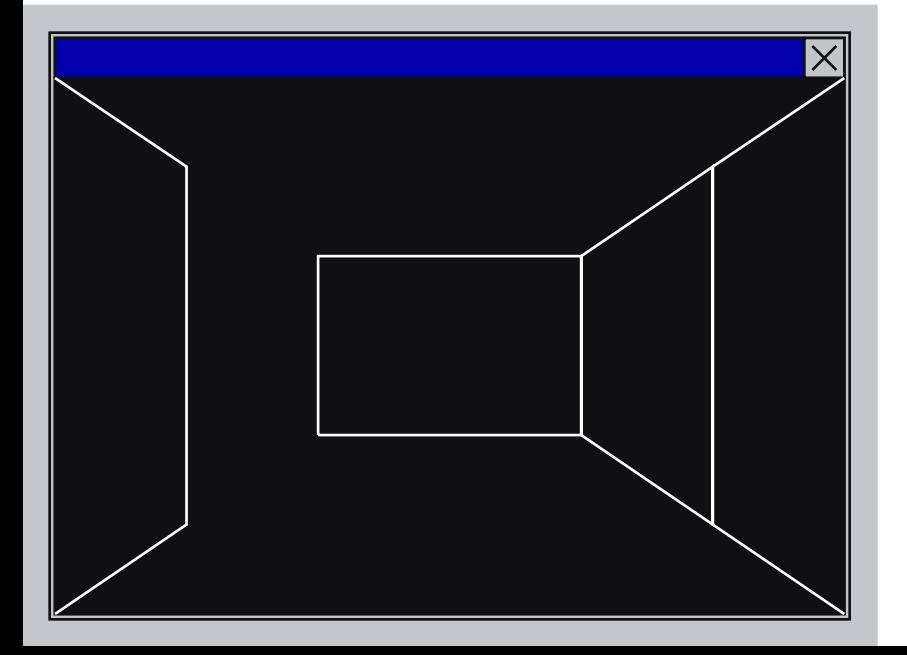

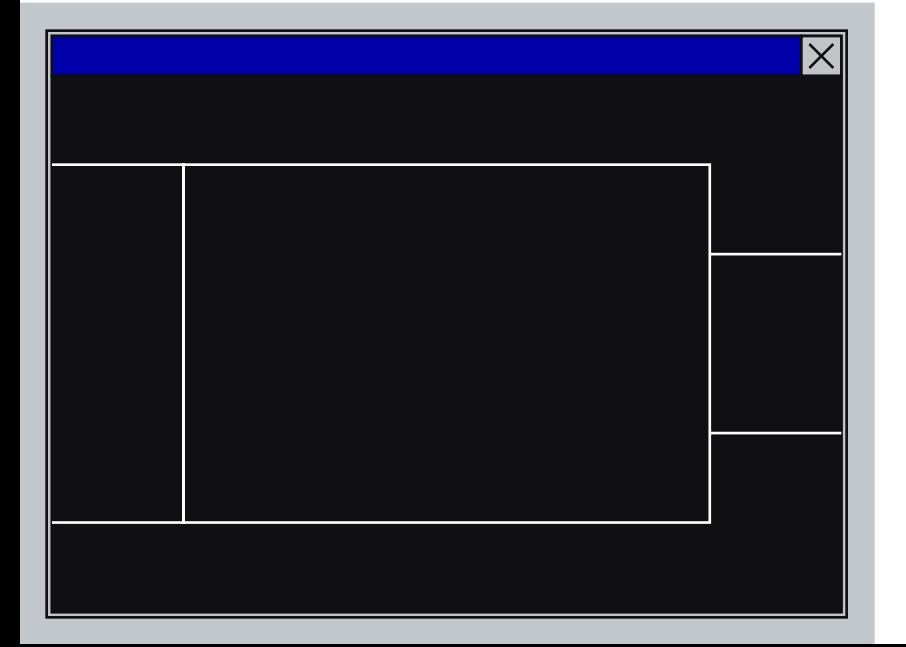

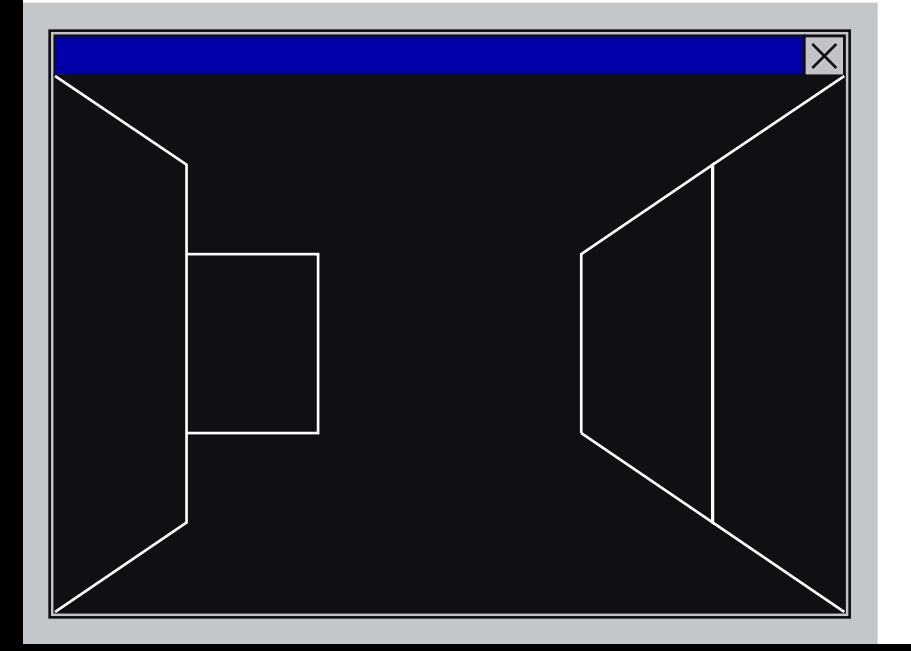

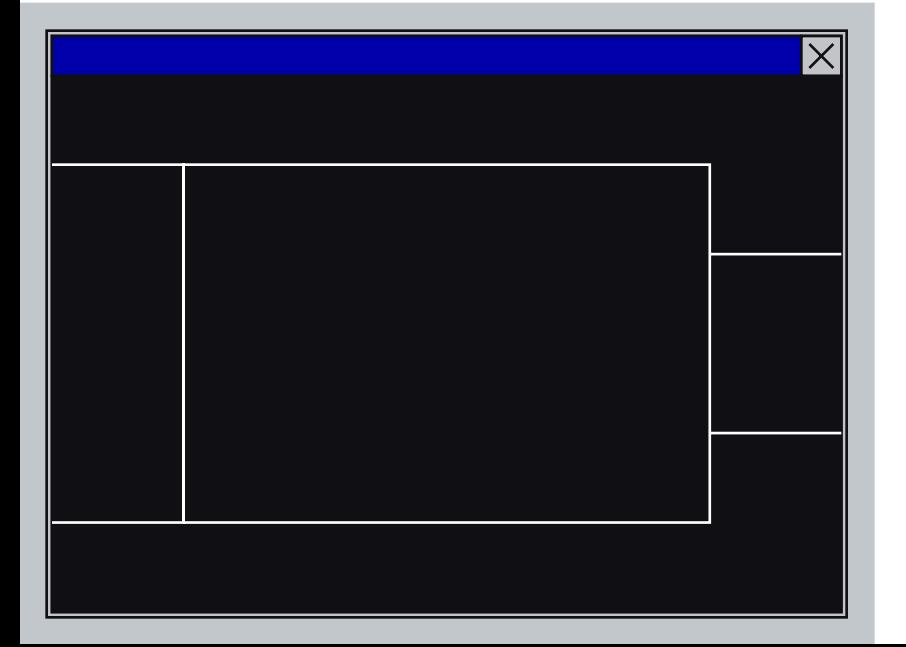

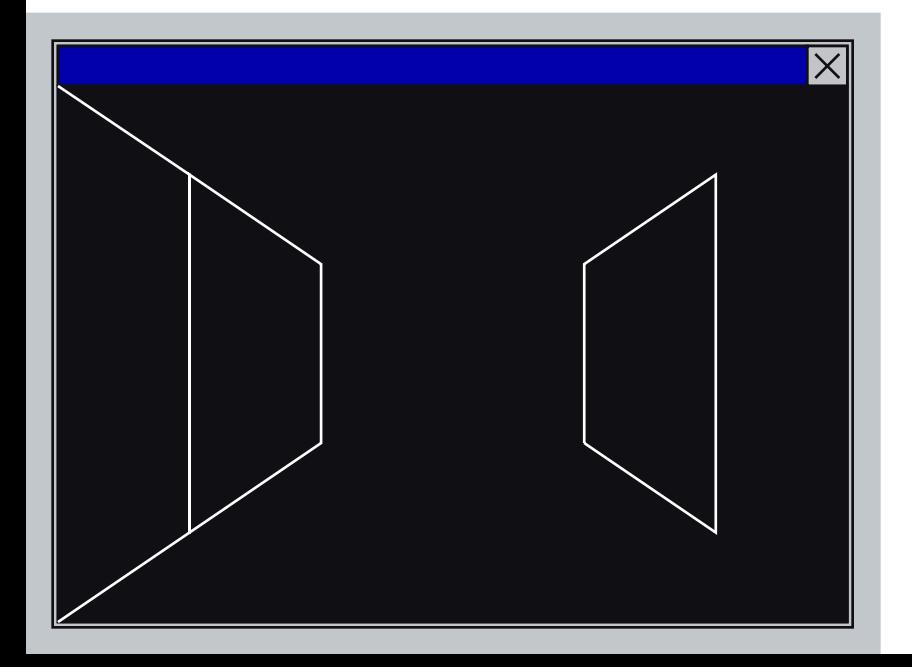

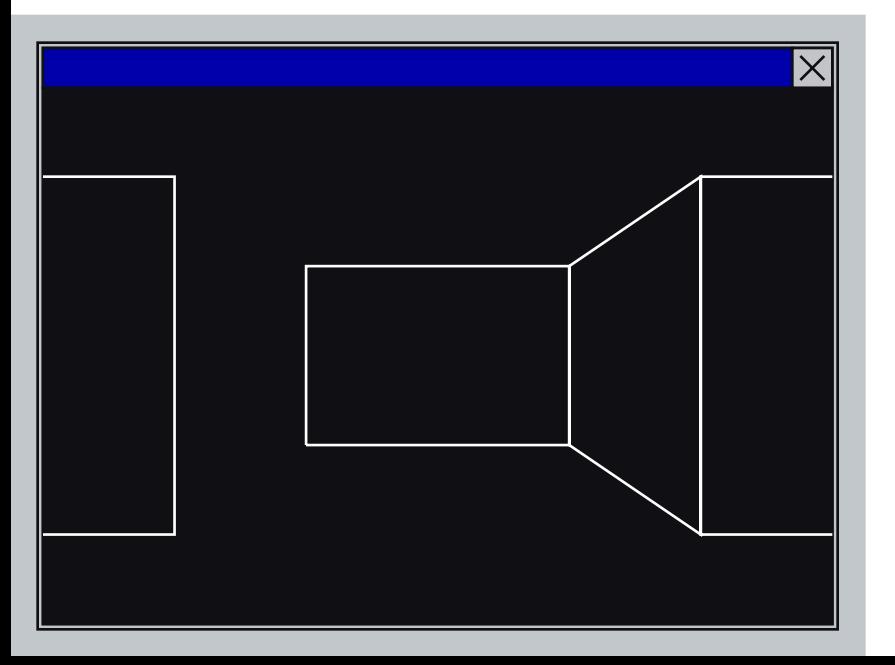

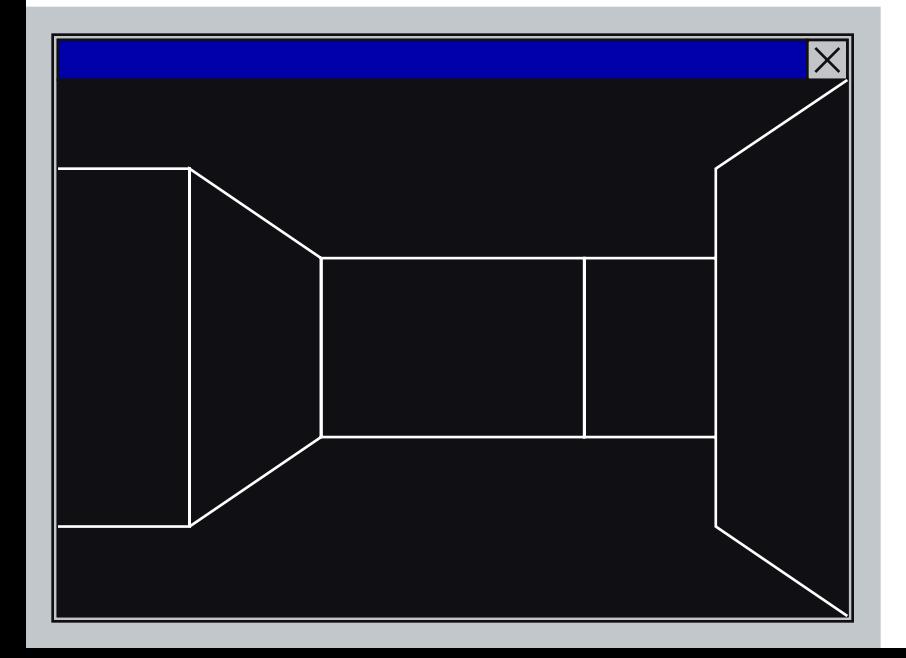

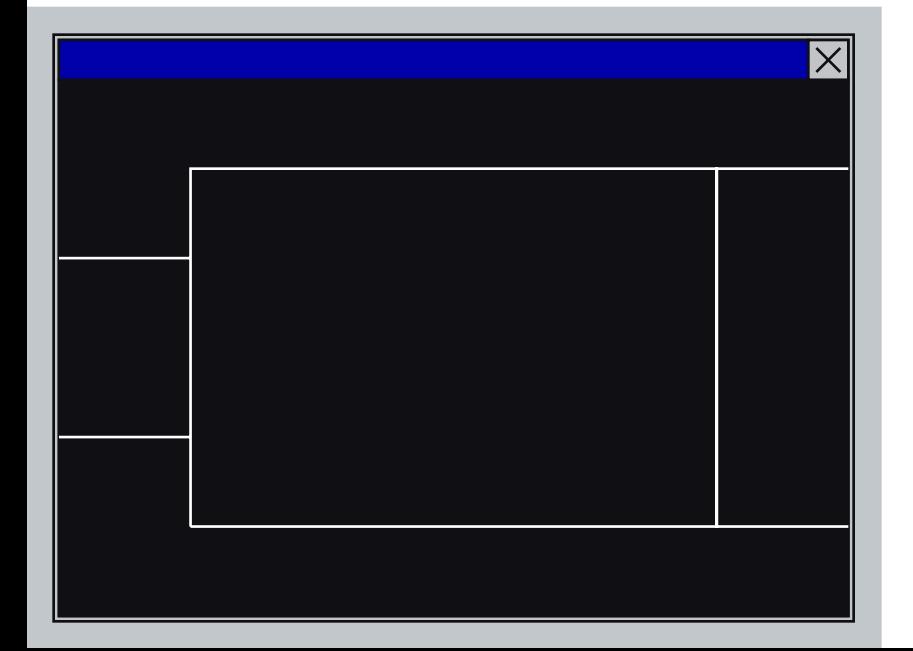

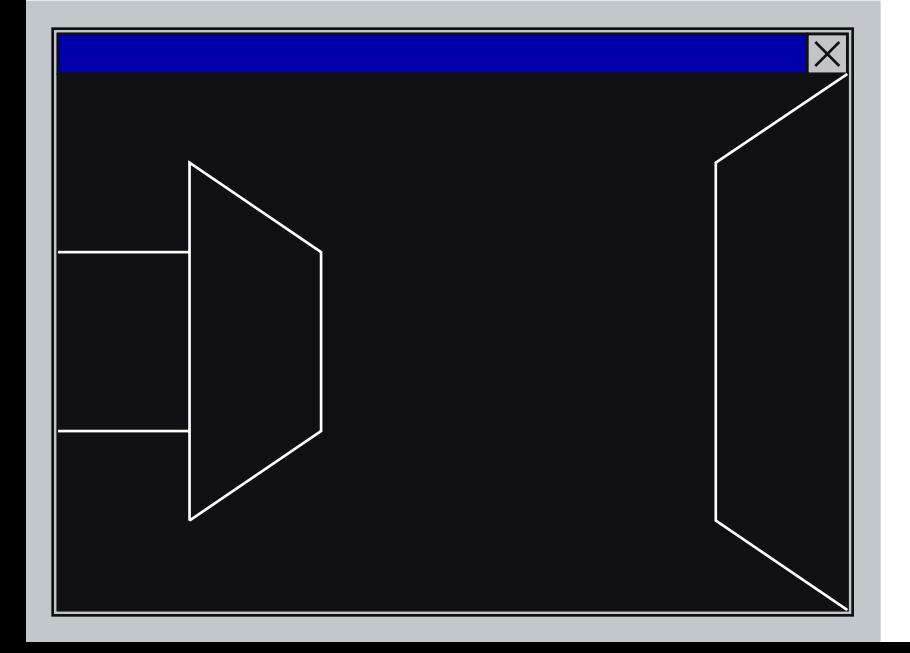

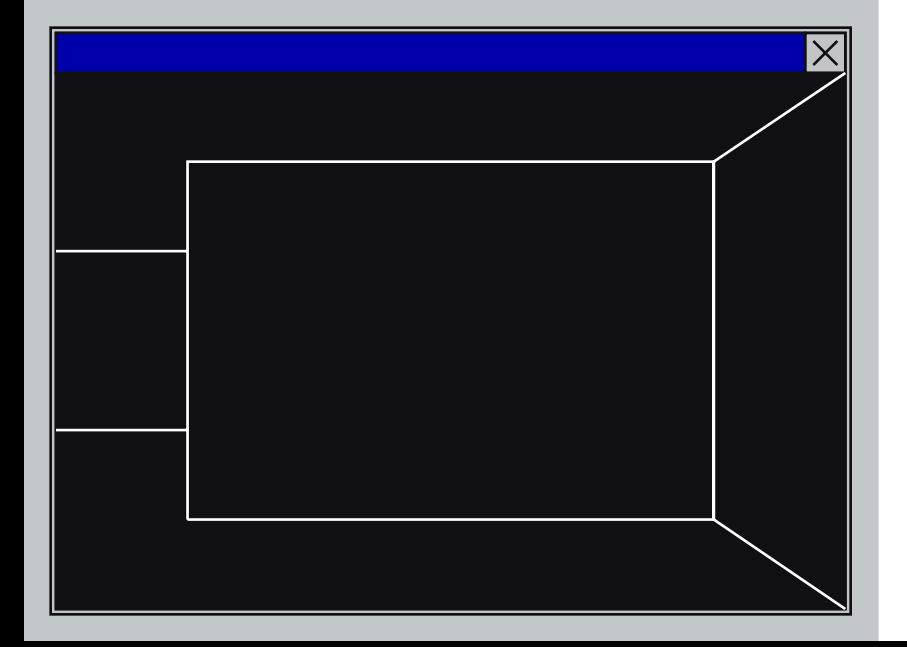

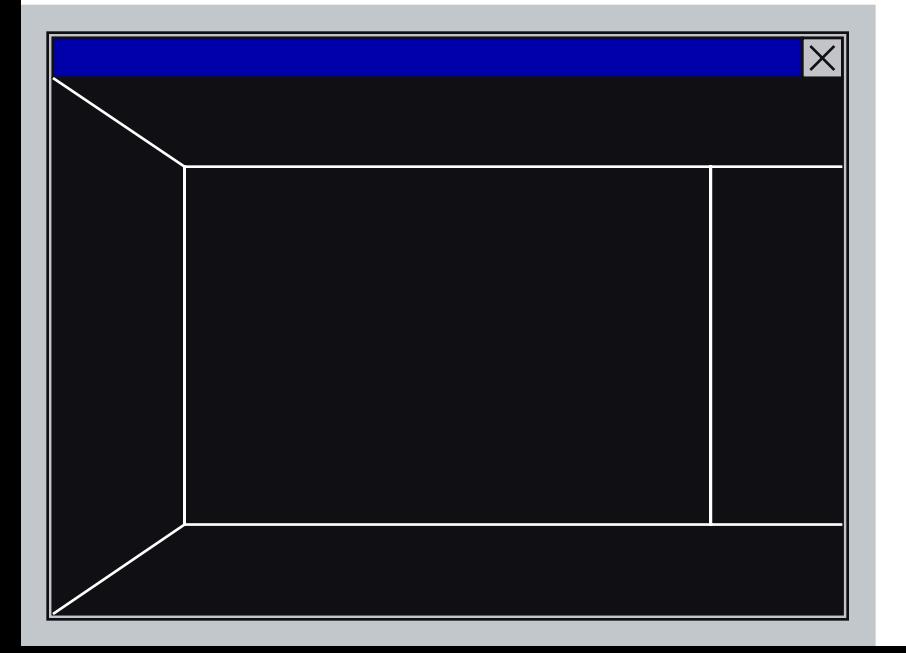

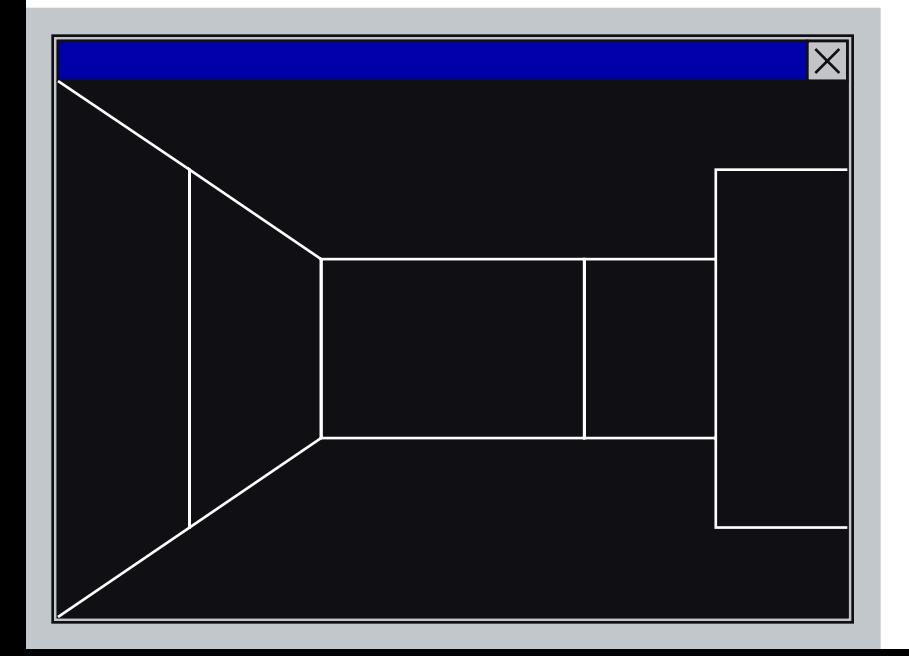

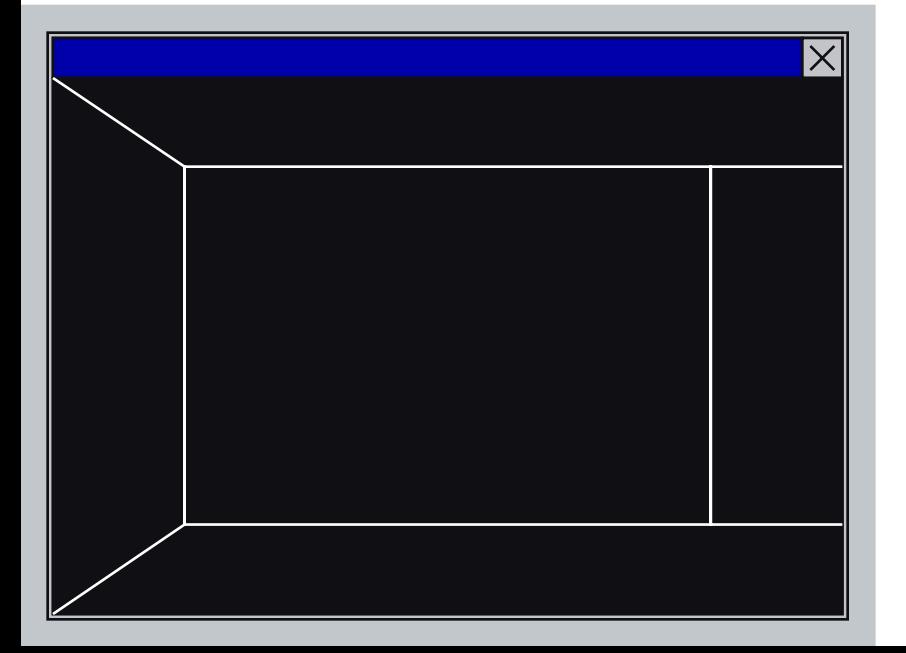

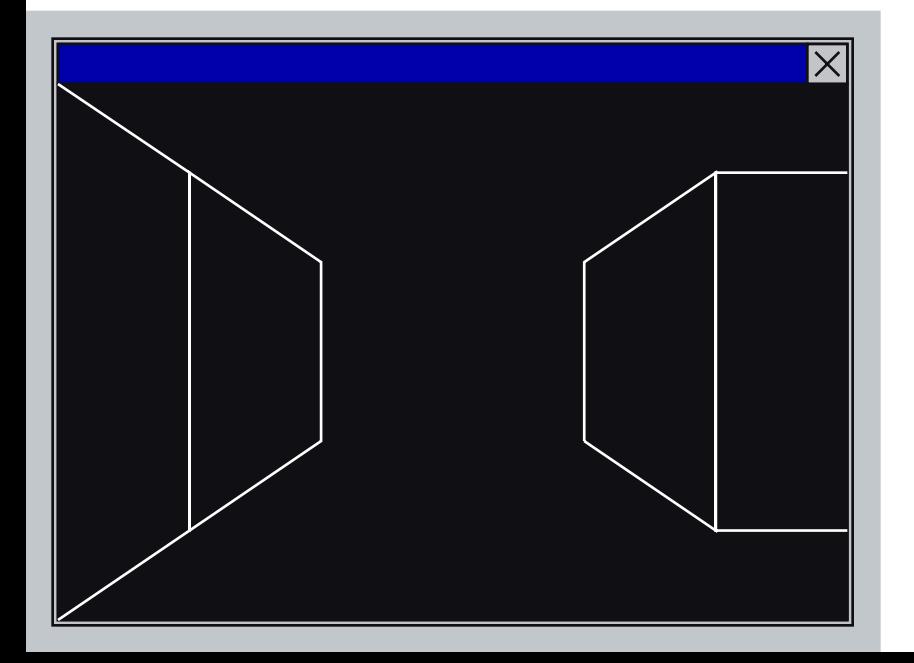

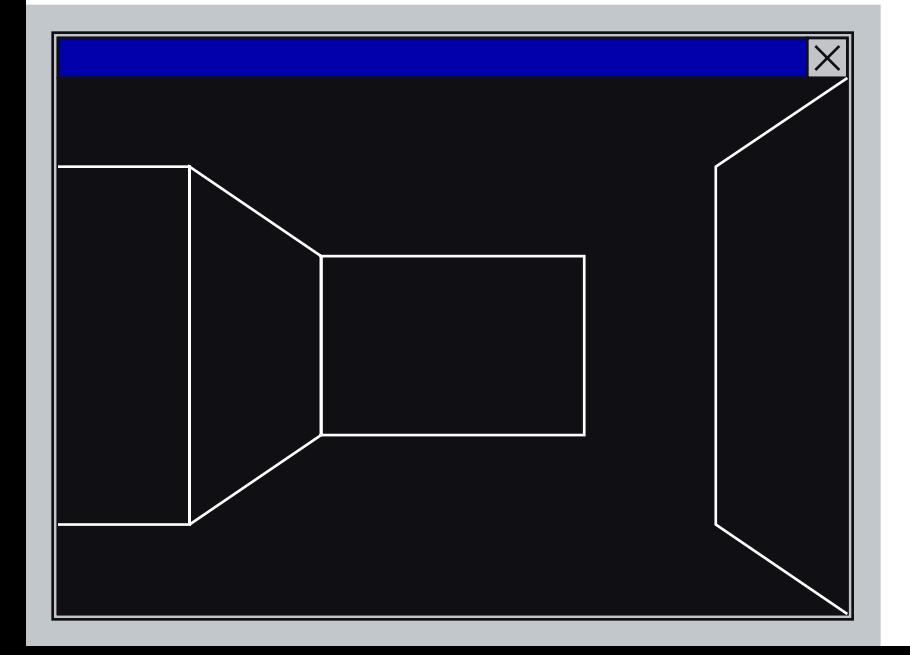

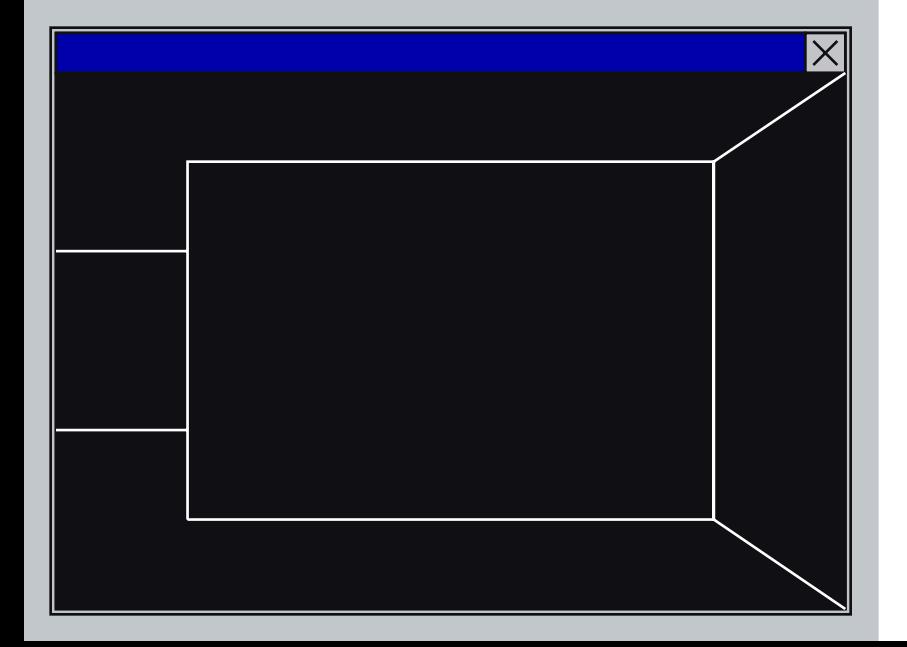

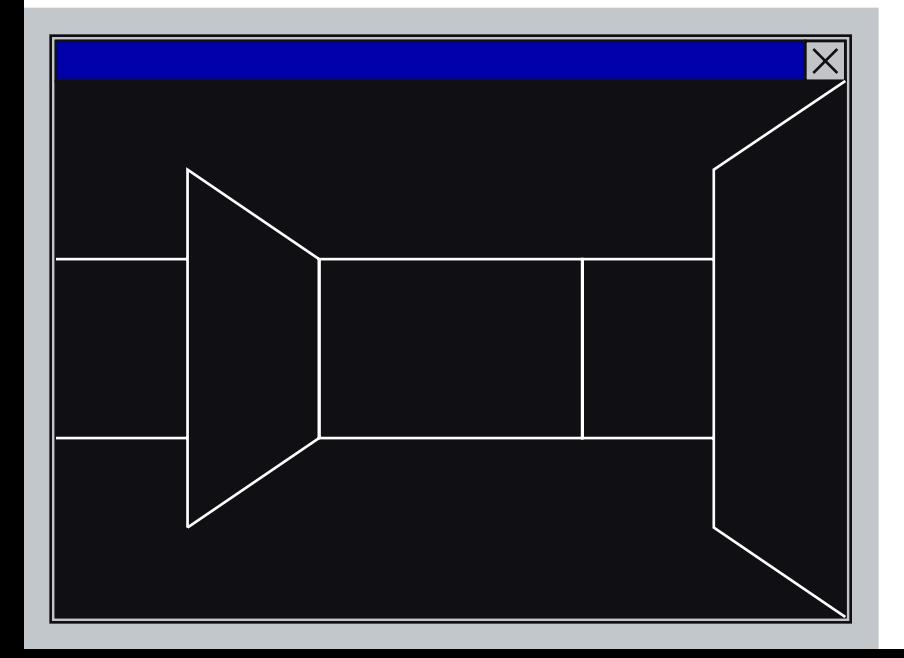

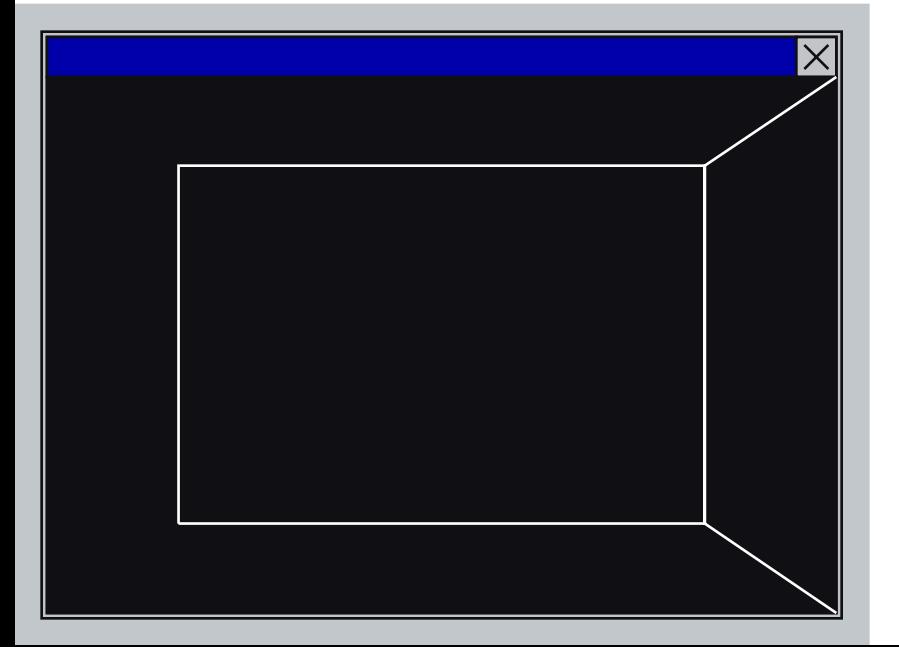

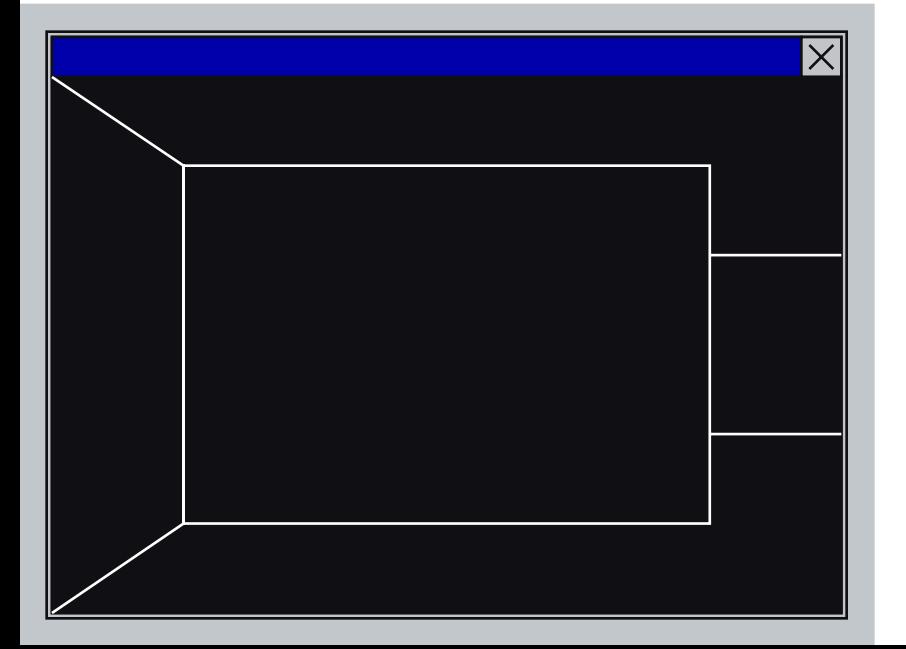

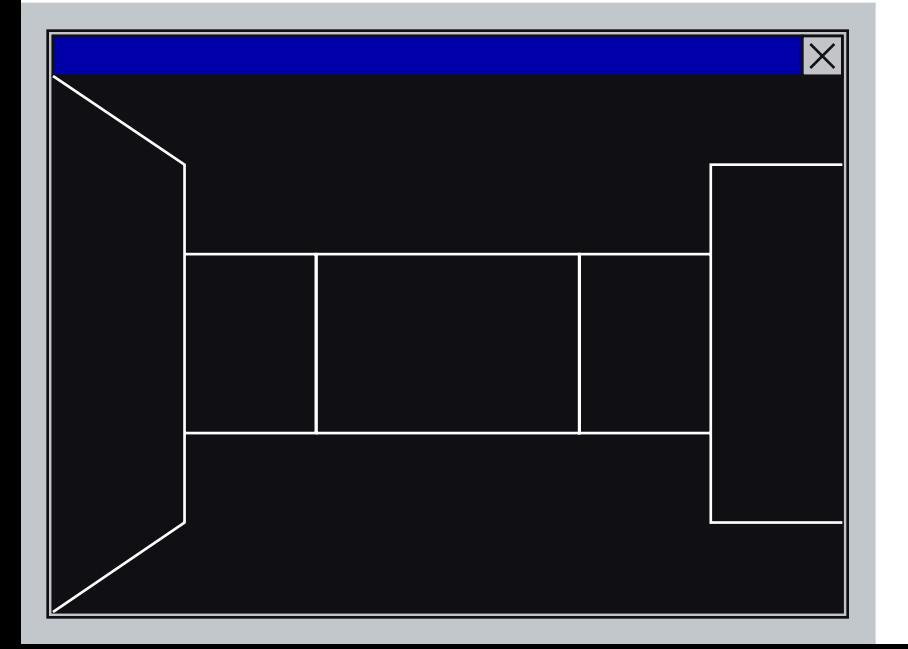

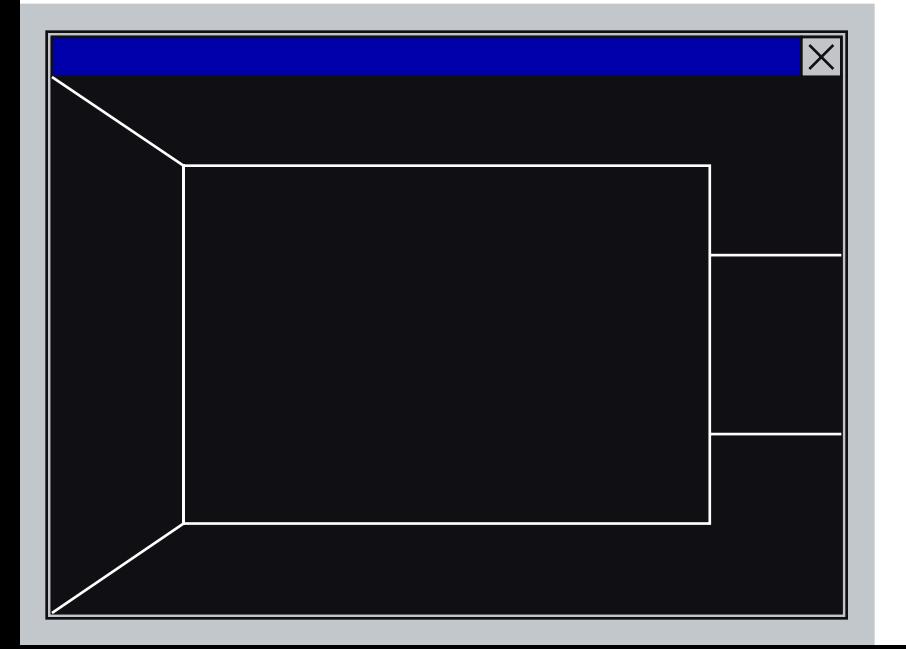

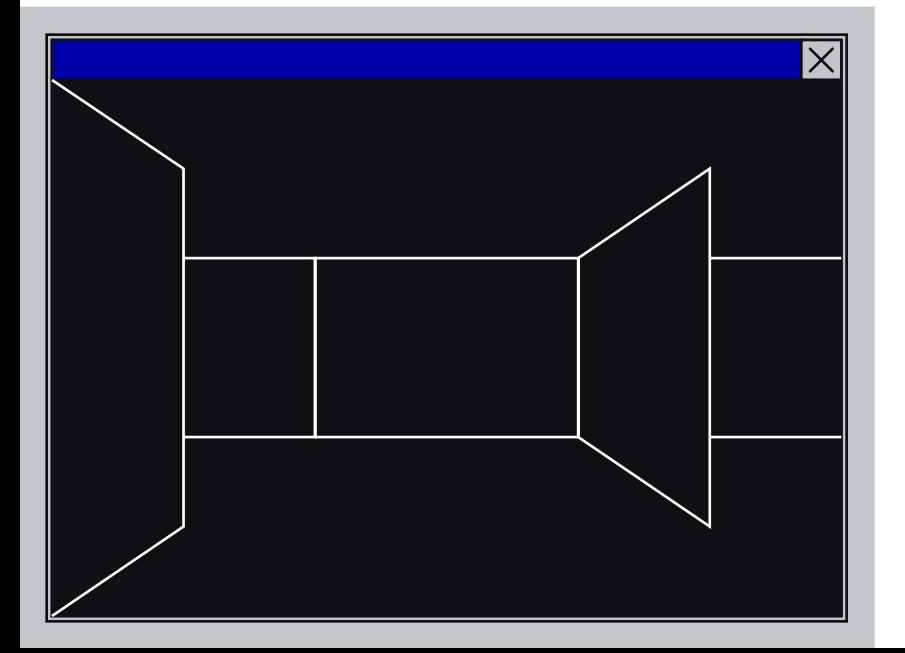

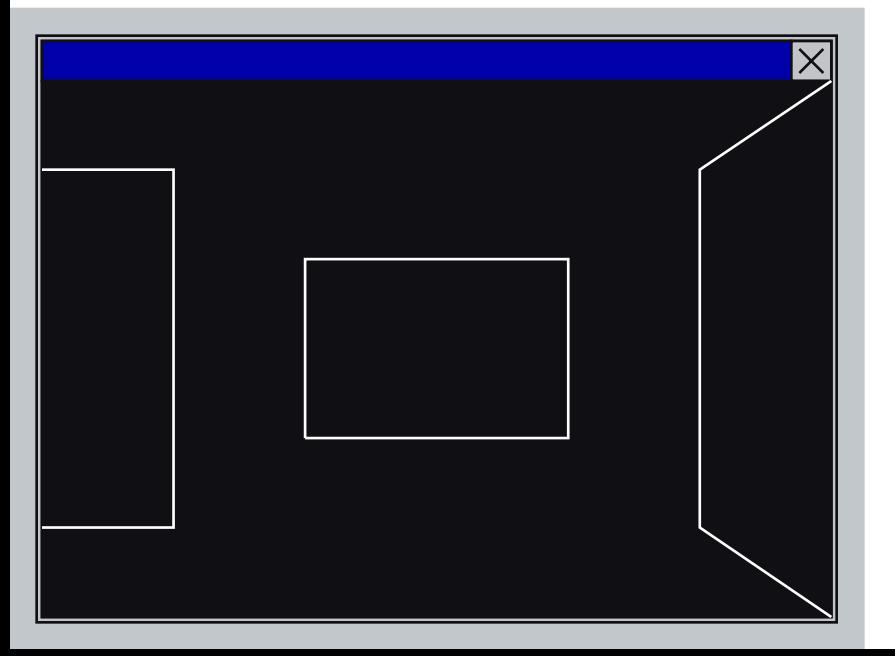

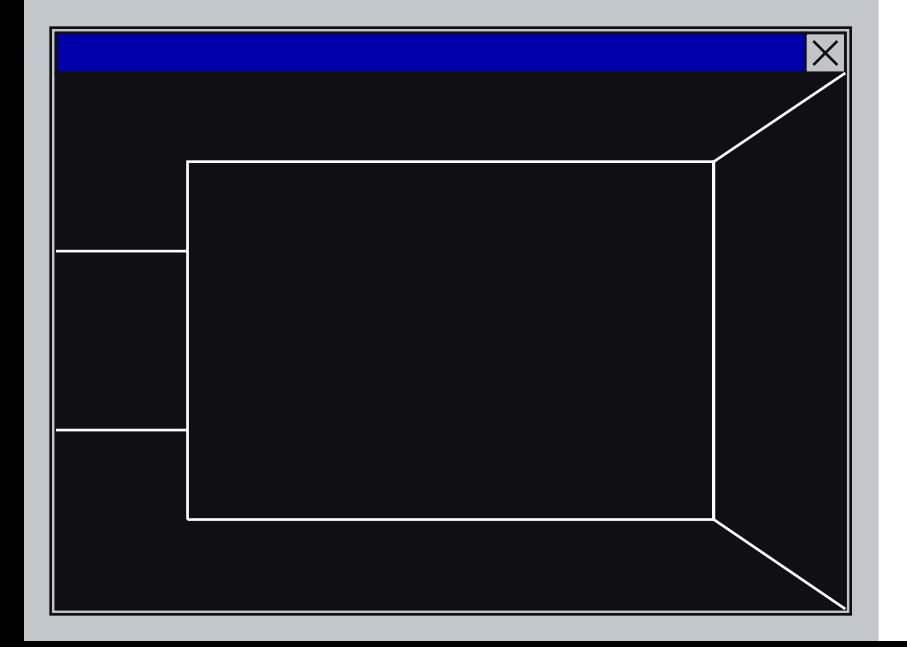

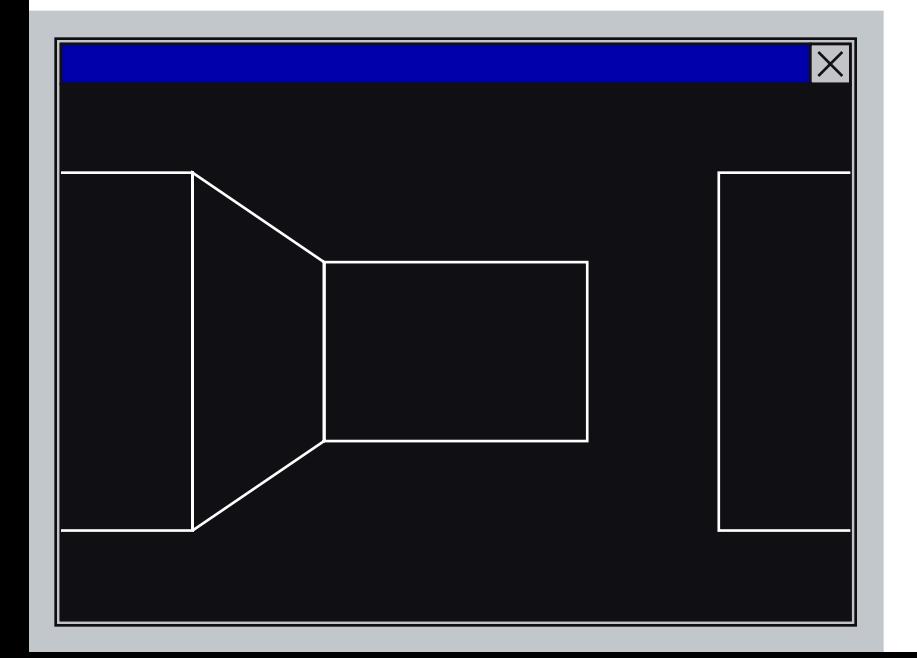

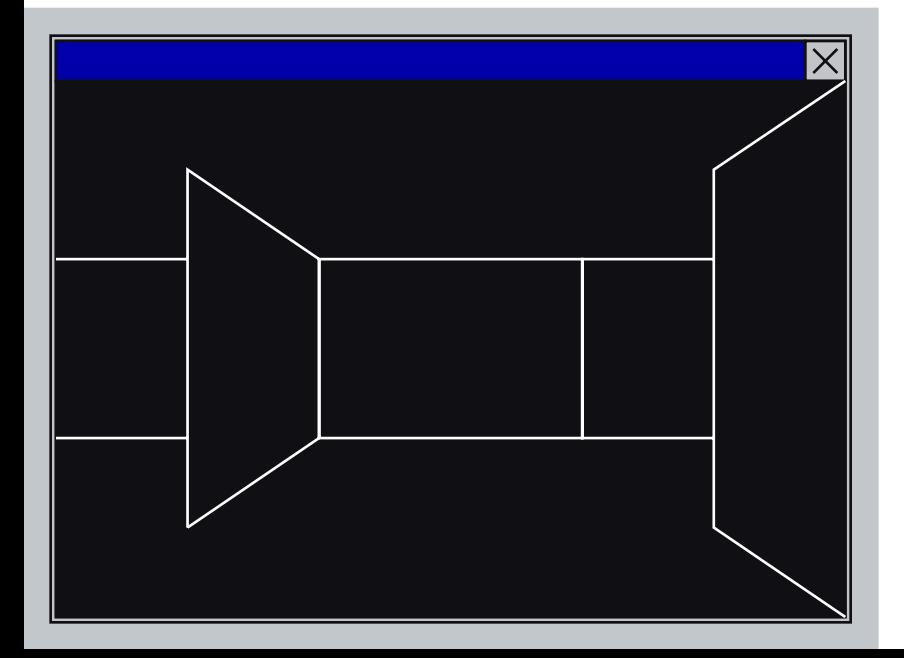

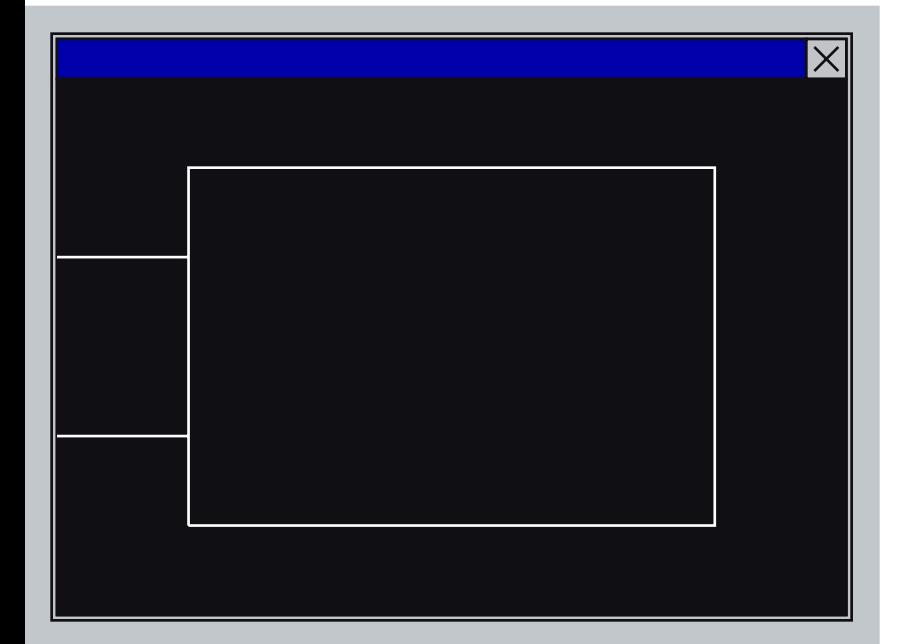

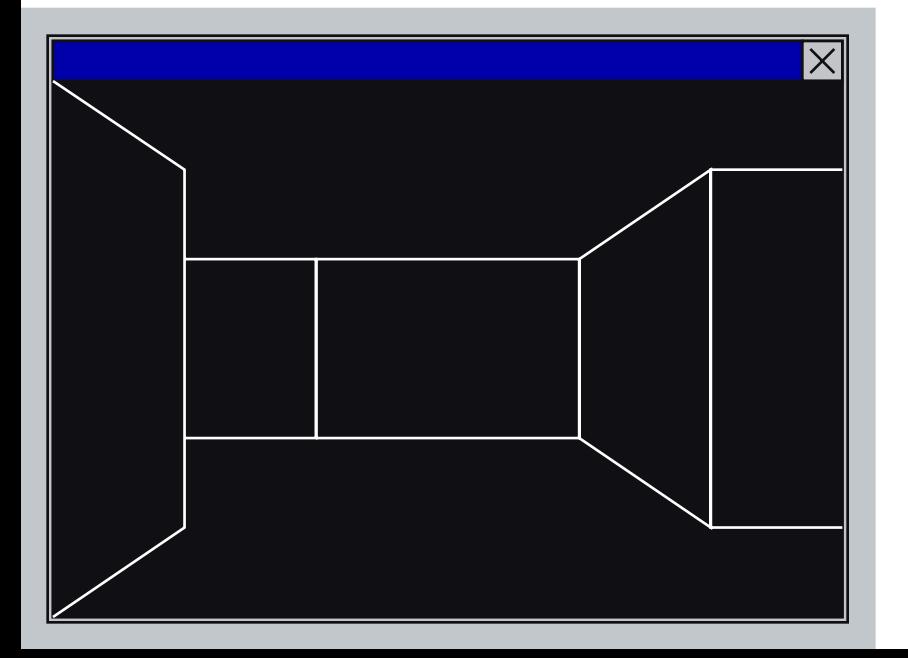

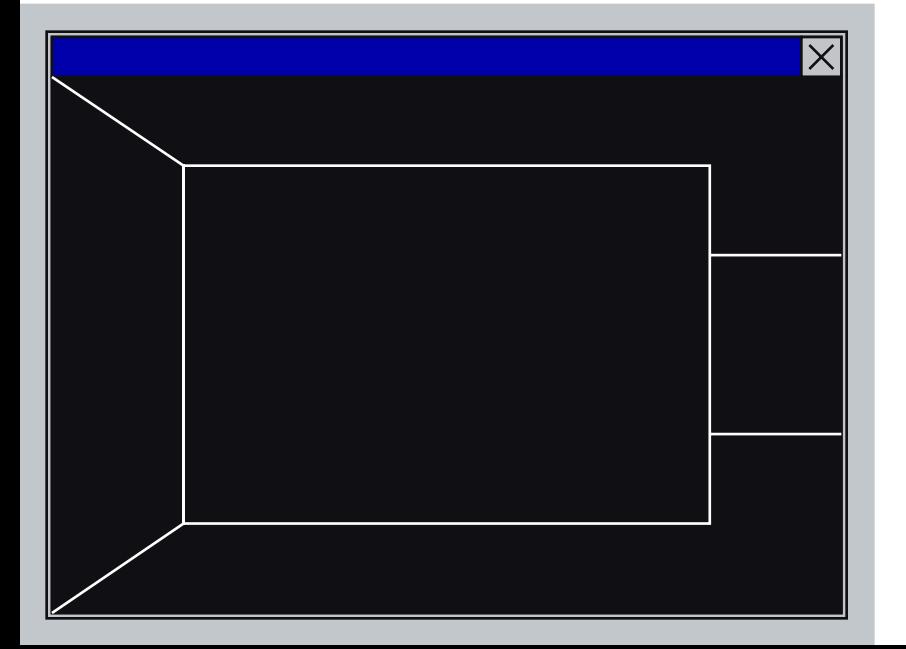

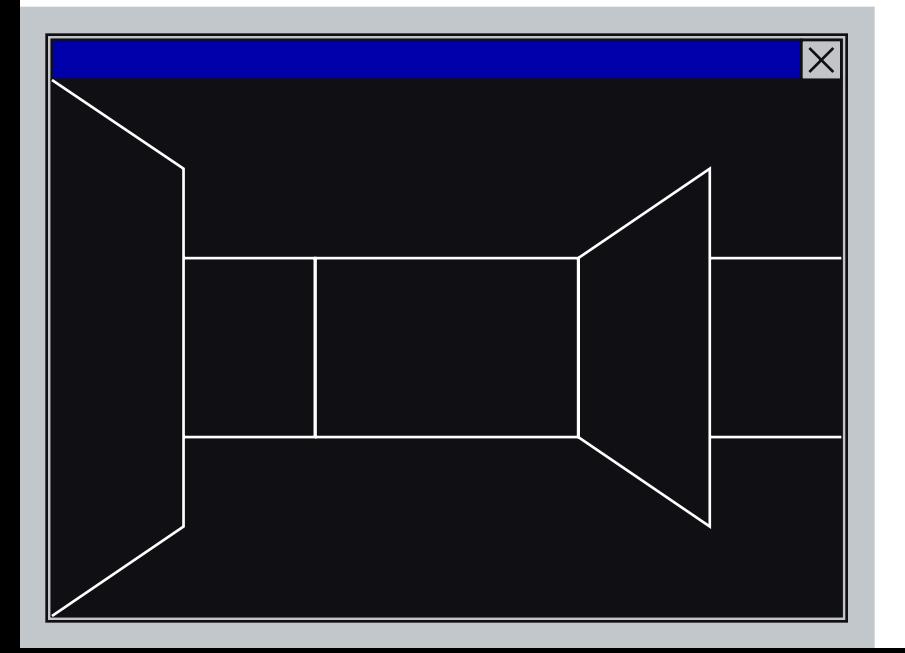

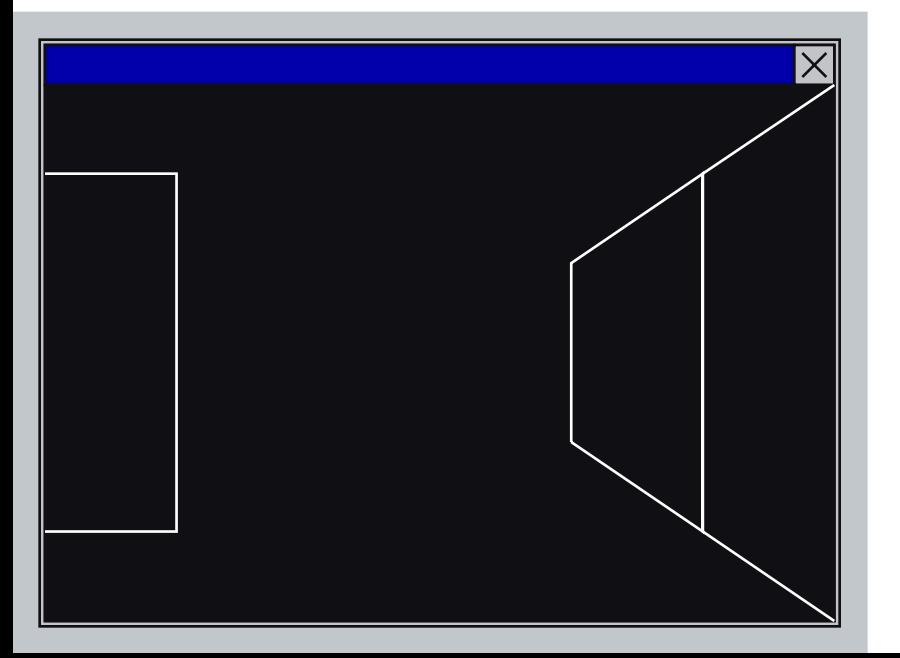
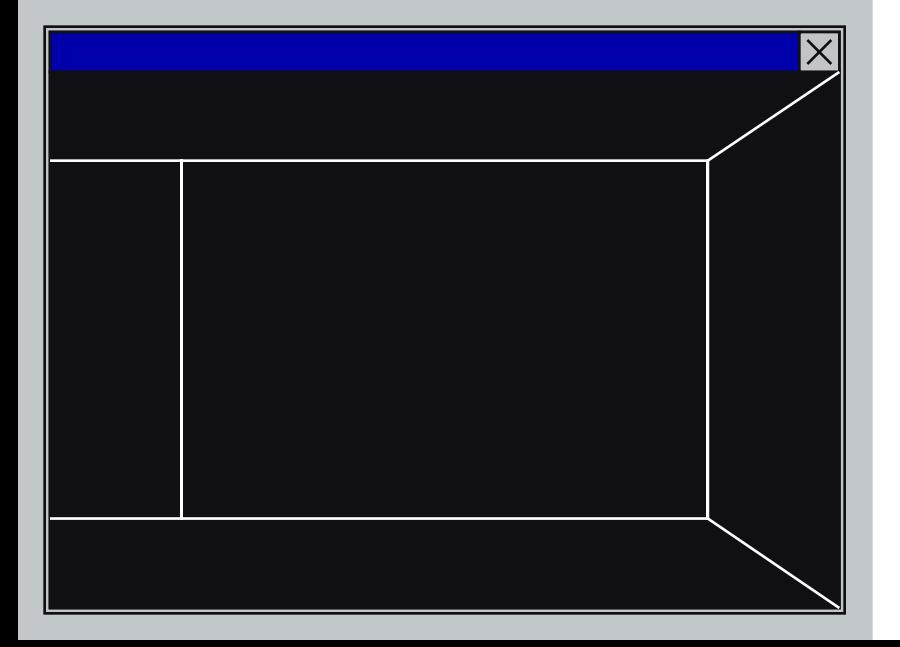

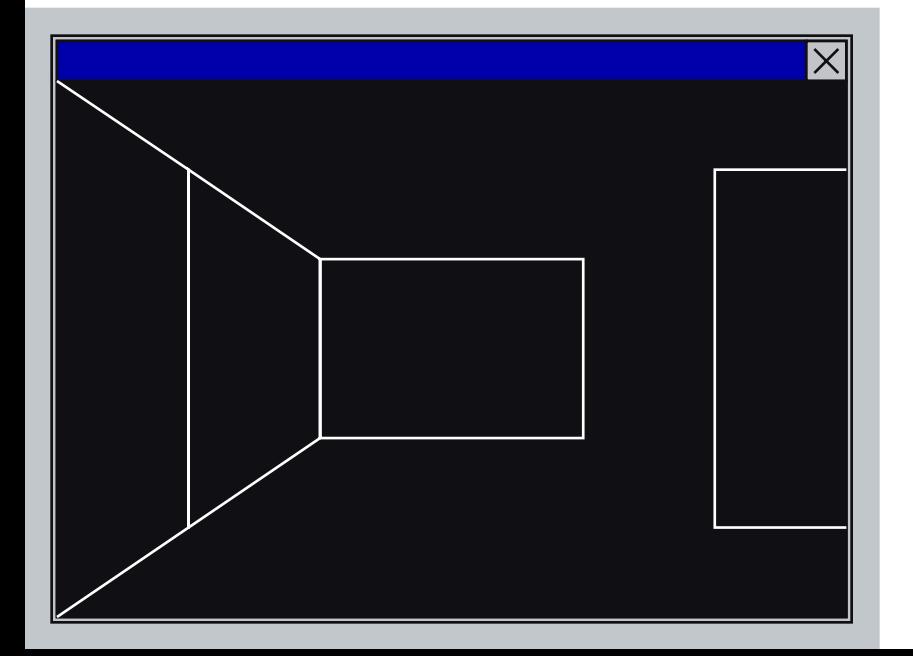

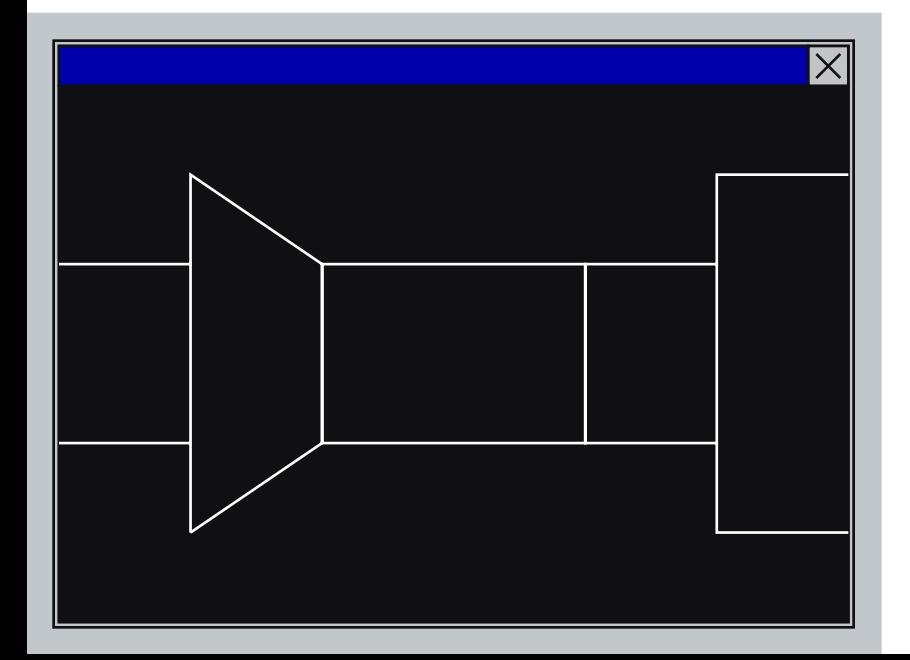

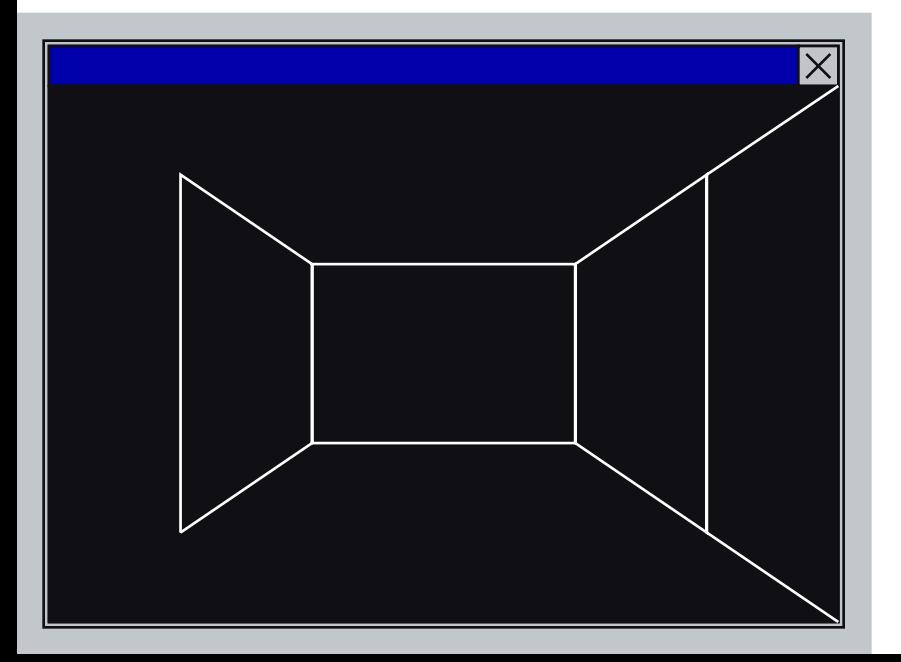

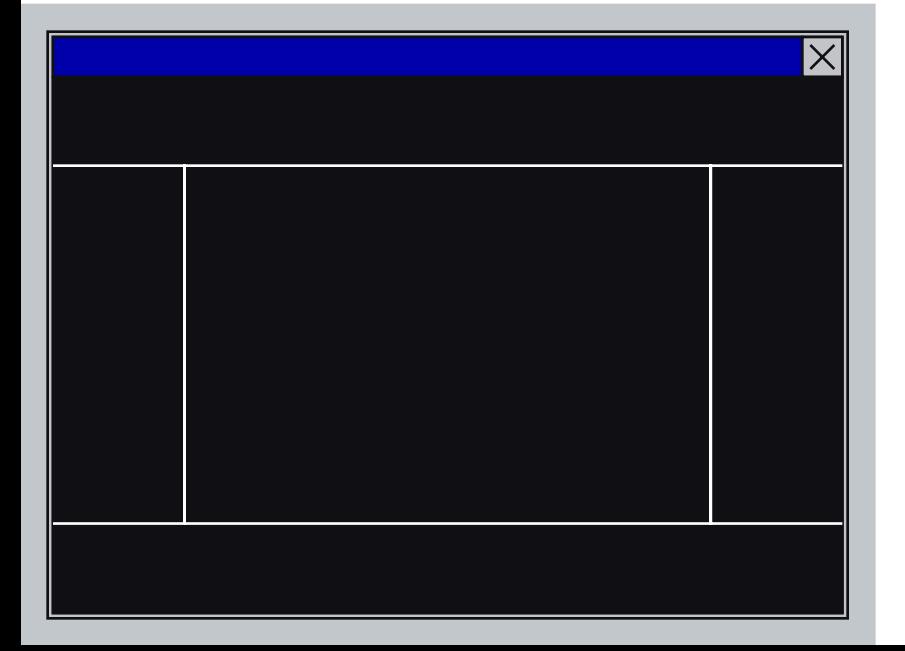

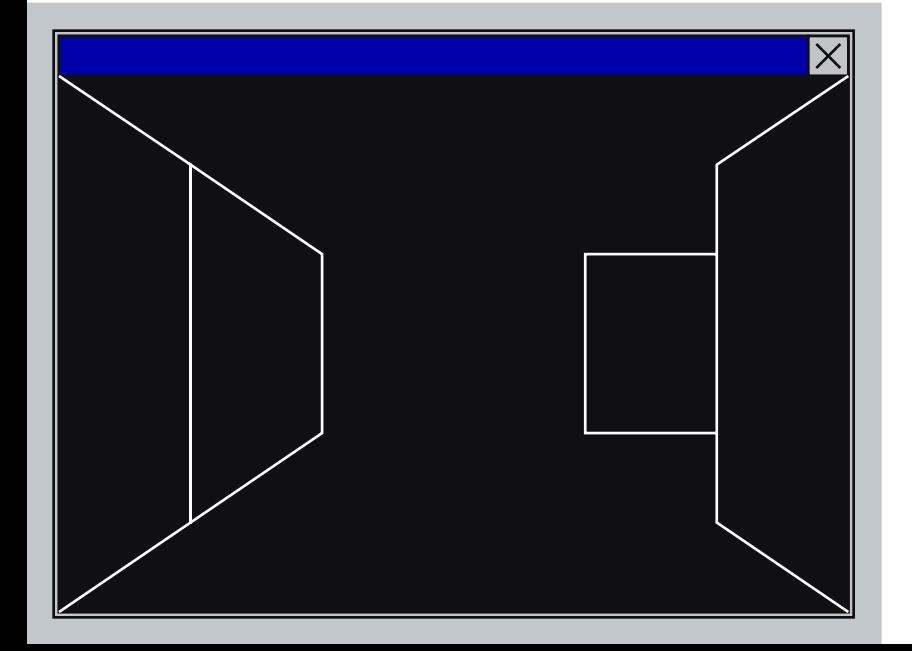

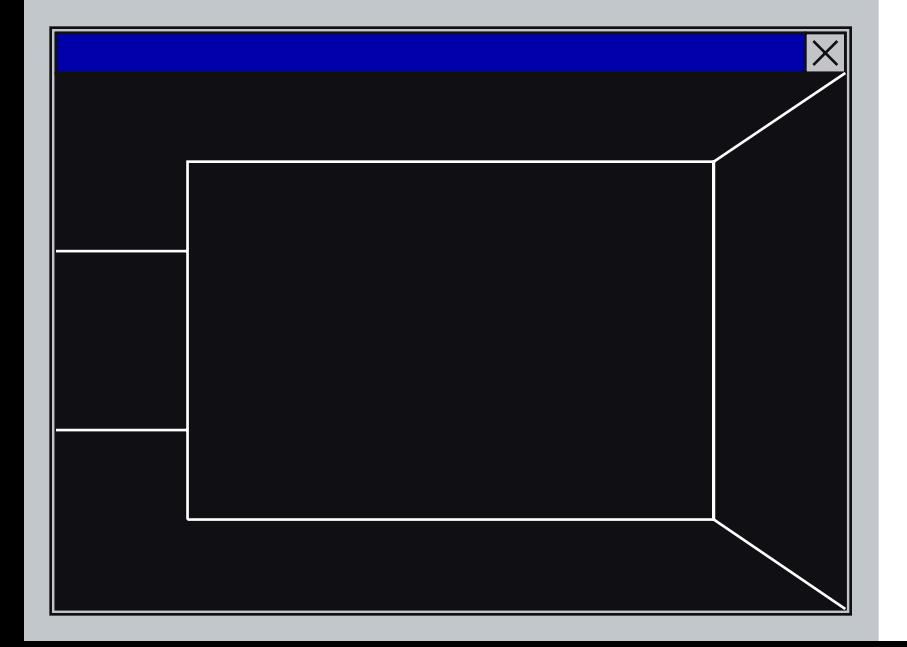

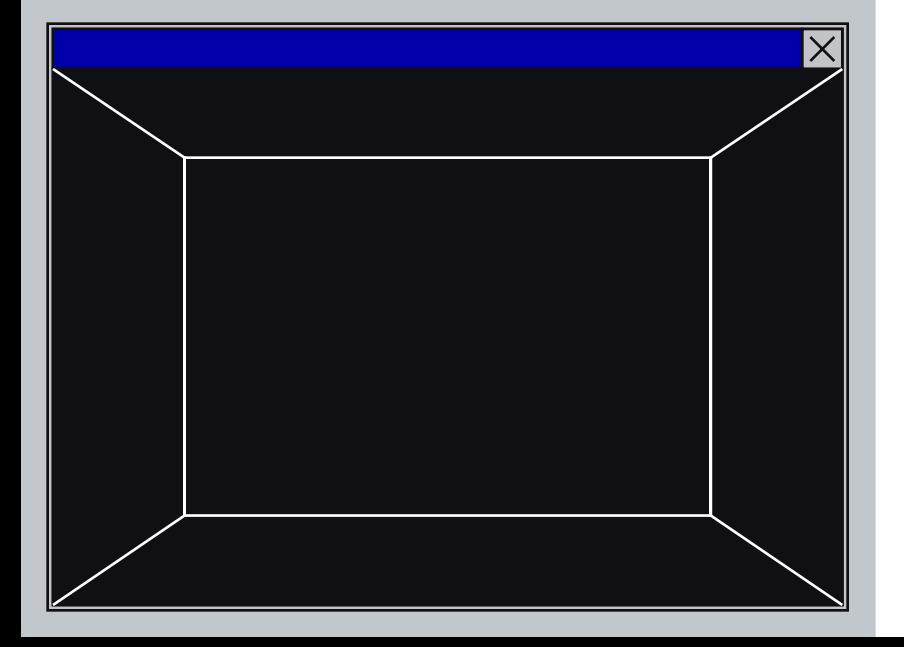

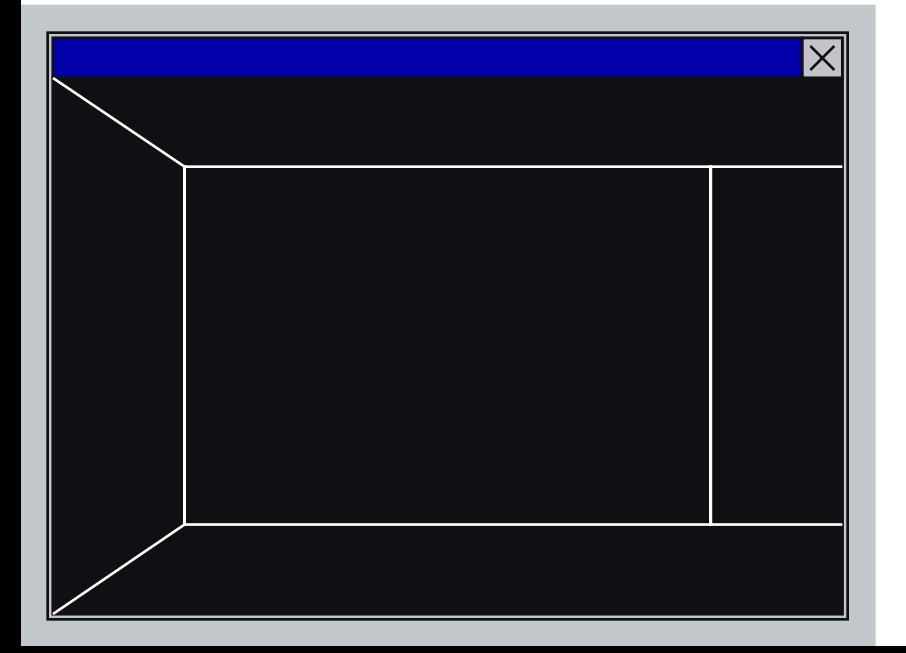

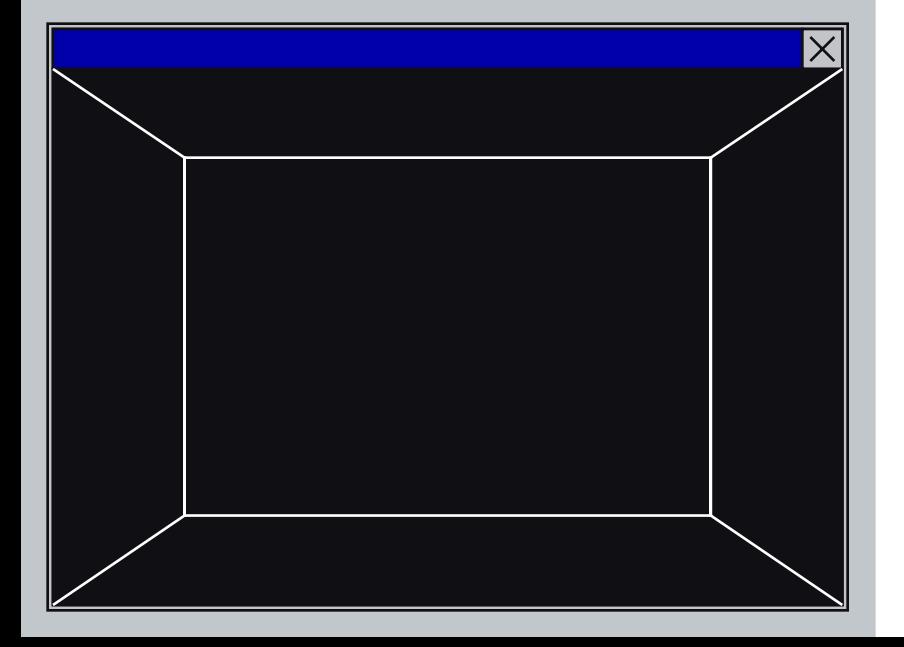

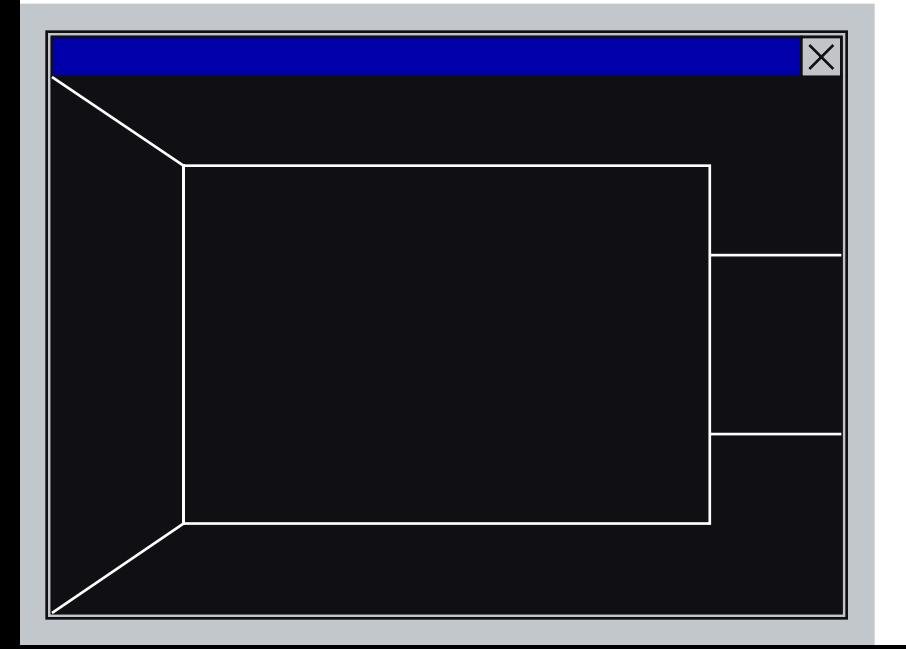

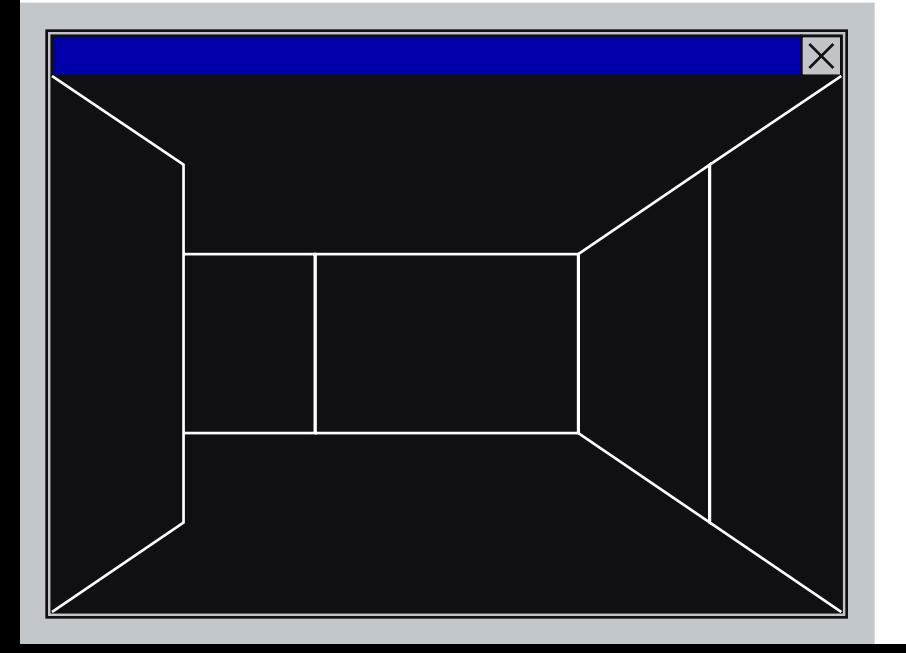

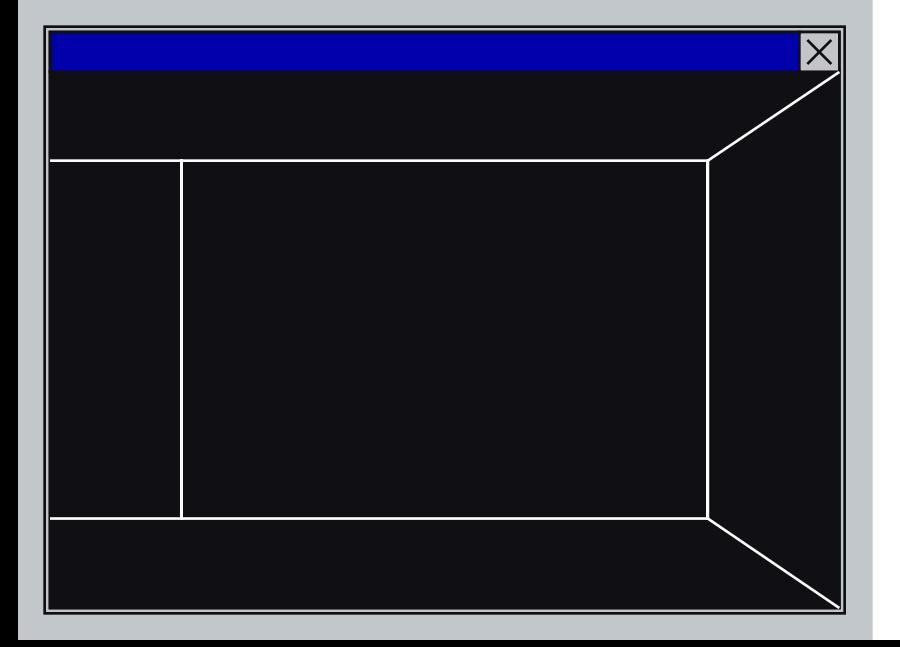

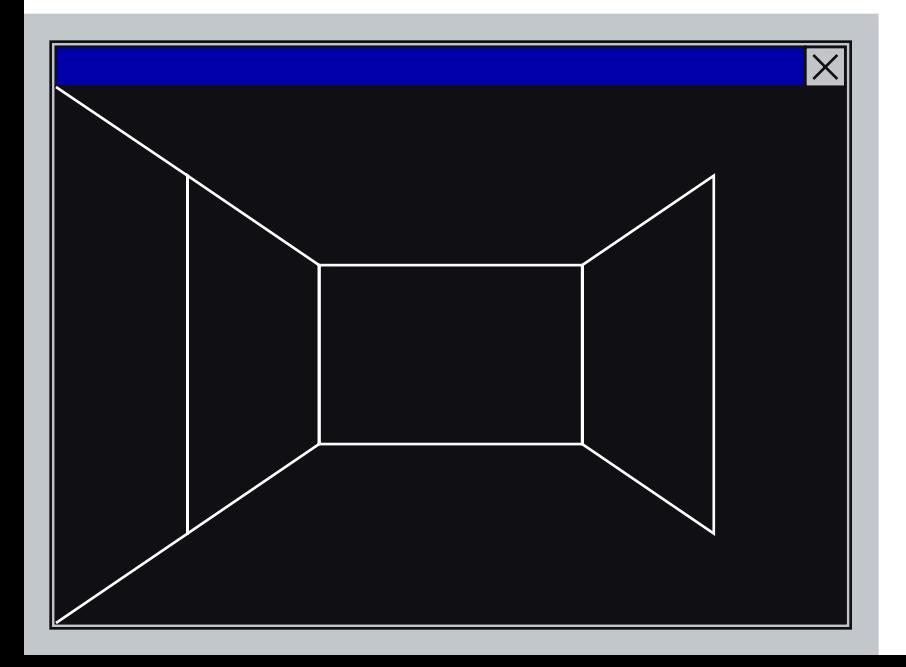

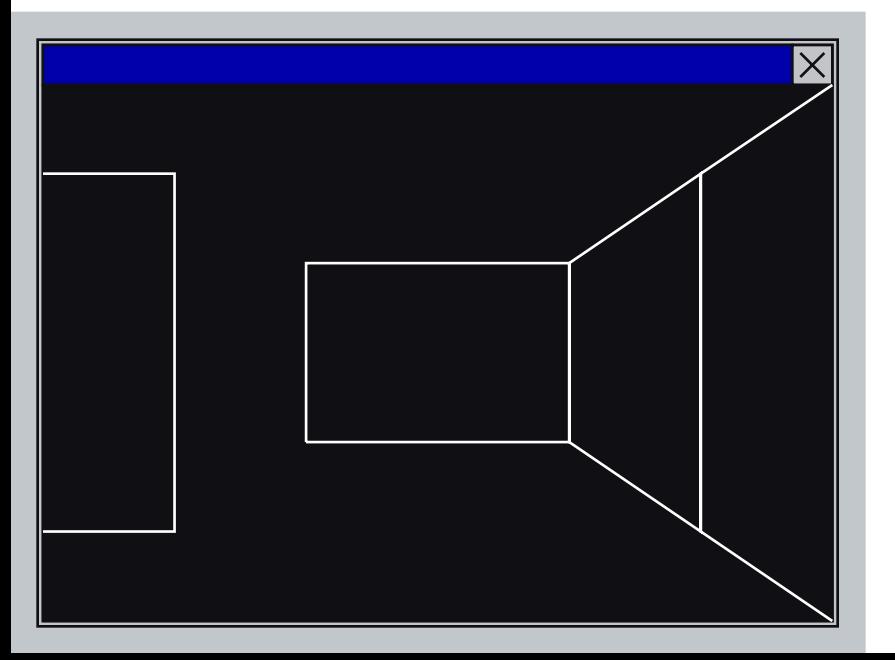

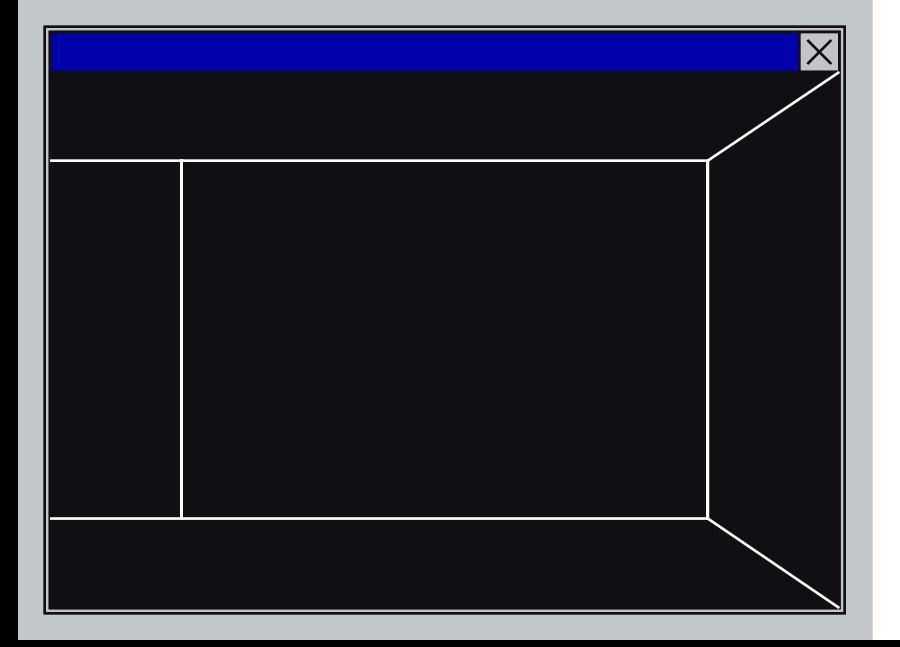

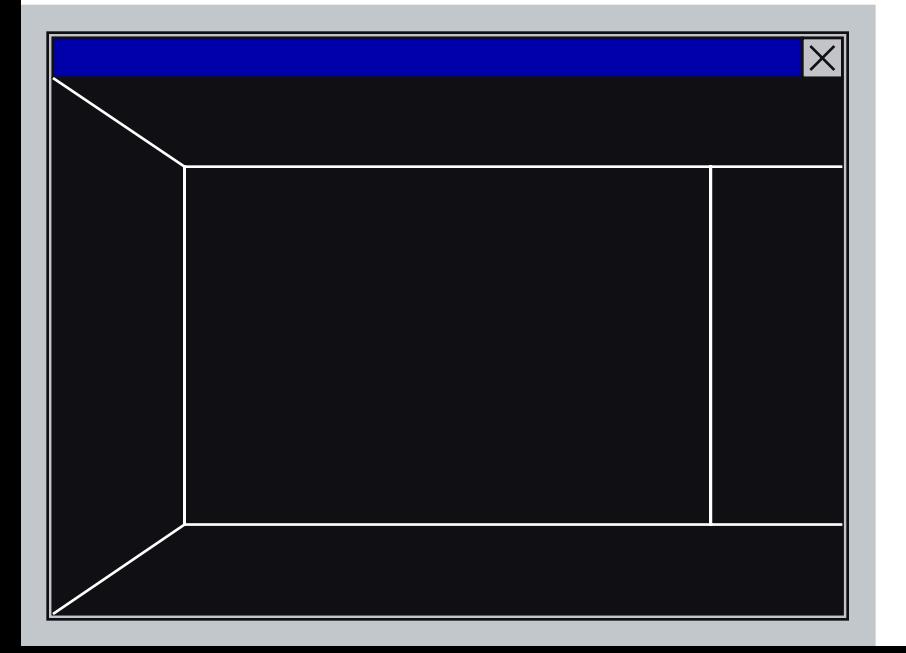

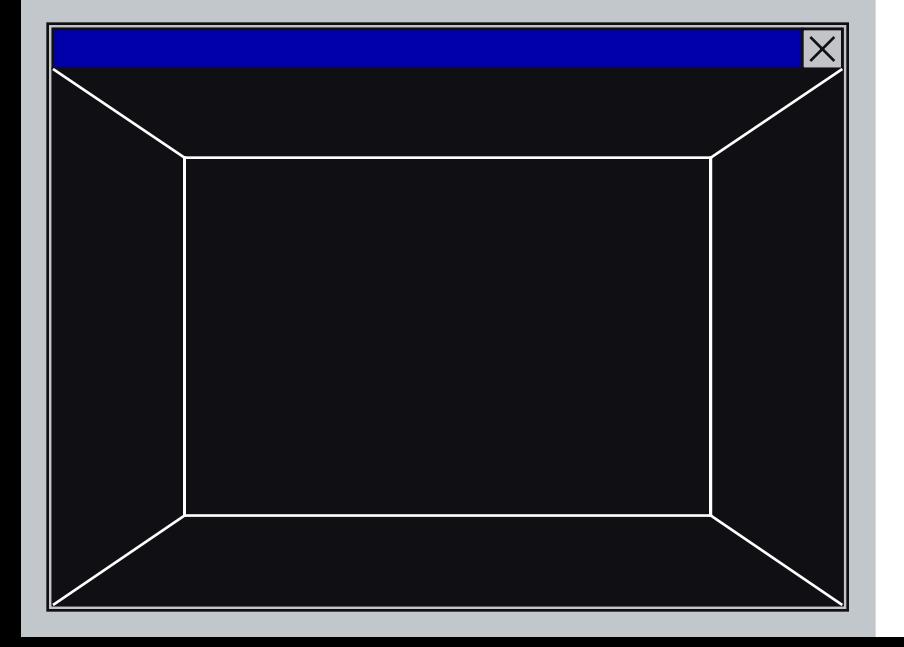

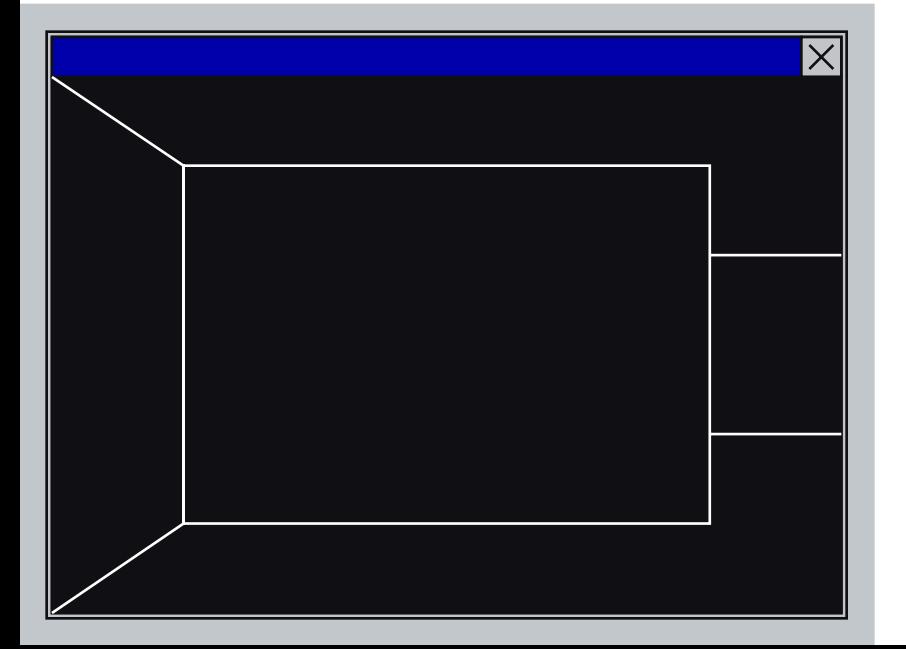

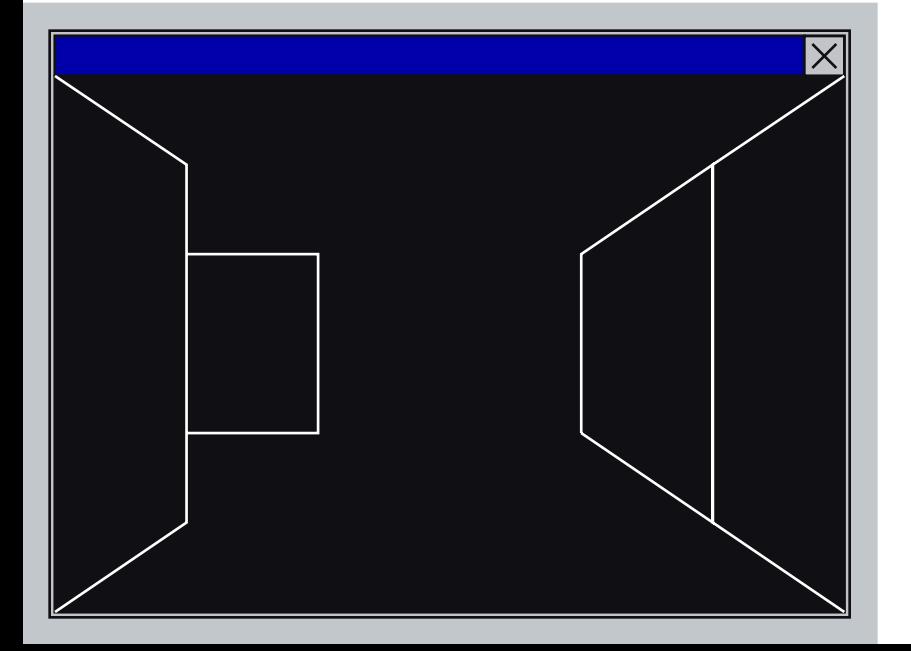

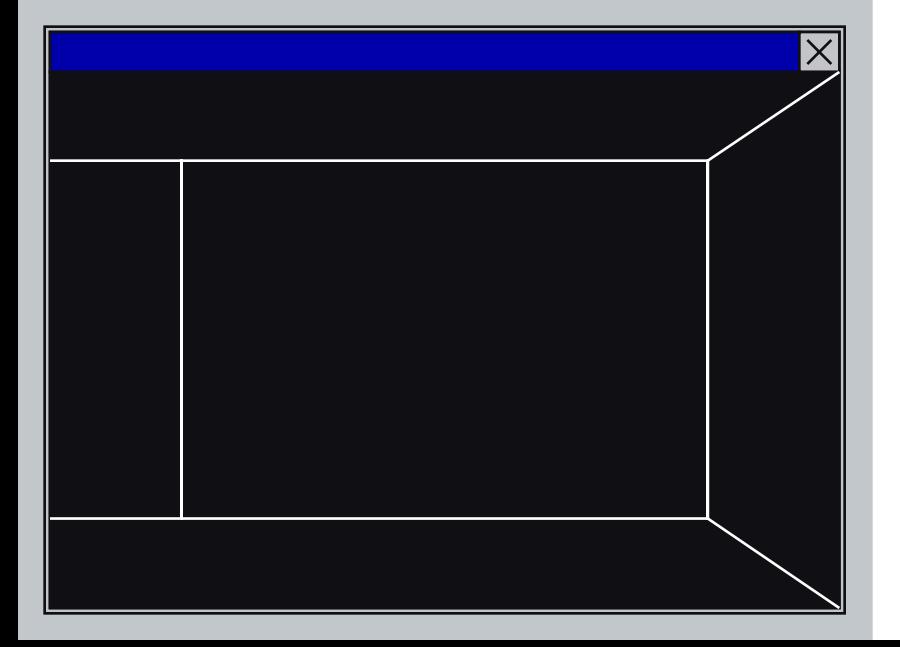

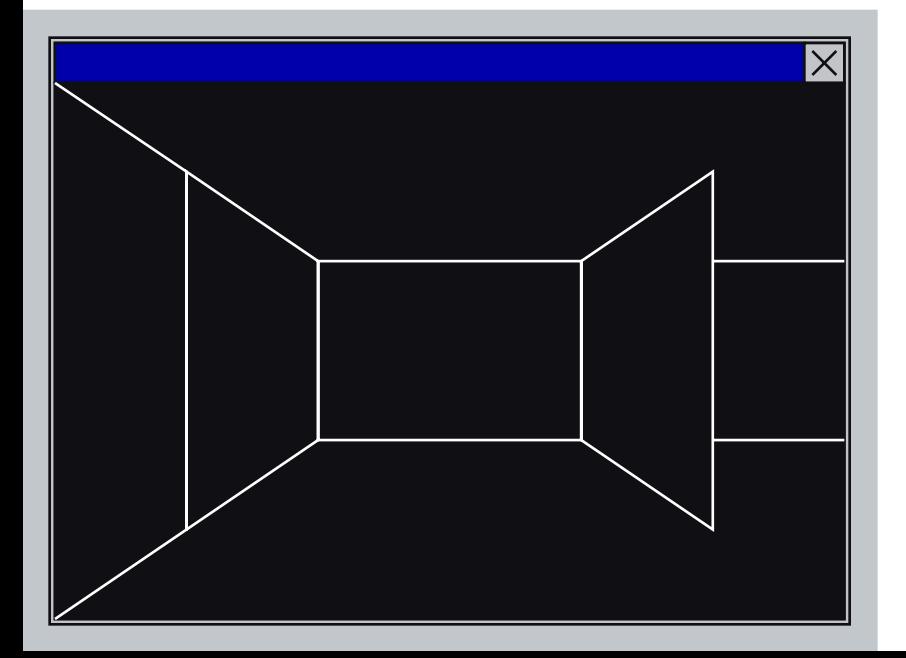

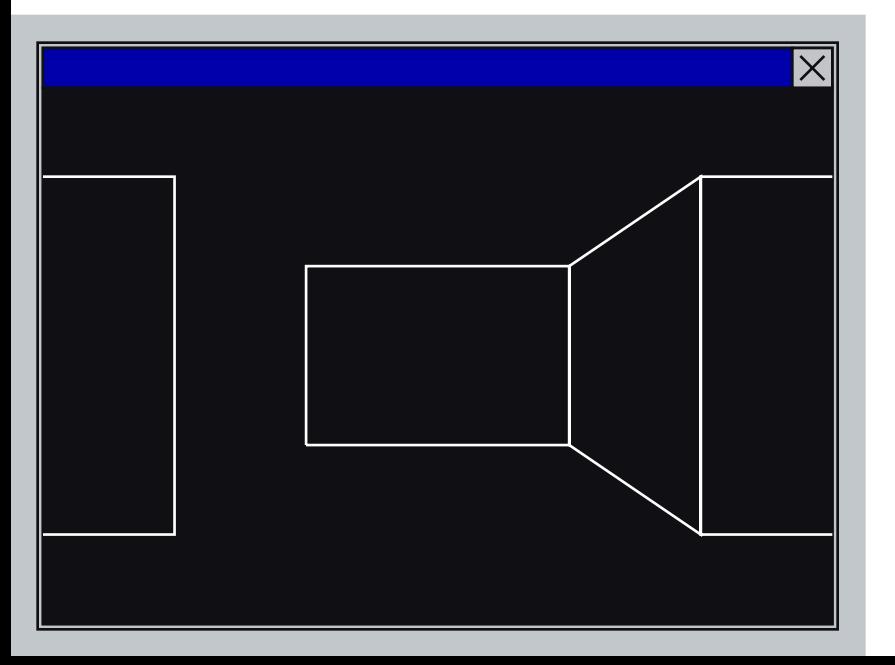

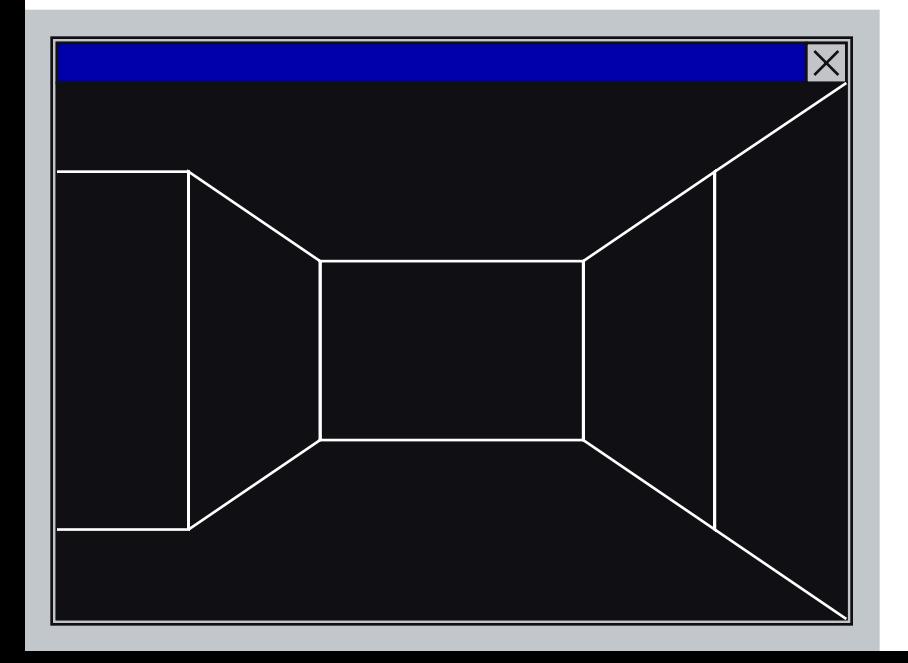

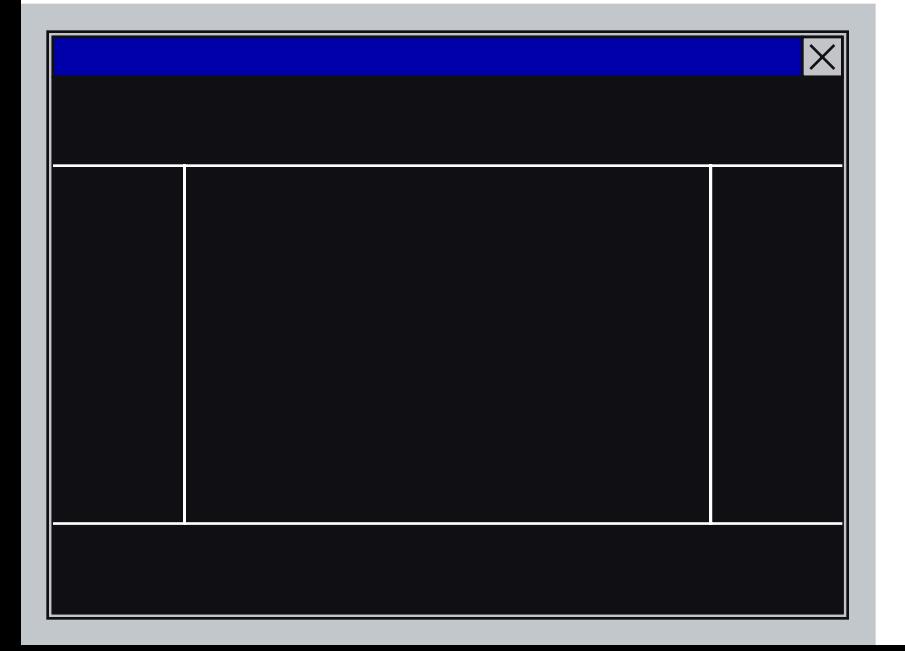

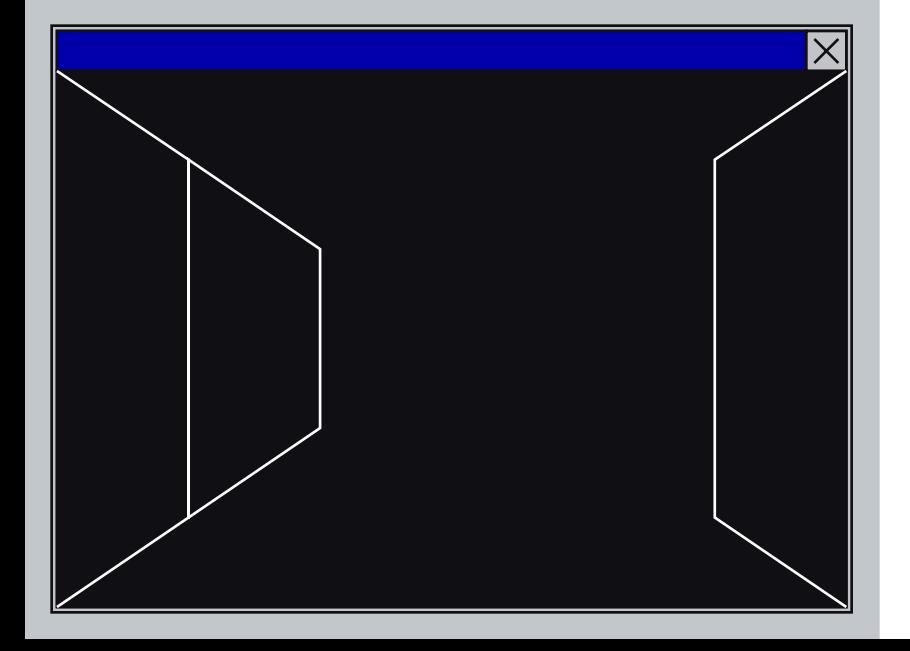

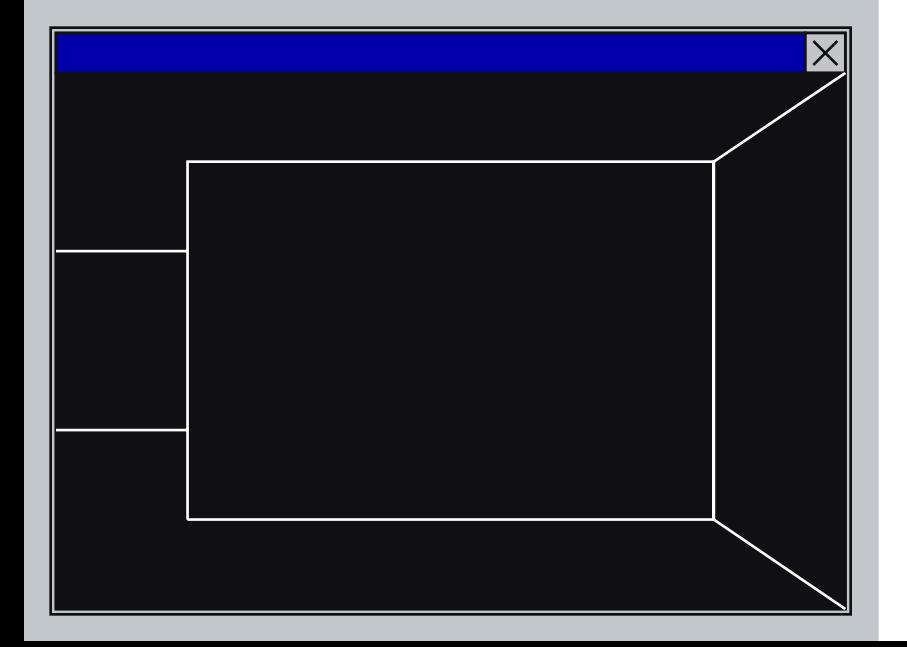

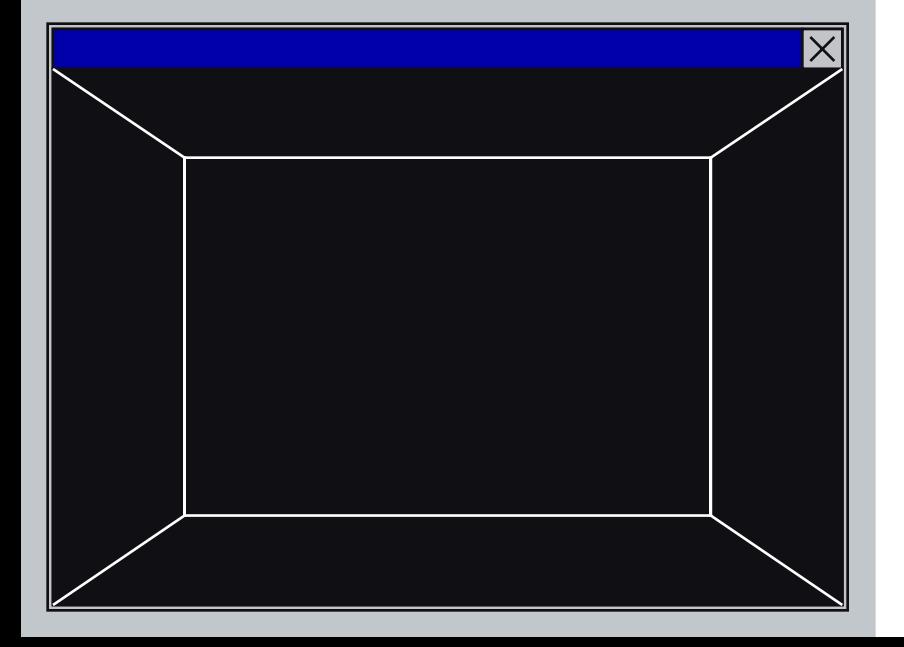

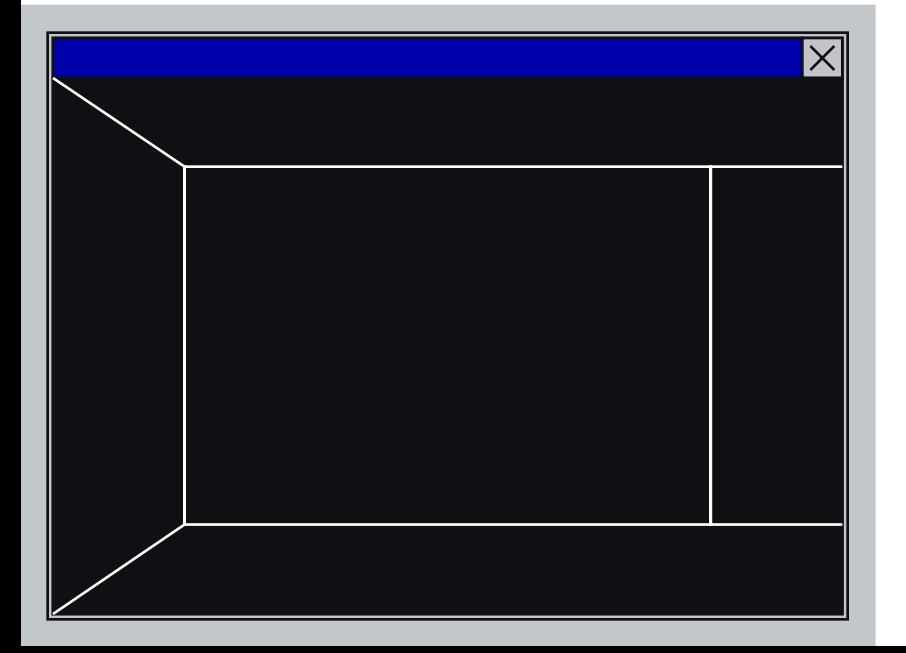

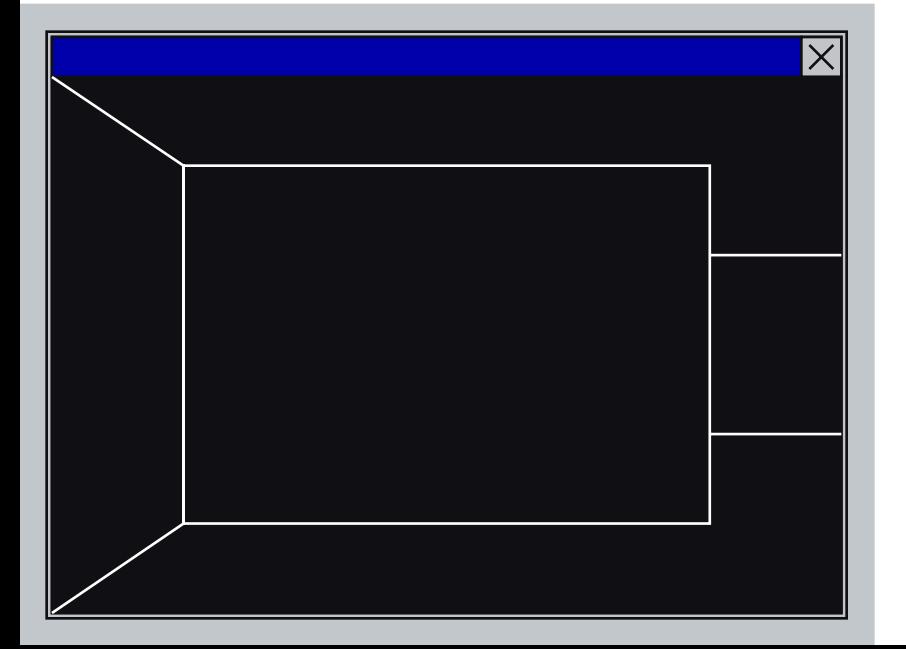

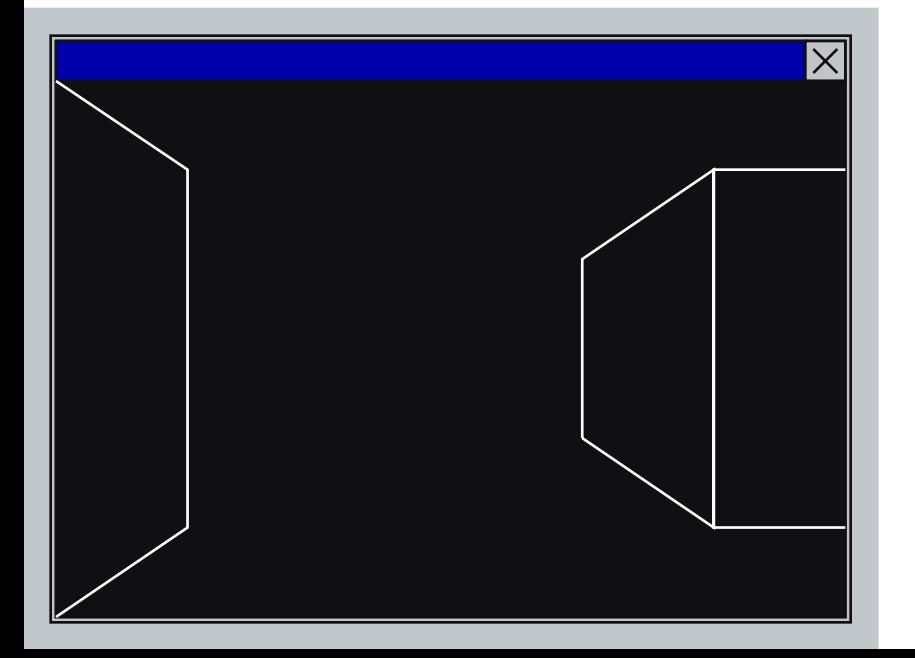

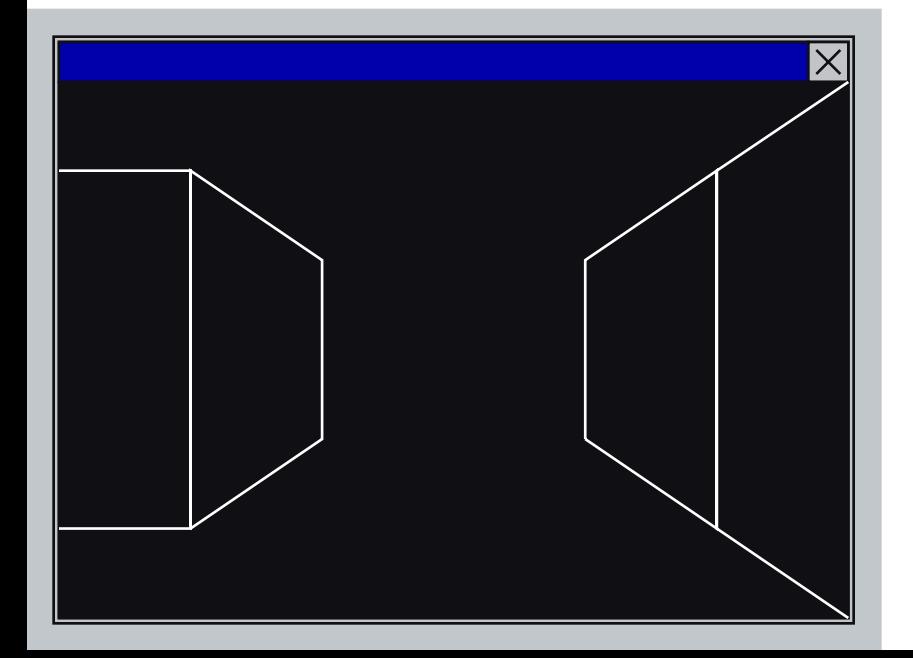

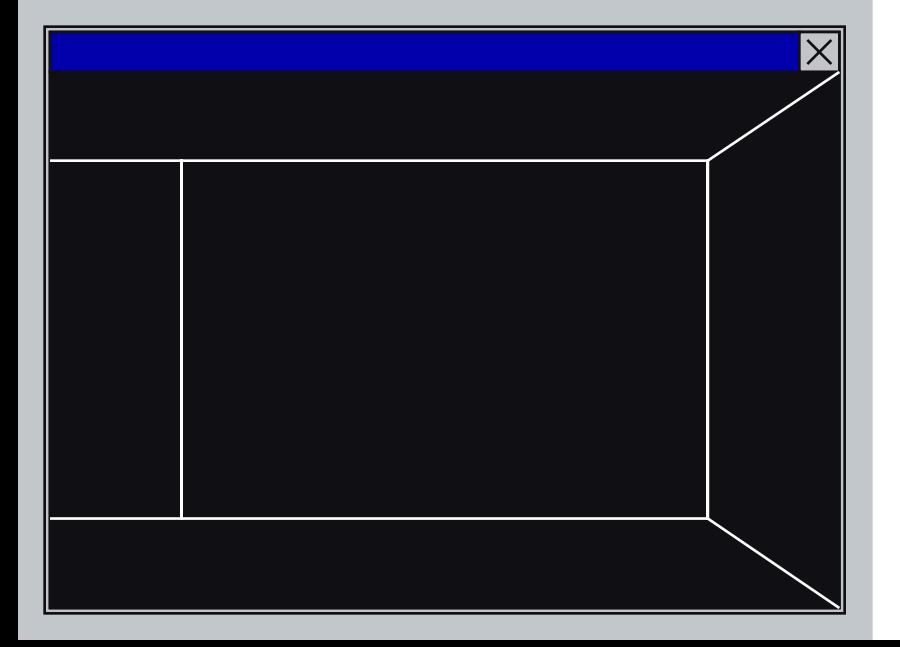

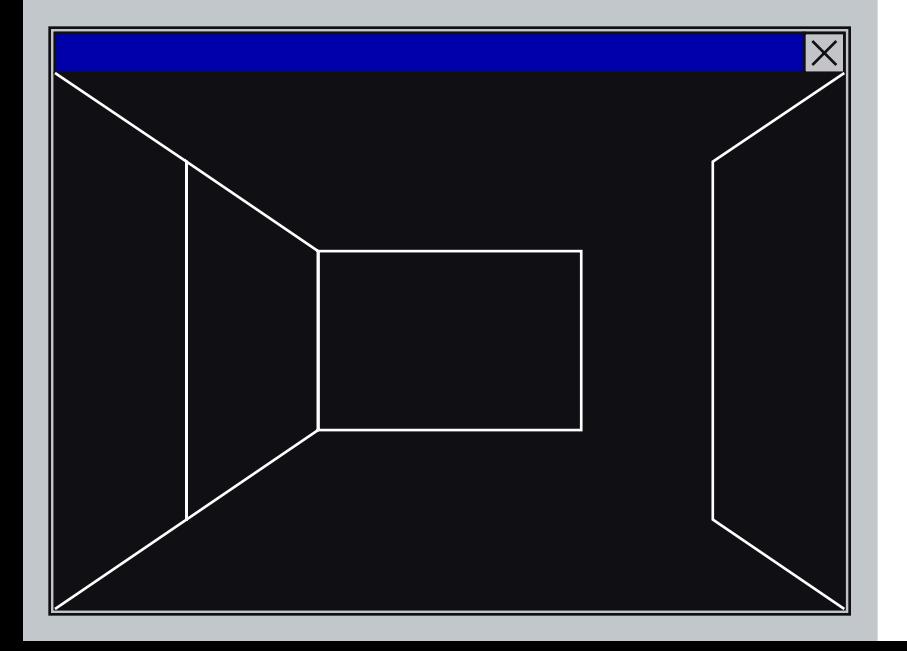

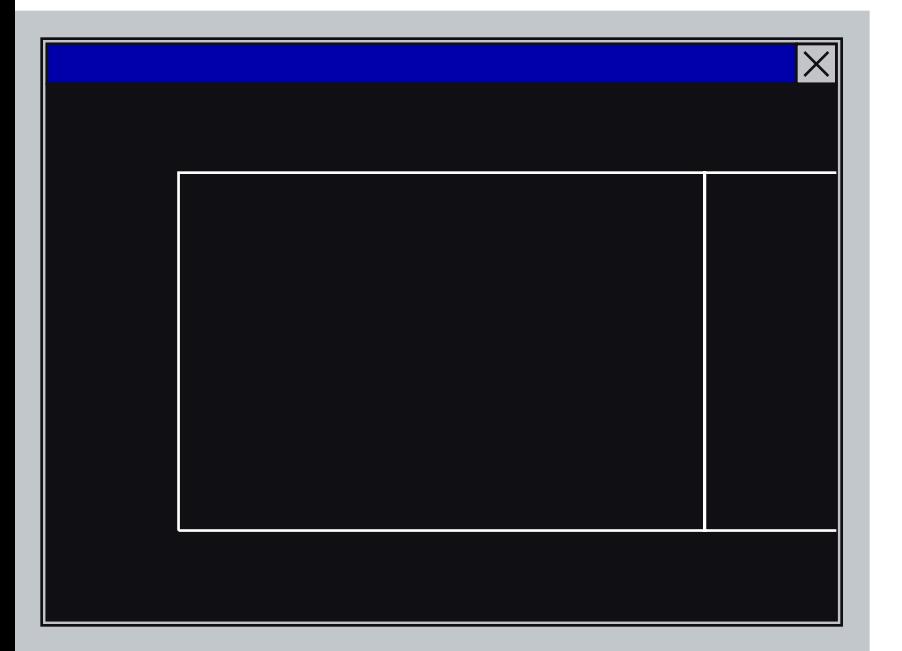

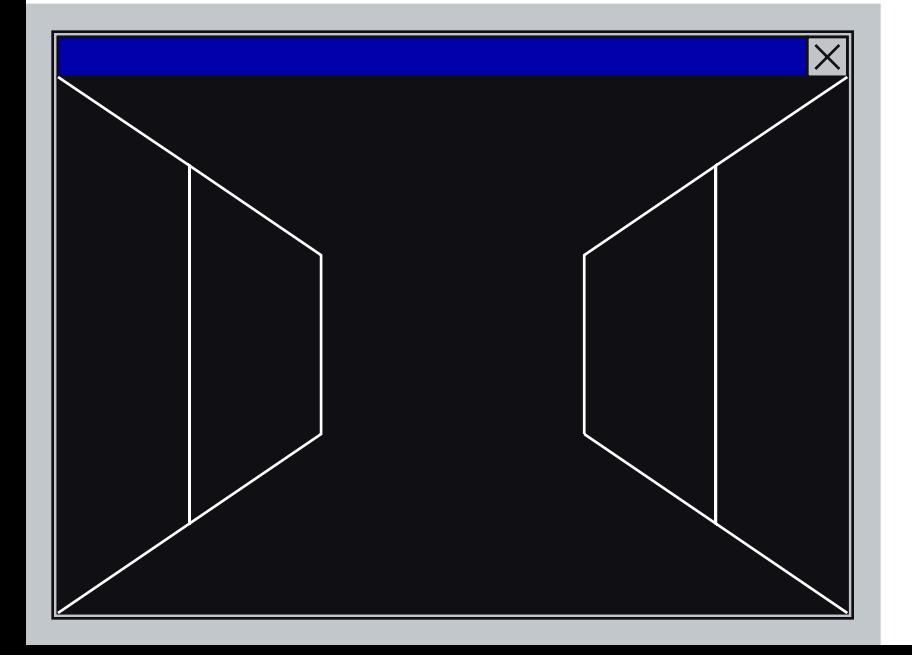
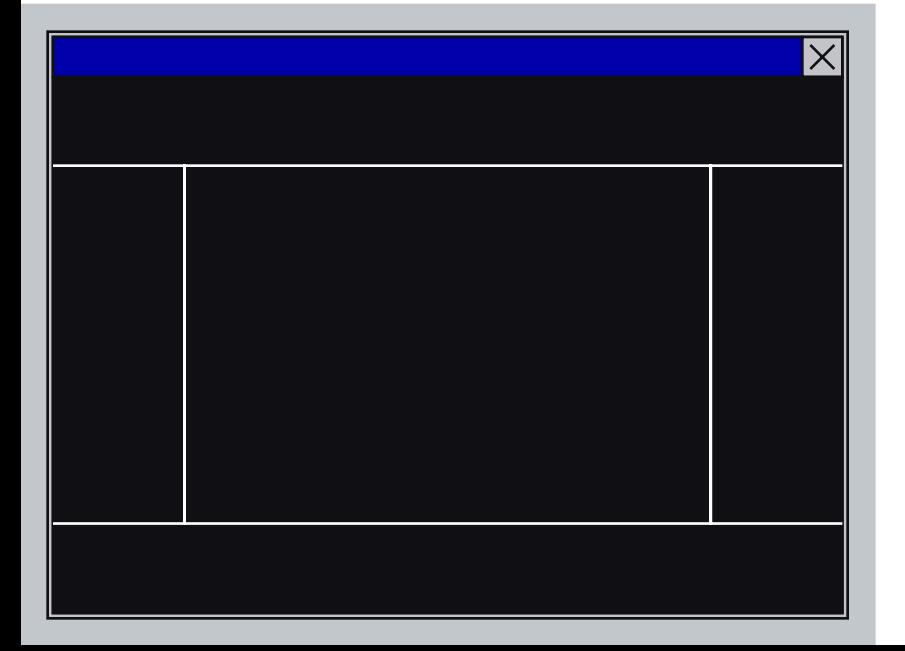

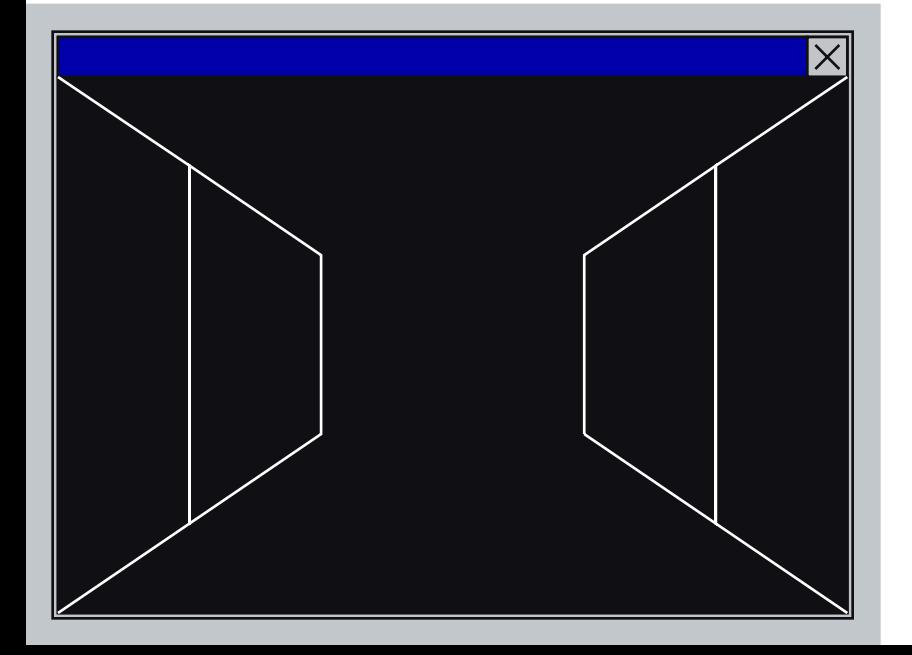

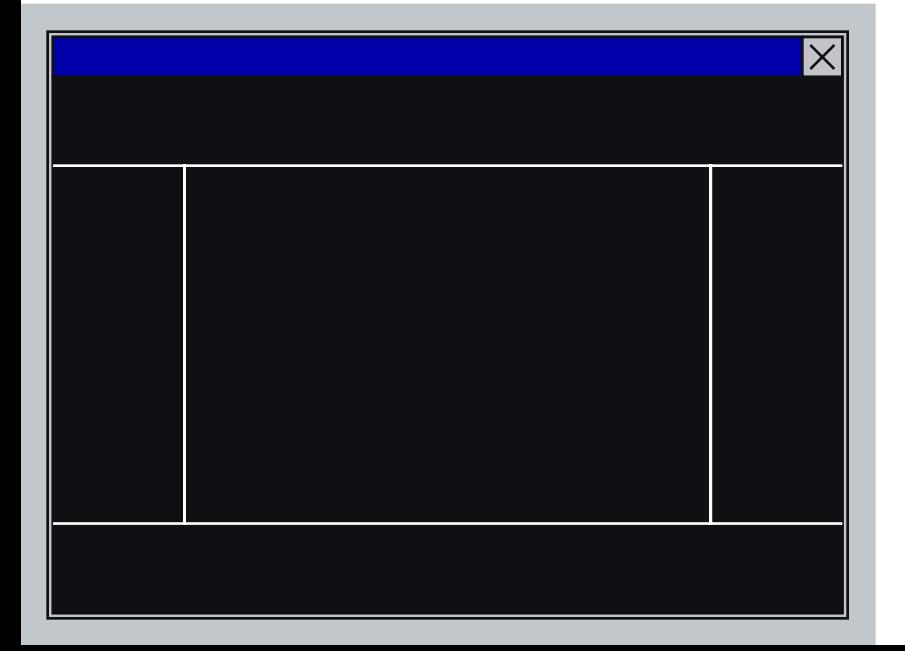

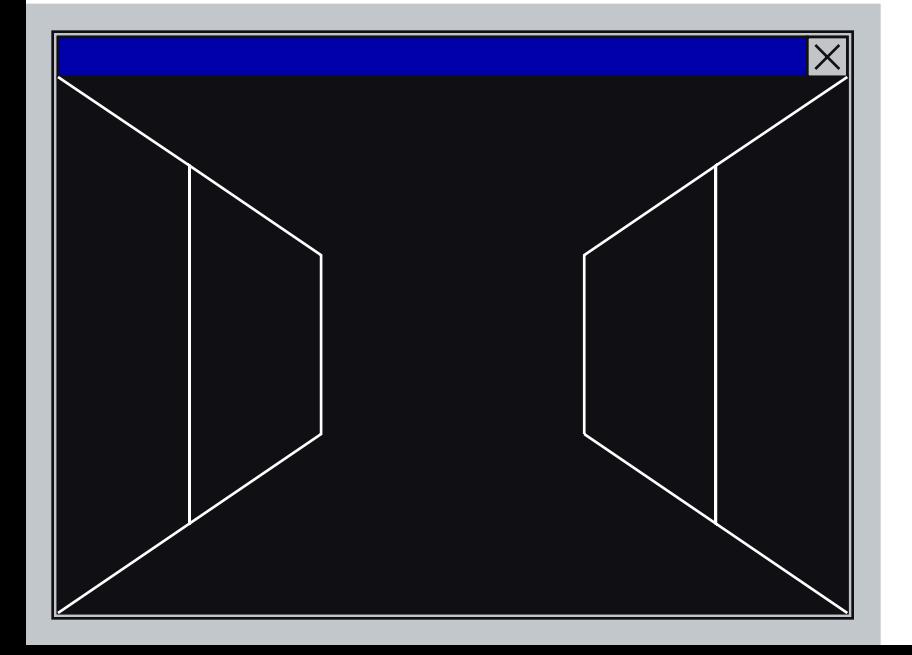

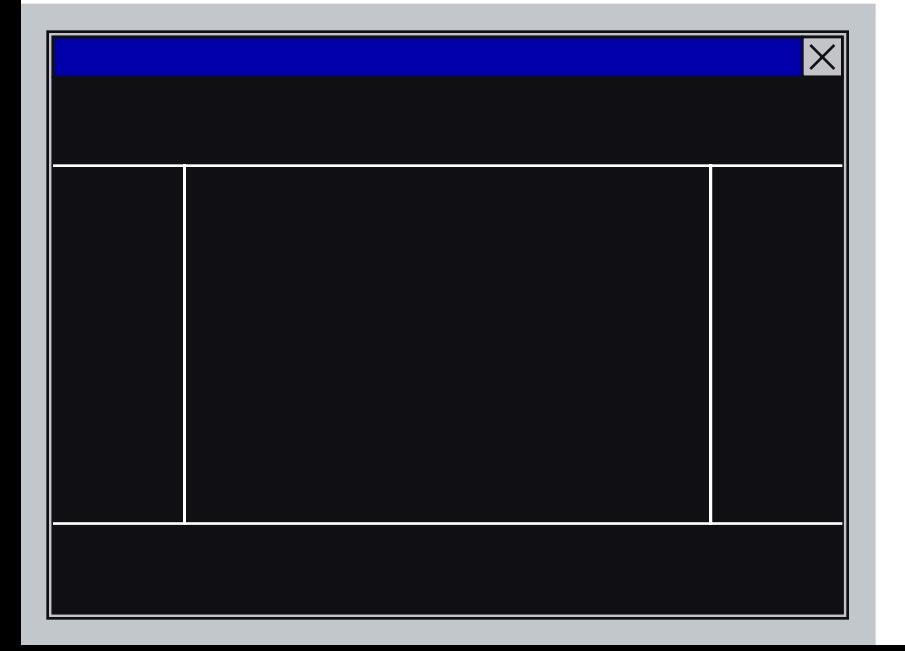

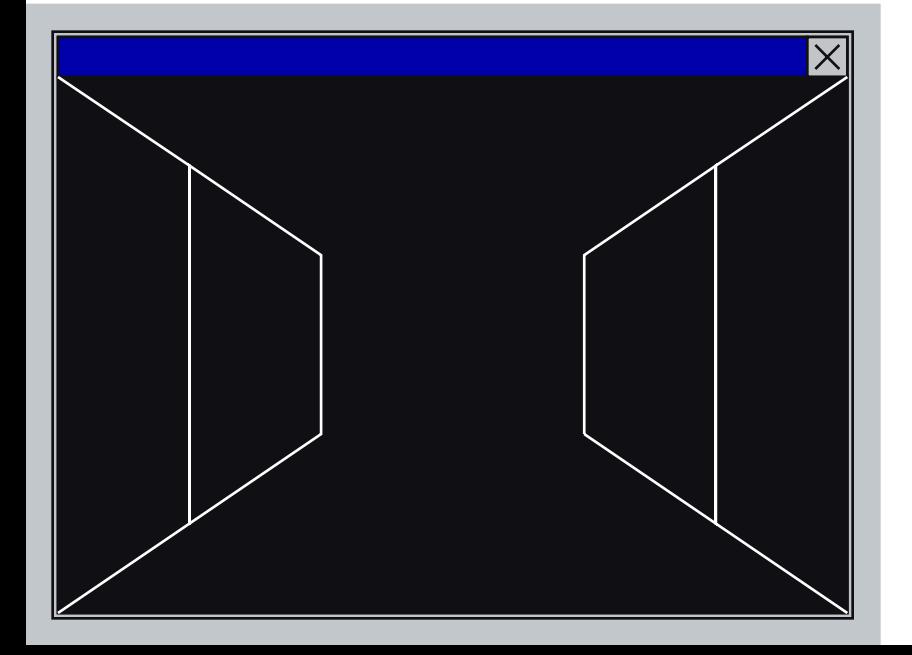

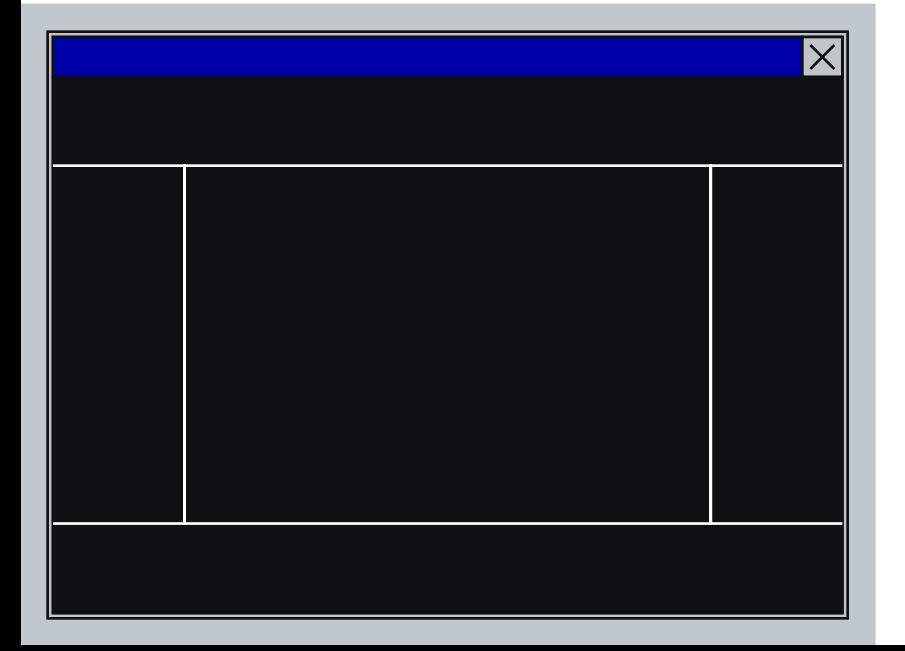

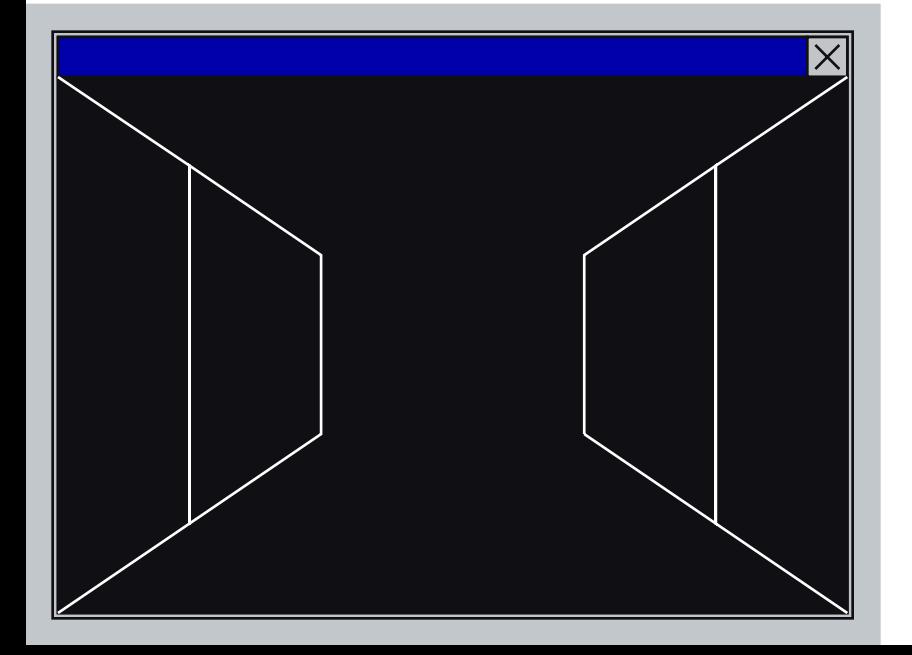

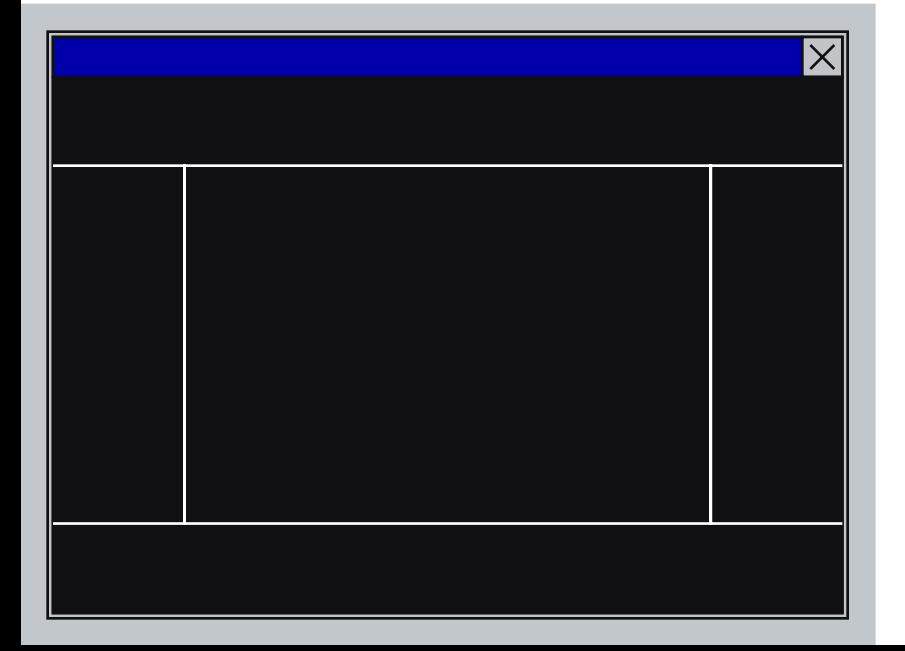

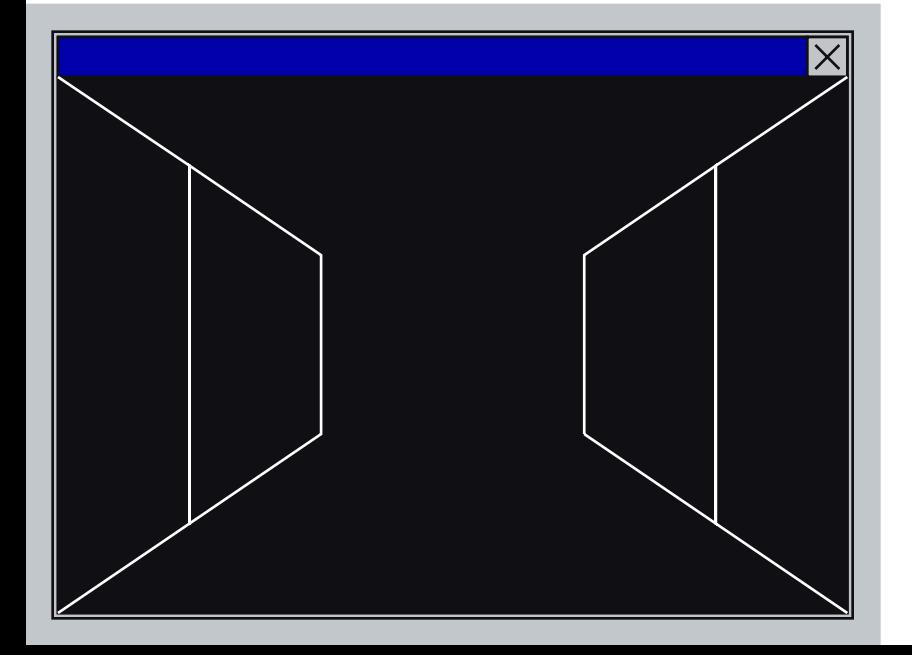

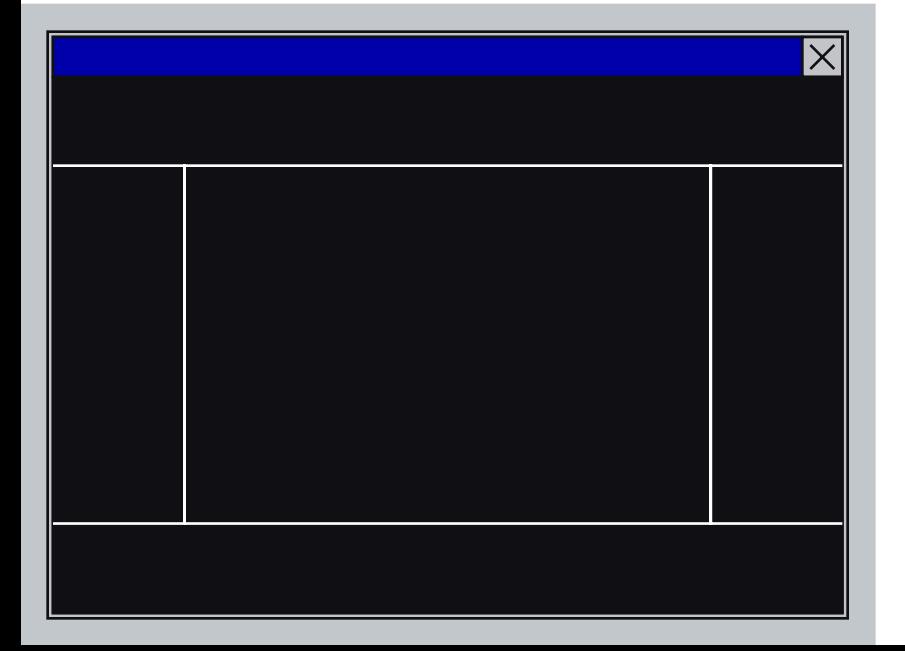

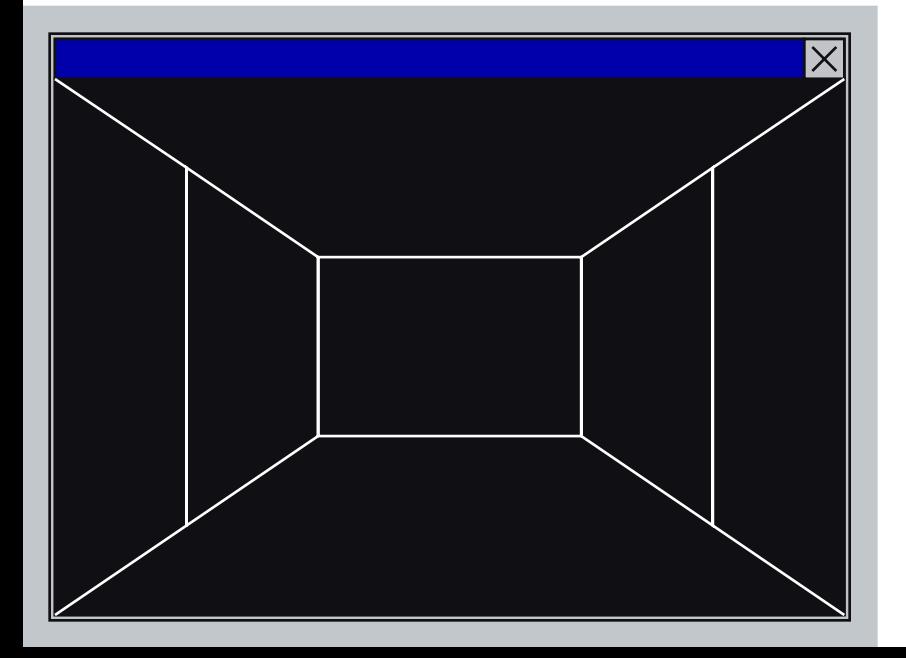

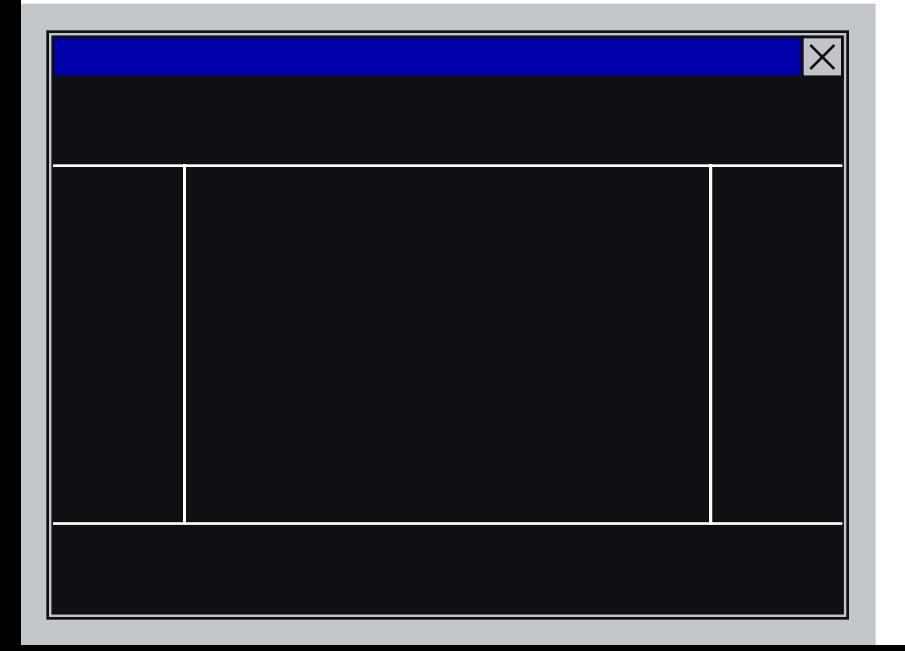

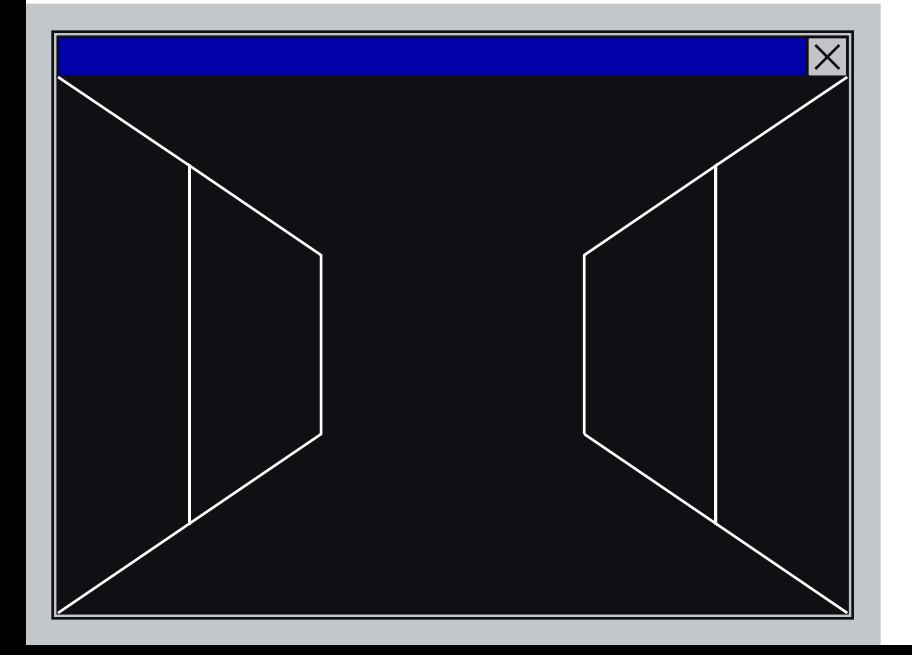

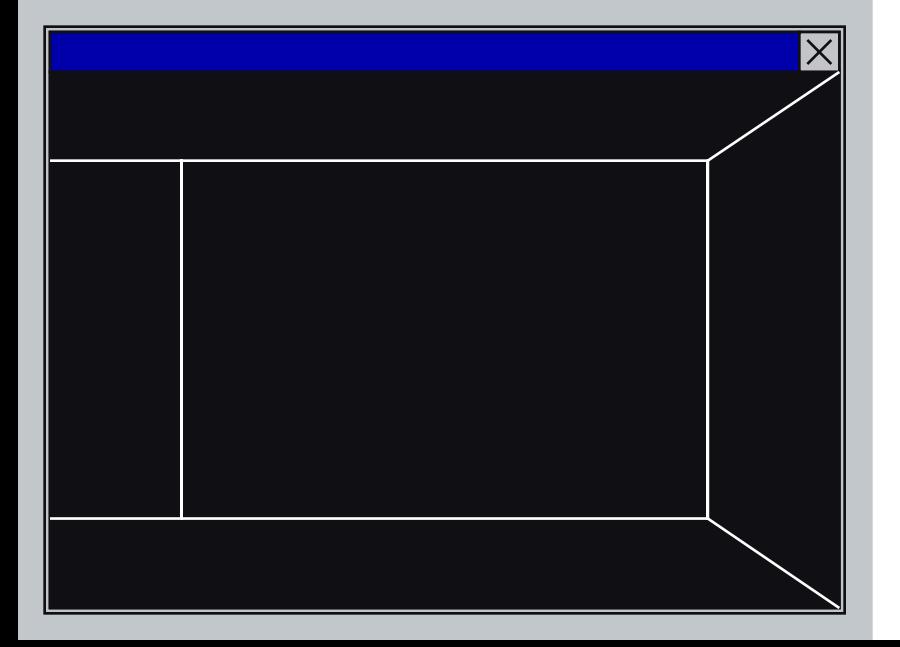

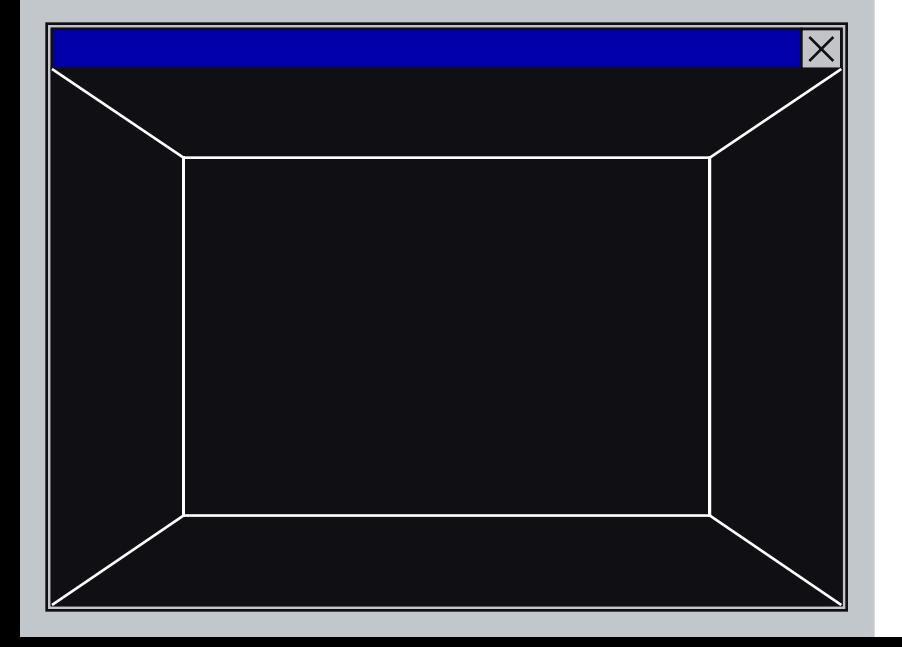

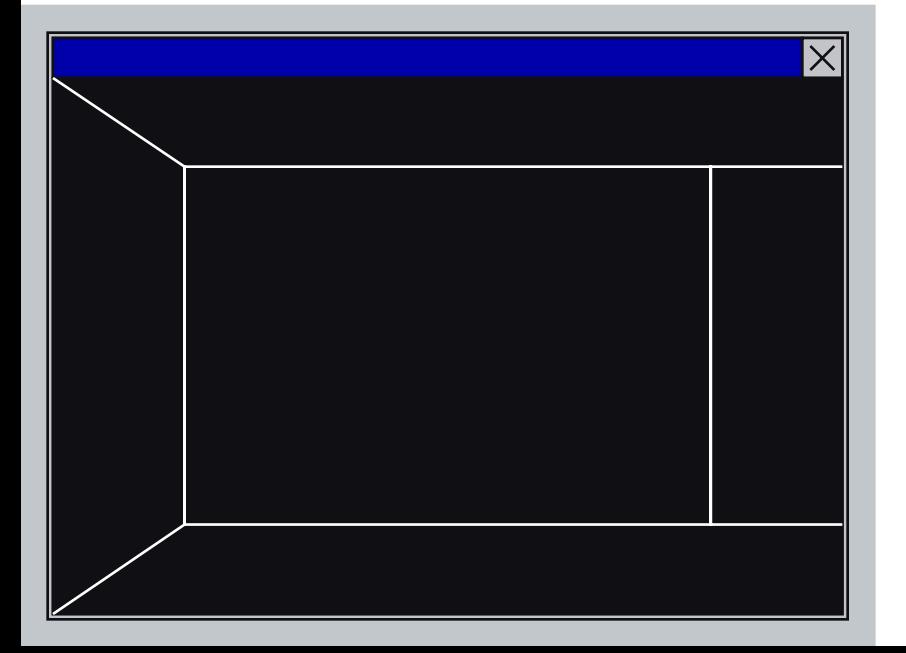

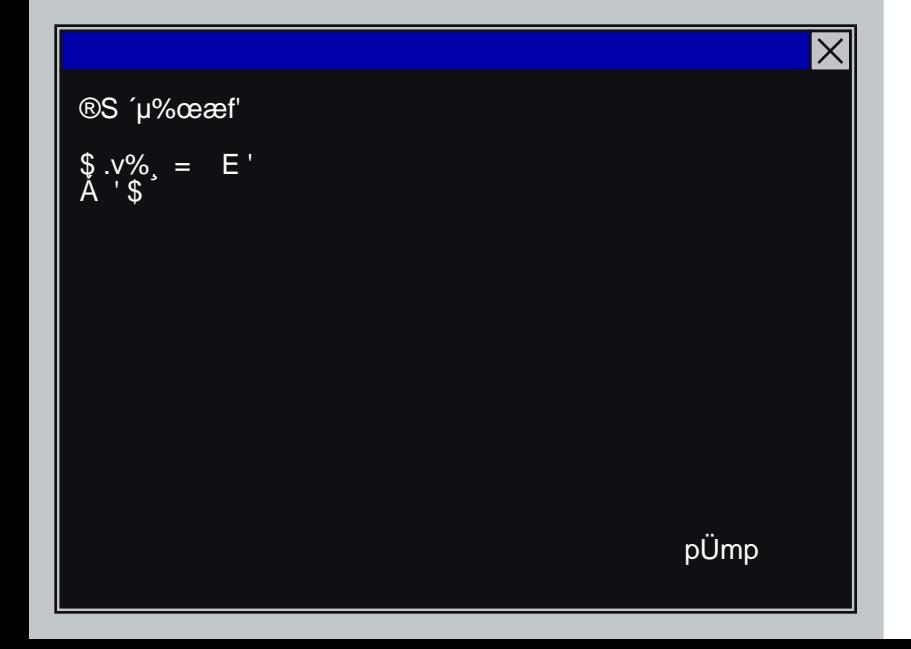

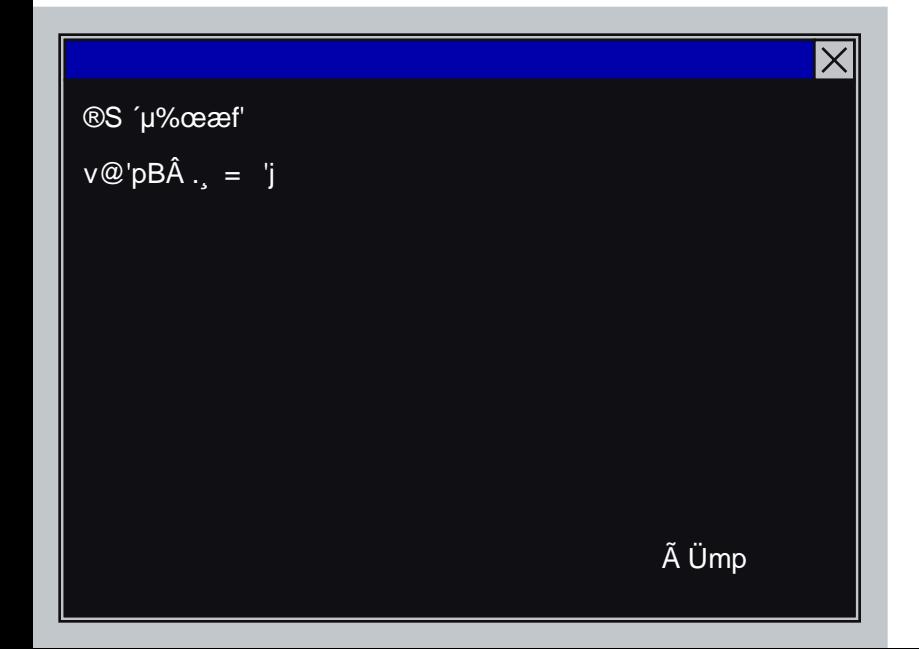